#### Session: C02

May 6-10, 2007

San Jose Convention Center

San Jose, California, USA

# Application Performance Tuning in DB2 9 for z/OS

# **IDUG**<sup>2007</sup> **North America**

Gene Fuh*IBM Silicon Valley Laboratory*

May 7, 2007 11:10 a.m. – 12:10 p.m.

Platform: DB2 for z/OS

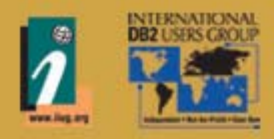

GoFurther

# **Agenda**

- **Introduction**
- **Identifying Problem Query**
- **Problem Resolution with Design Advisors**
- **Problem Resolution with Tuning Tools**
- **Capturing Application Workloads**
- **Performing Health Check for Application Workloads with Design Advisors**
- **Monitoring Workload Exceptions**

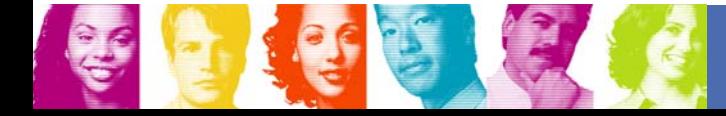

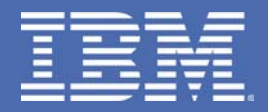

# **Introduction**

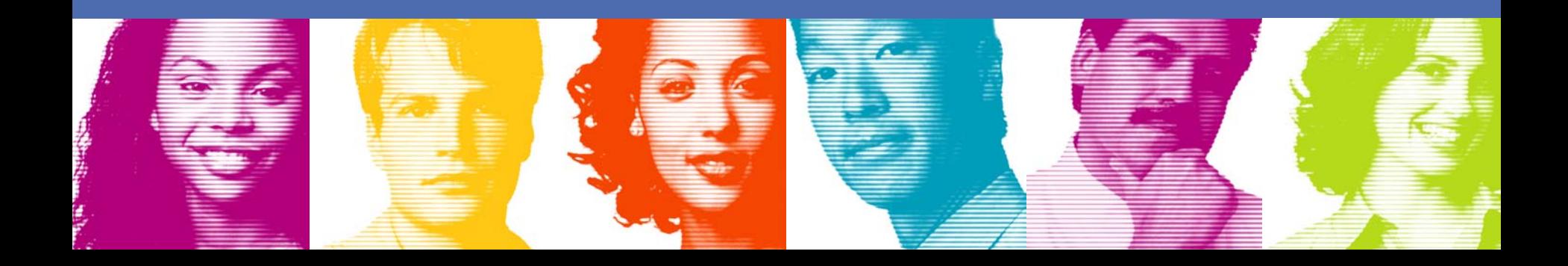

## **Application Performance Problem**

- $\overline{\mathbb{R}}$ Applications are designed and implemented very quickly
- $\overline{\mathbb{R}}$  Often there is insufficient skill and resource to perform an adequate review of SQL performance and database physical design
- $\overline{\mathbb{R}}$  Entire applications can be developed and/or enhanced with performance "surprises" discovered in production
- $\overline{\mathbb{R}}$  Tuning an entire workload requires analyzing each query in the workload, the frequency of execution, and cost of individual operations
- $\mathbb{R}^3$  The overwhelming amount of resource required to perform the review often means the analysis is either not done, or done incompletely

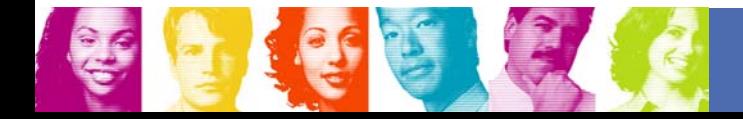

## **DB2 Solution**

- $\overline{\mathbb{R}}$  Problem Query Identification
	- **► Snapping queries from various sources**
	- **► Monitoring performance exceptions**
- **Problem Query Resolution** 
	- **► Design Advisors for recommendation of stats, index, and query design**
	- $\checkmark$  **Turing tools for deep analysis of problem query** 
		- **↓ Query format to present a readable query**
		- $\boldsymbol{\triangledown}$  **Annotation of optimizer rewritten query to embed critical information**
		- <sup>D</sup>**Intelligent report to show the underlying physical design with critical information**
		- $∨$  **Visual explain to show the access path choice**
		- <sup>D</sup>**Visual optimization hints to implement emergency solution**
		- $\vee$  **Service SQL to send relevant doc to IBM for diagnosis**
- $\mathbb{R}^3$  Tuning Application Workload
	- **► Automatic collection of application queries**
	- **► Design Advisors for regular health check**
	- **ှ** $Monitoring application performance exceptions$
	- **► Problem resolution with Design Advisors and tuning tools**

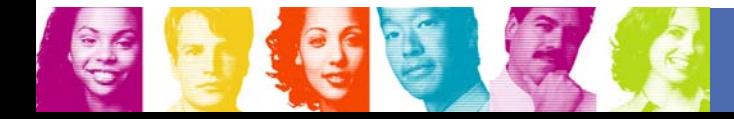

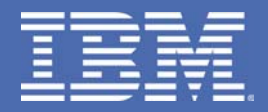

# **Identifying Problem Query**

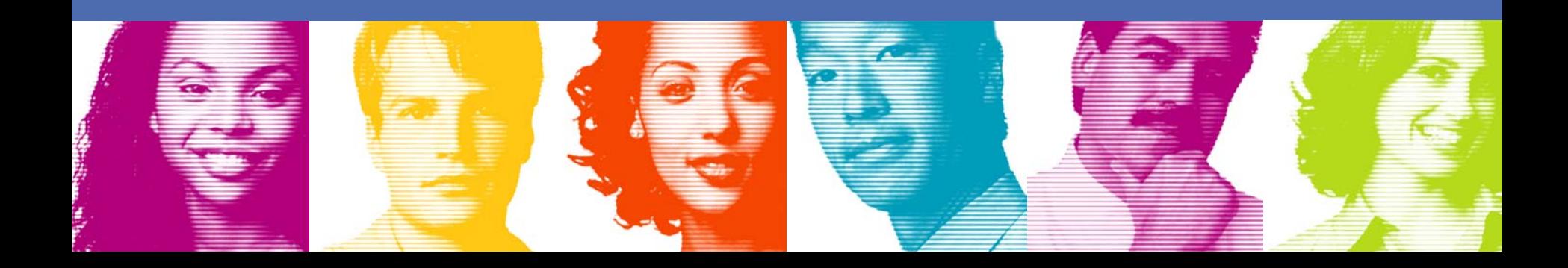

## **Scenario: Critical application outage**

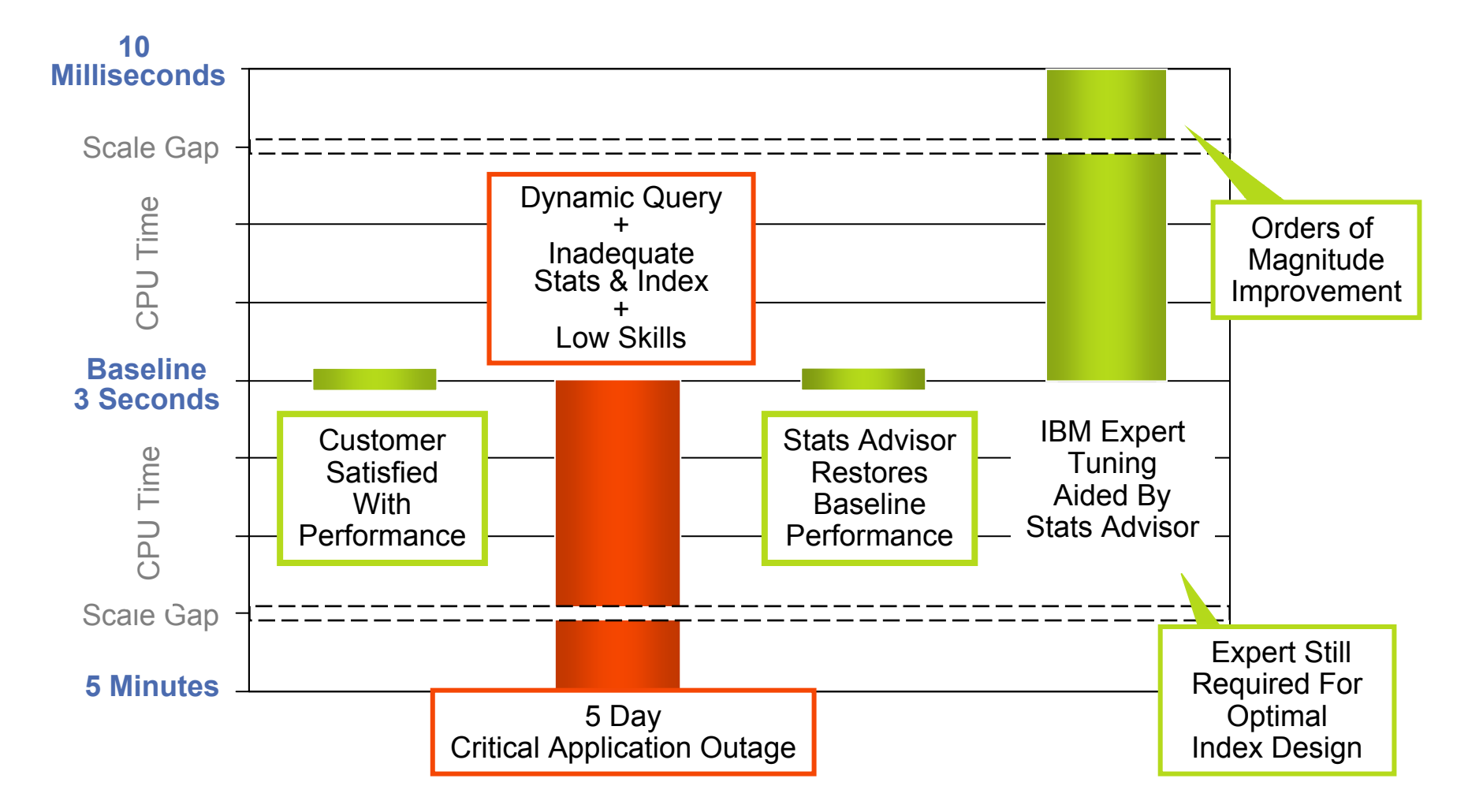

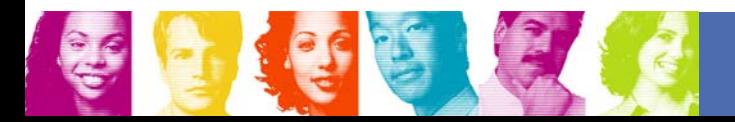

## **Scenario: Critical application outage**

#### Post-mortem Analysis

- $\overline{\mathbb{R}}$  It sounds easy but actually not
	- $\boldsymbol{\triangledown}$  Inadequate query tuning and physical database design skills
	- $\checkmark$  **Took 3 days to identify the problem query**
	- $\vee$  **No idea how to investigate the performance problem**
- $\mathbb{R}^3$  Customer costs
	- $\checkmark$  **Time and money lost due to application outage**
	- **► Loss of confidence in IT team**
	- **► Extensive and costly performance review performed for simple regression**
- $\overline{\mathbb{R}}$  Lack of expert design rules and methodology
	- **↓ Original query performance was actual suboptimal**
	- Good design rules and methodology would result in faster & more stable **performance**

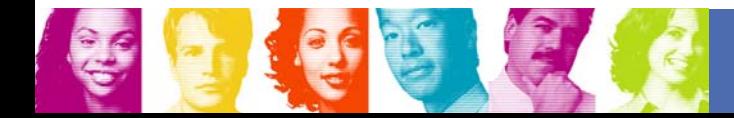

- **I** Identifying Problem Query
	- **Filter From Dynamic Statement Cache**
	- **Many other query sources are supported**
- Identifying Problem Query with Query Monitors
	- **Automatic notification for performance exceptions**

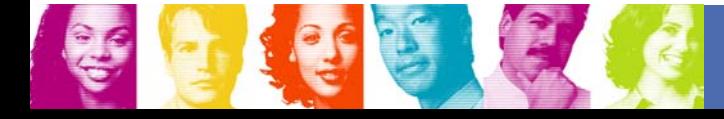

### **Identifying Problem Query – Welcome Panel**

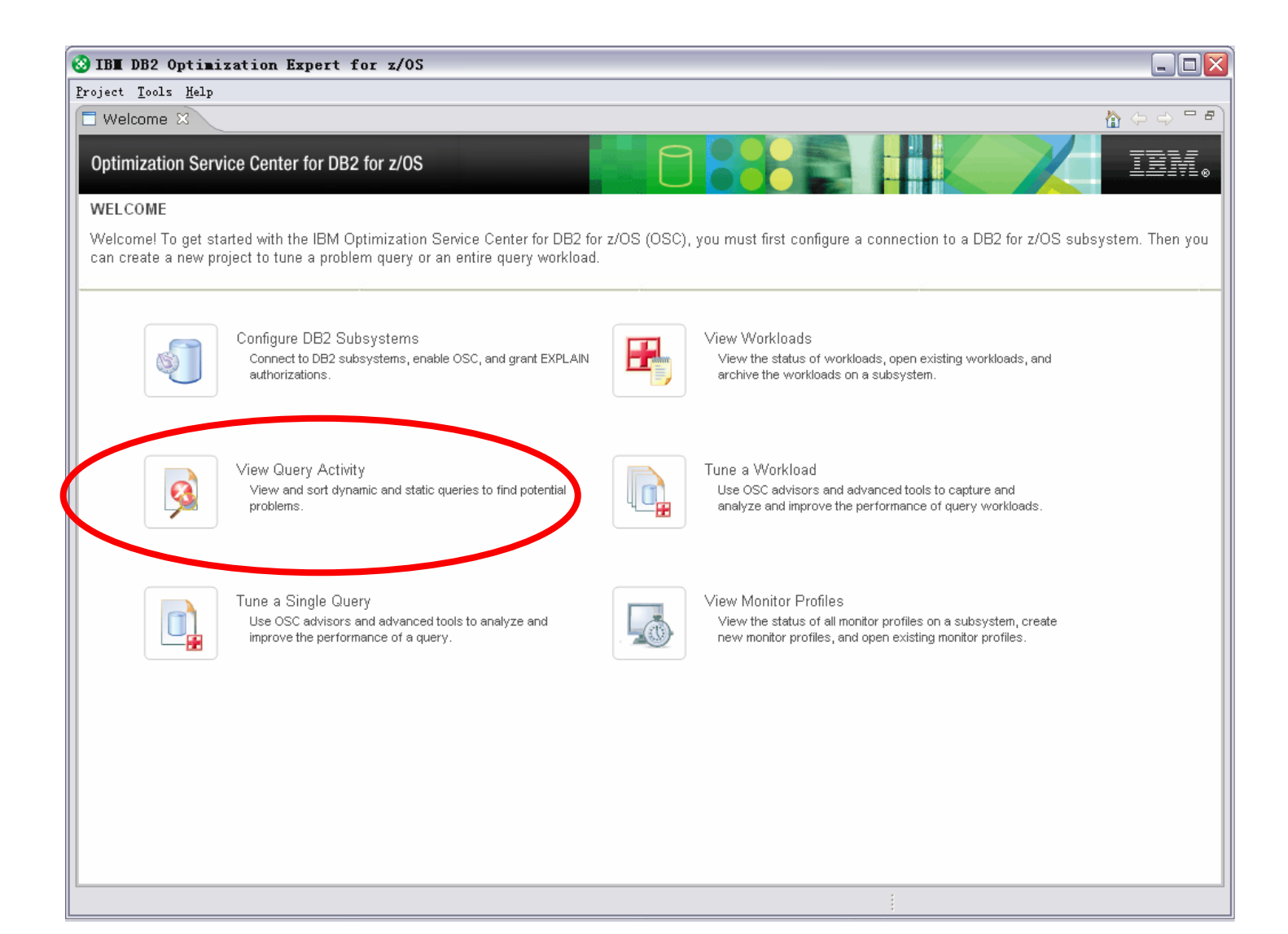

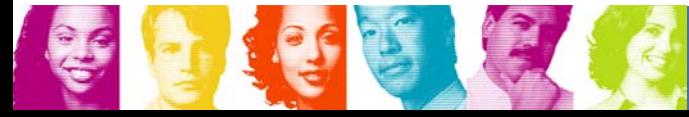

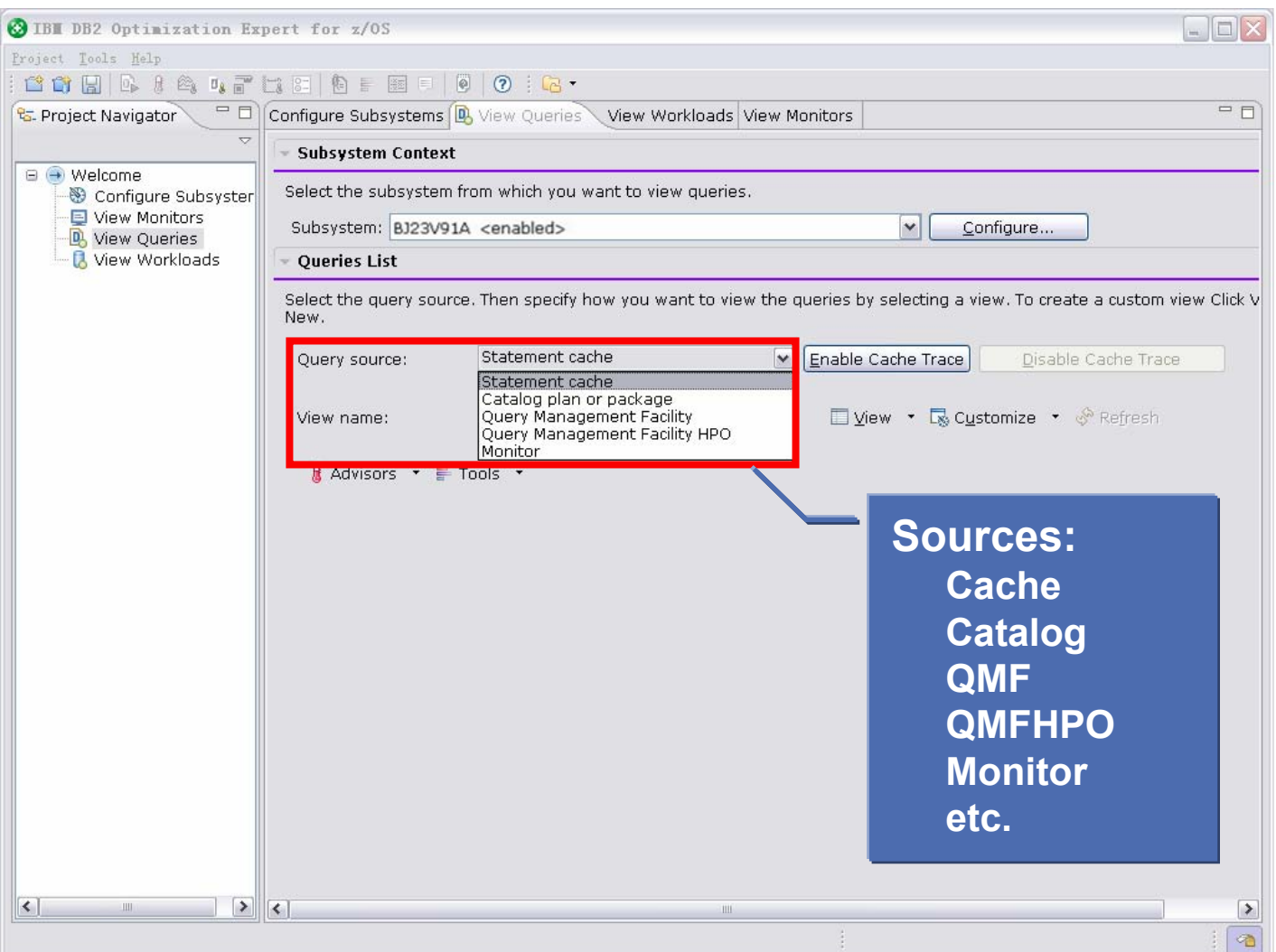

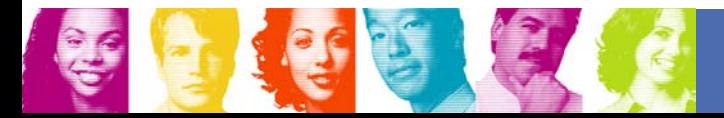

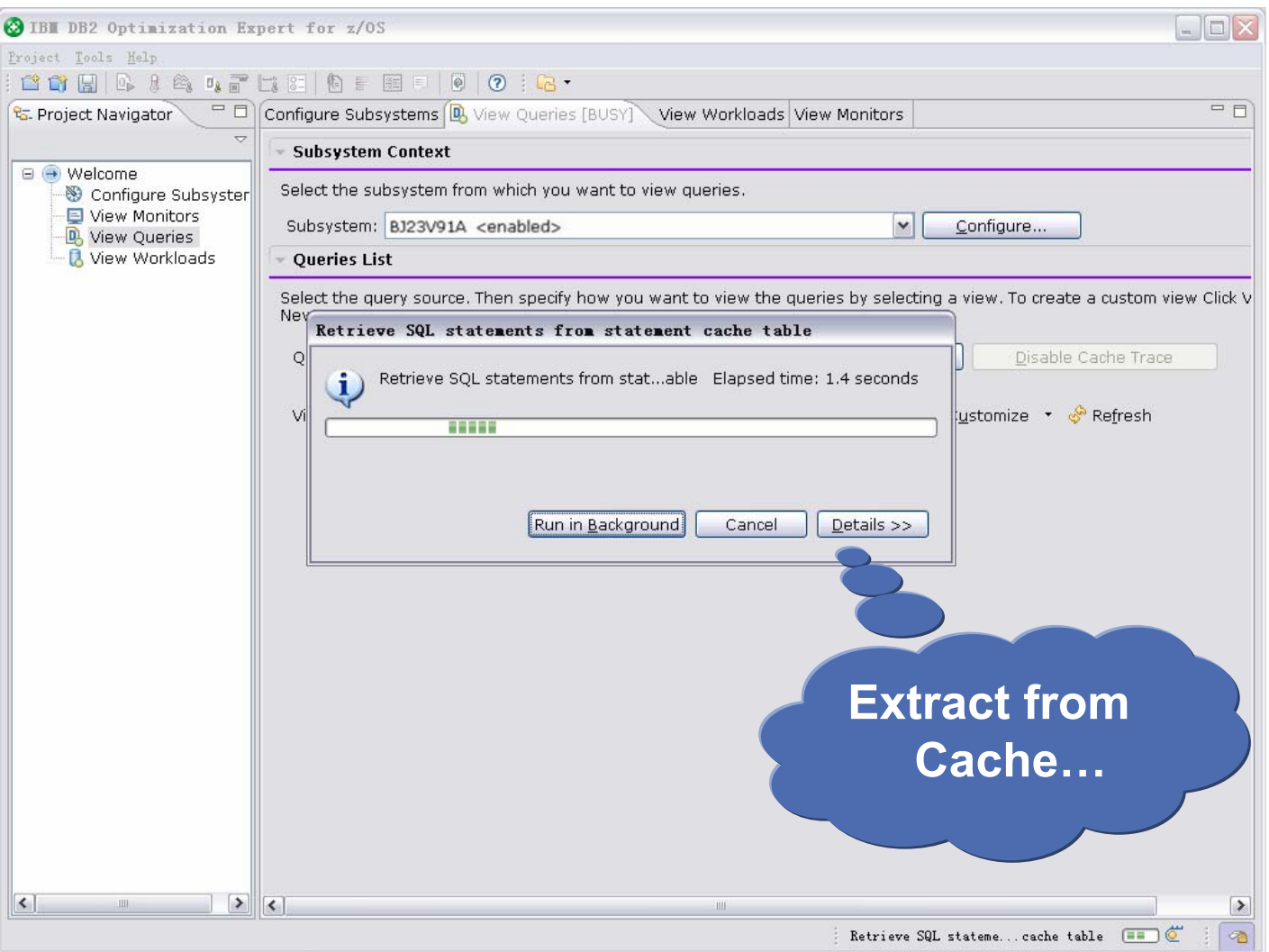

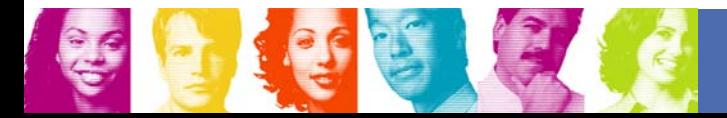

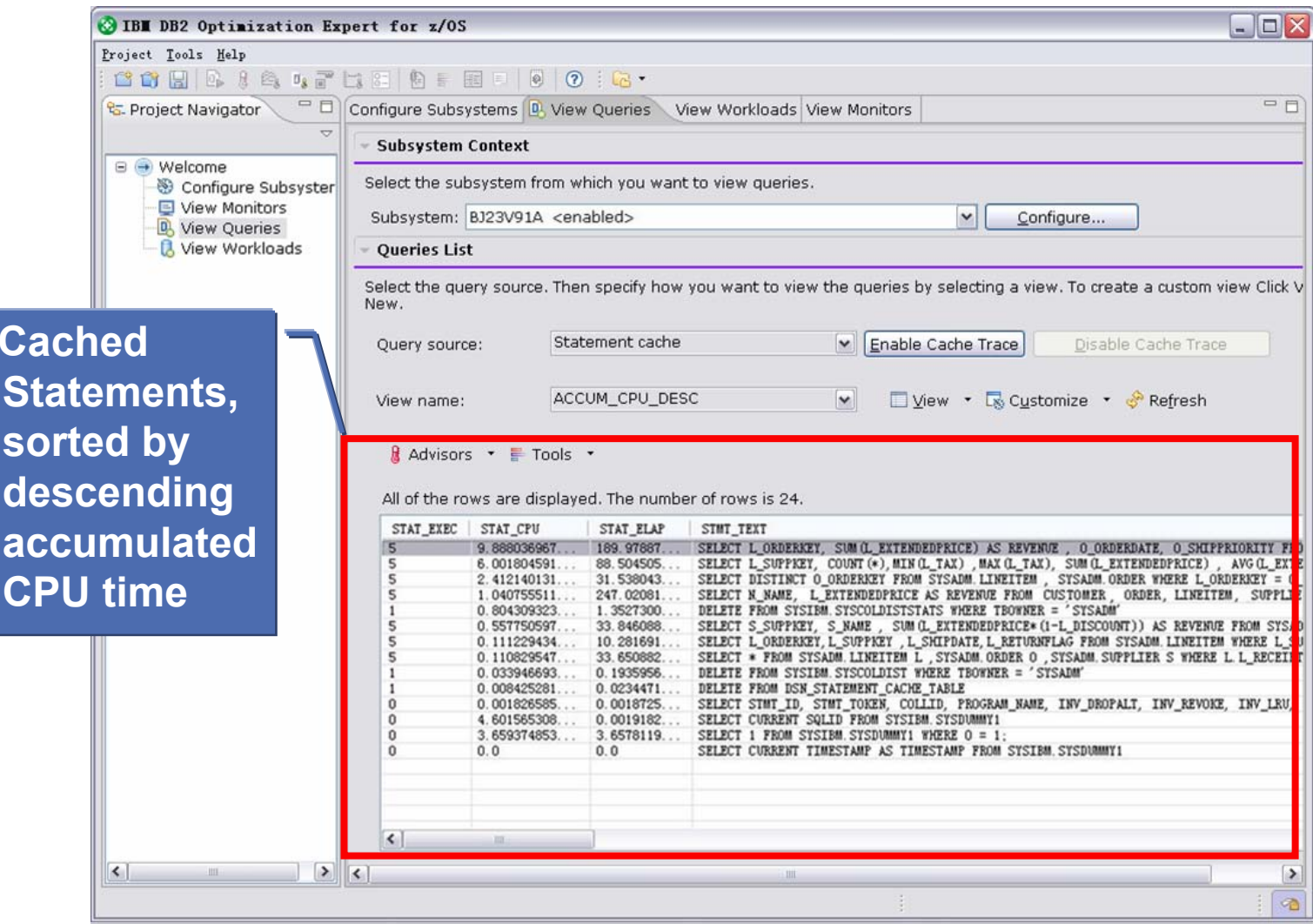

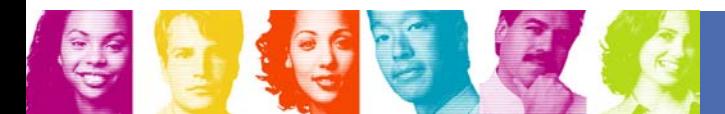

**C** 

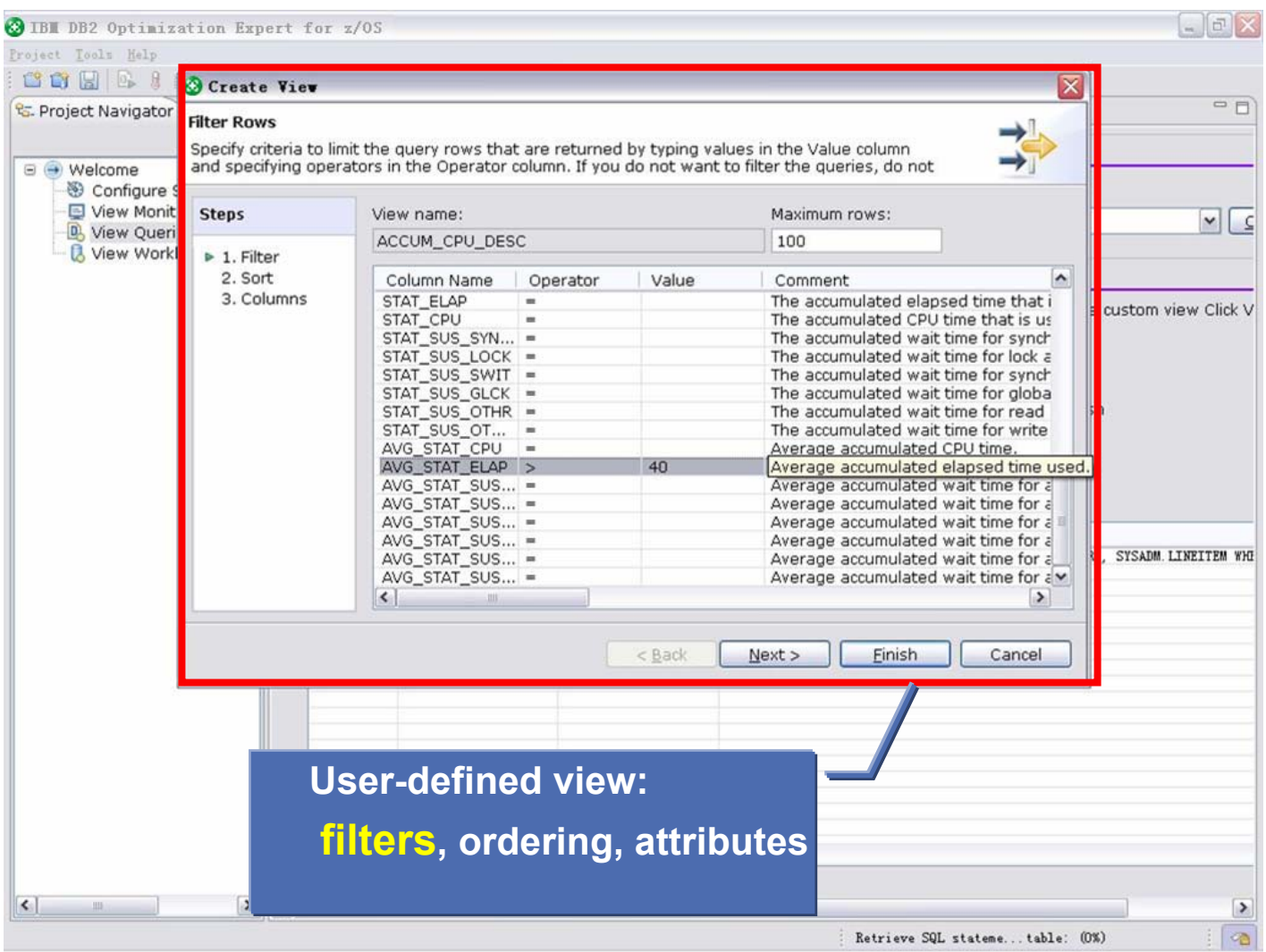

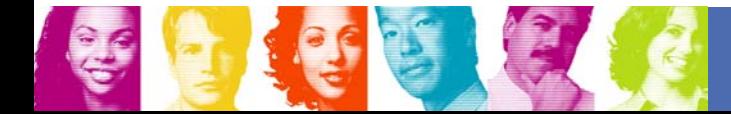

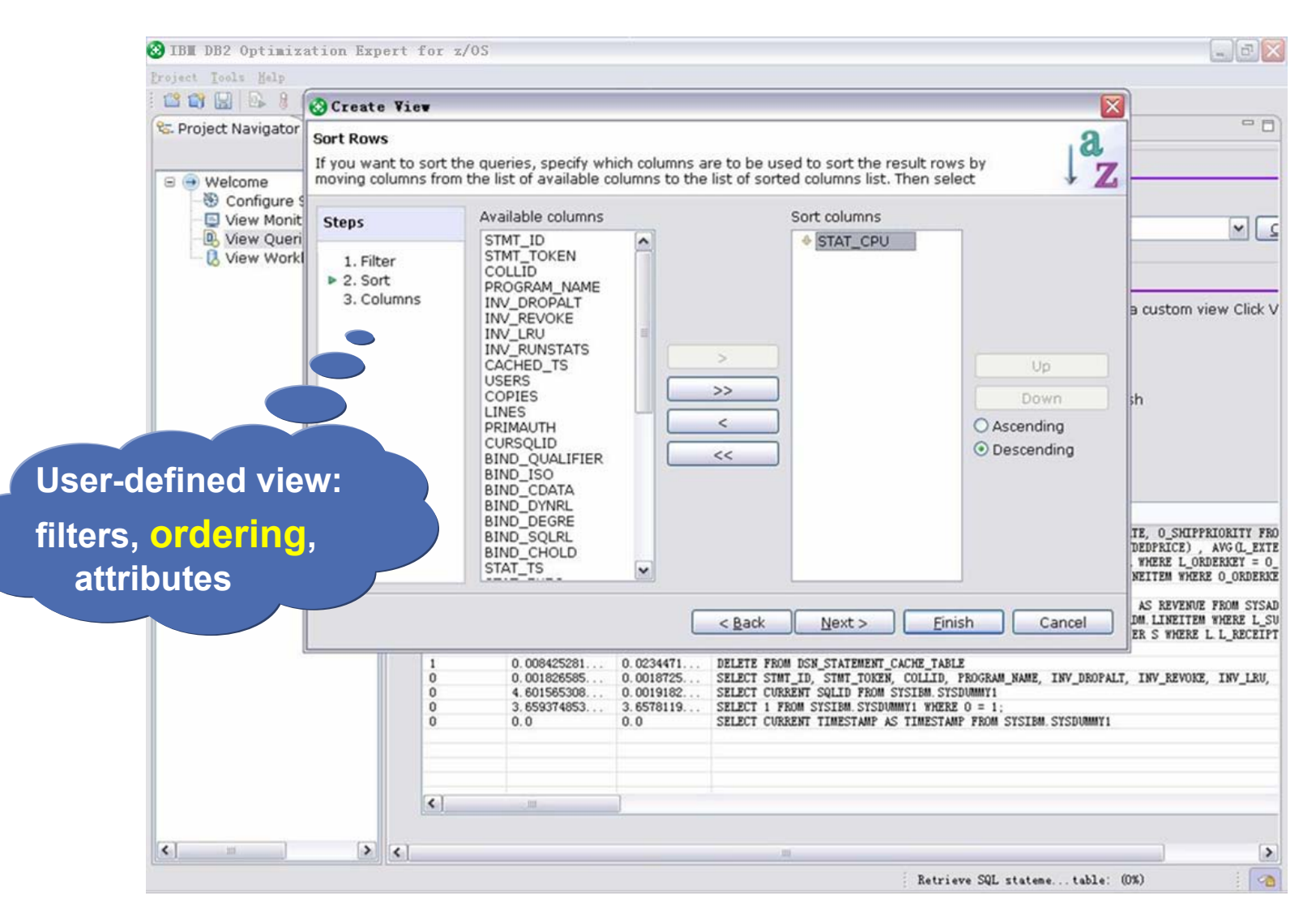

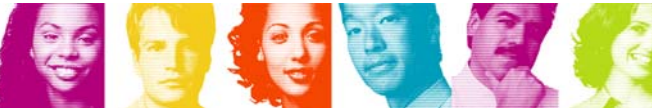

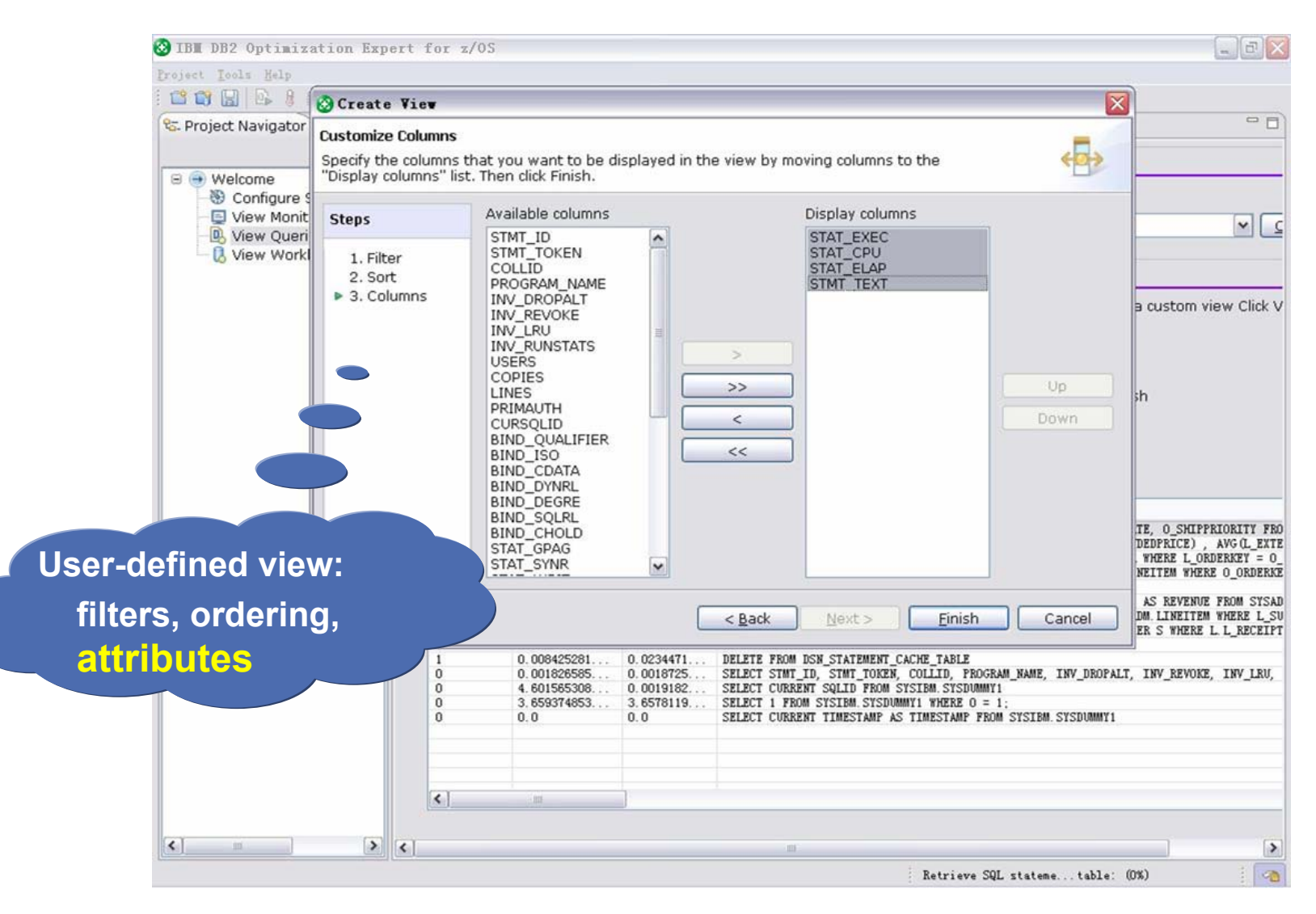

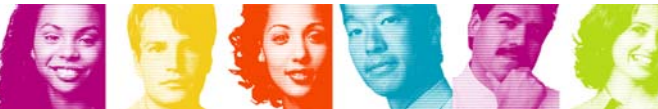

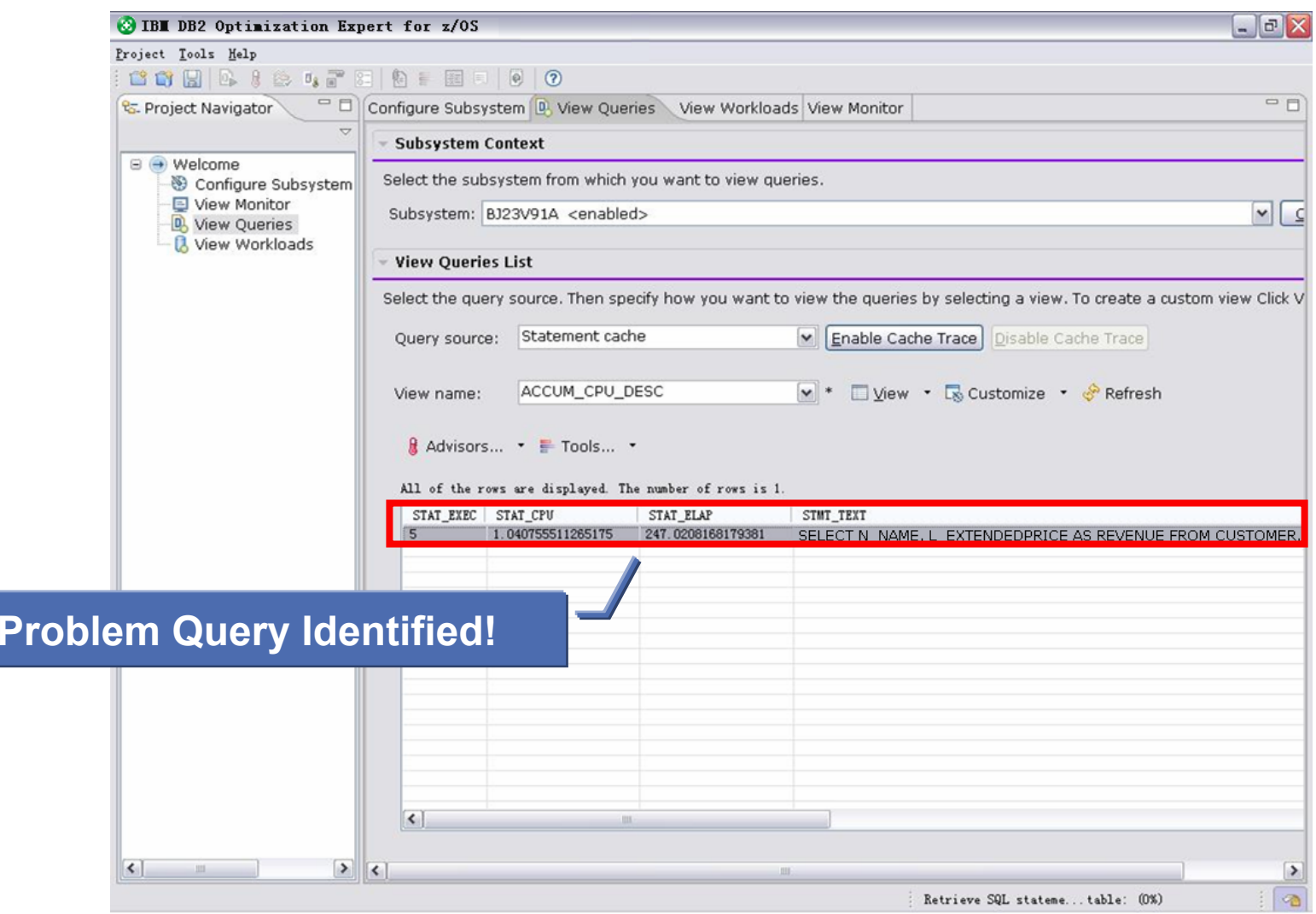

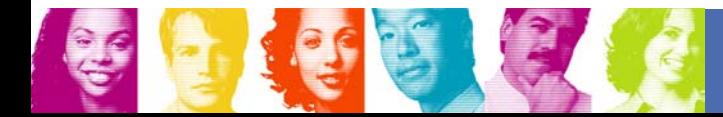

#### **Identifying Problem Query – Query Monitor**

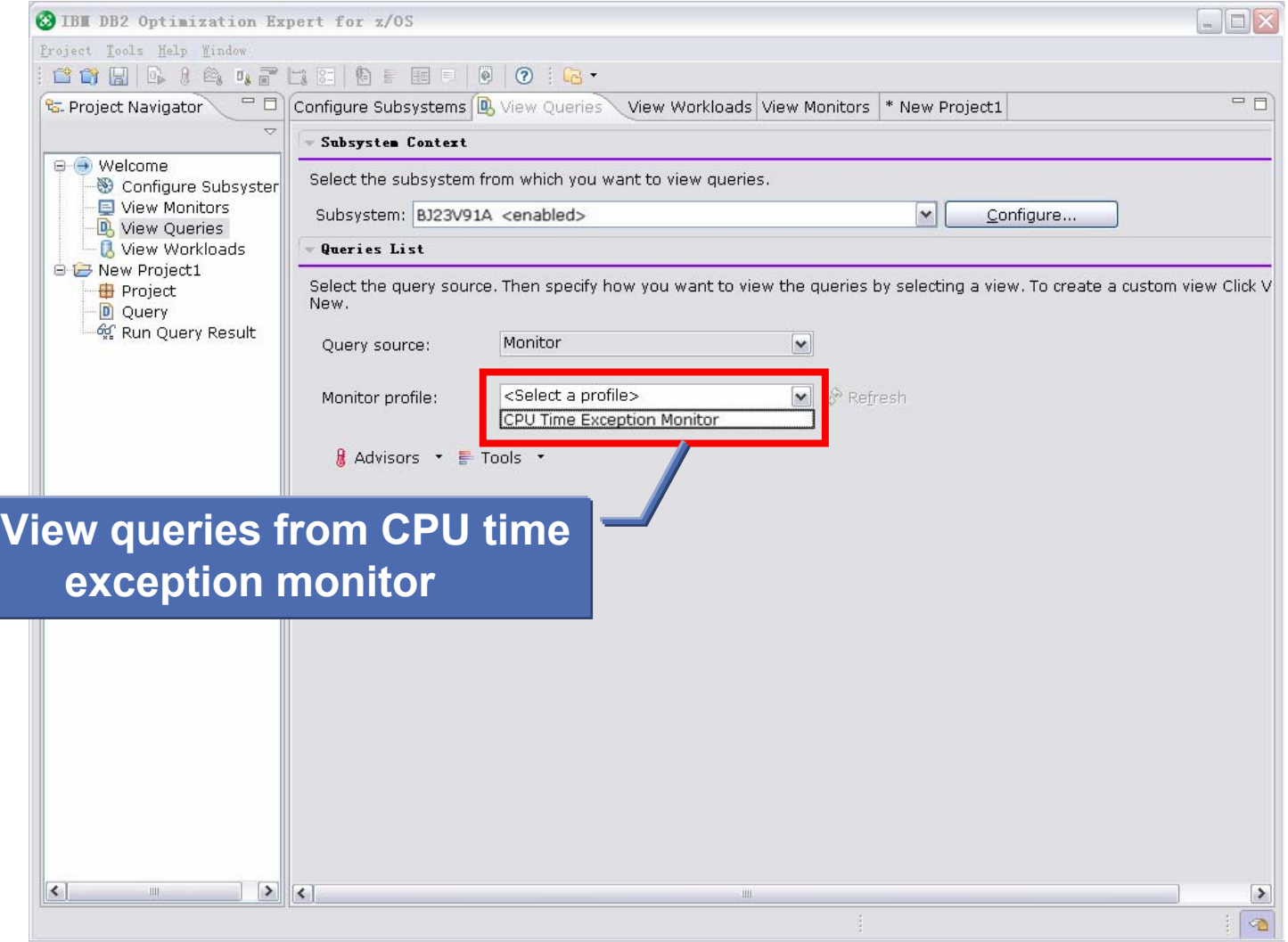

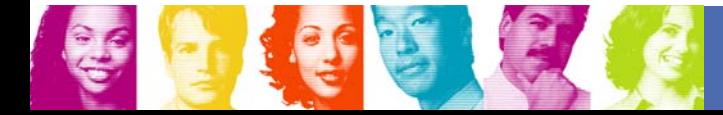

#### **Identifying Problem Query – Query Monitor**

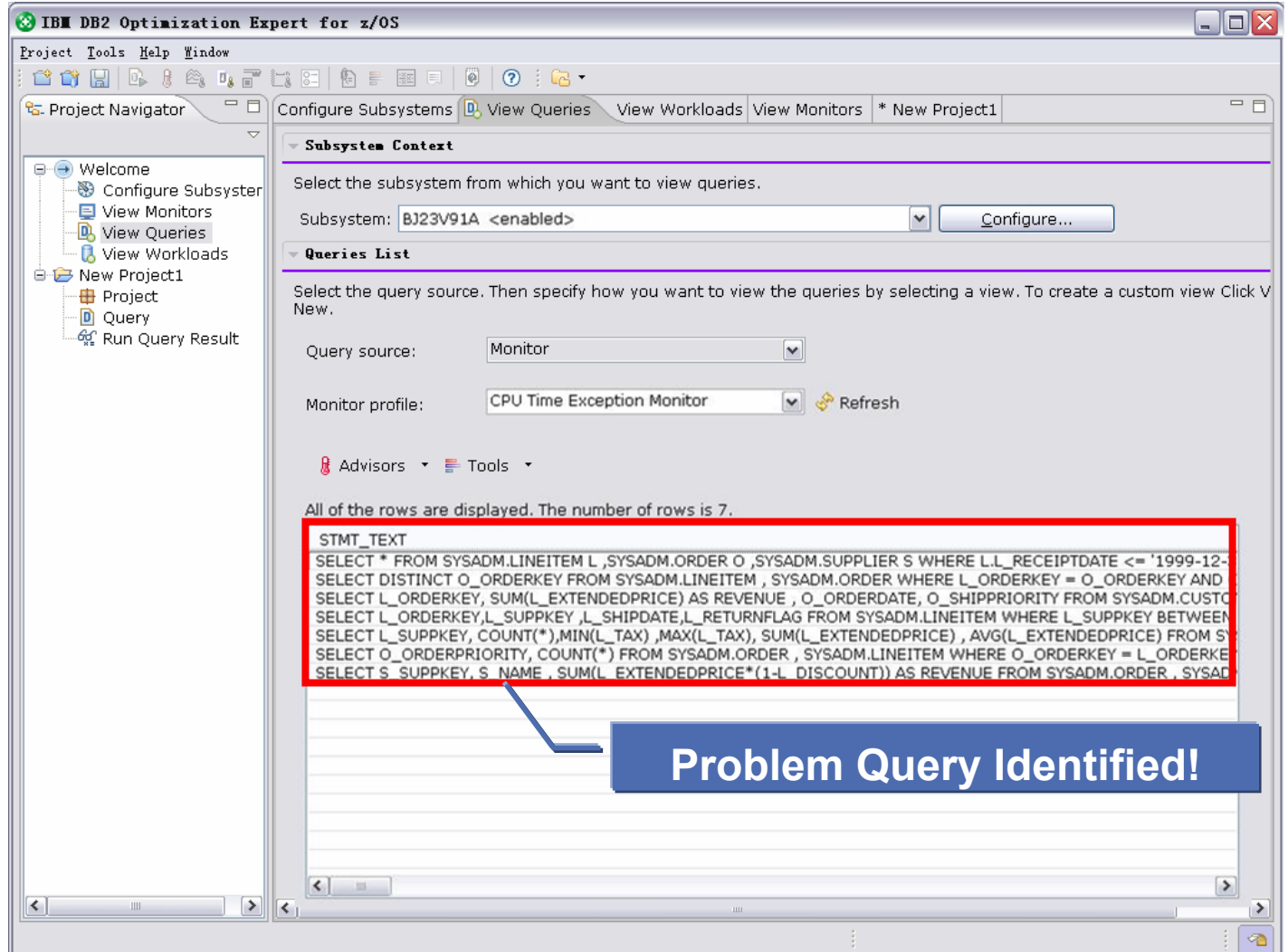

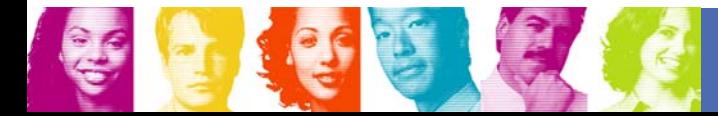

## **Ready for Problem Resolution – All Users**

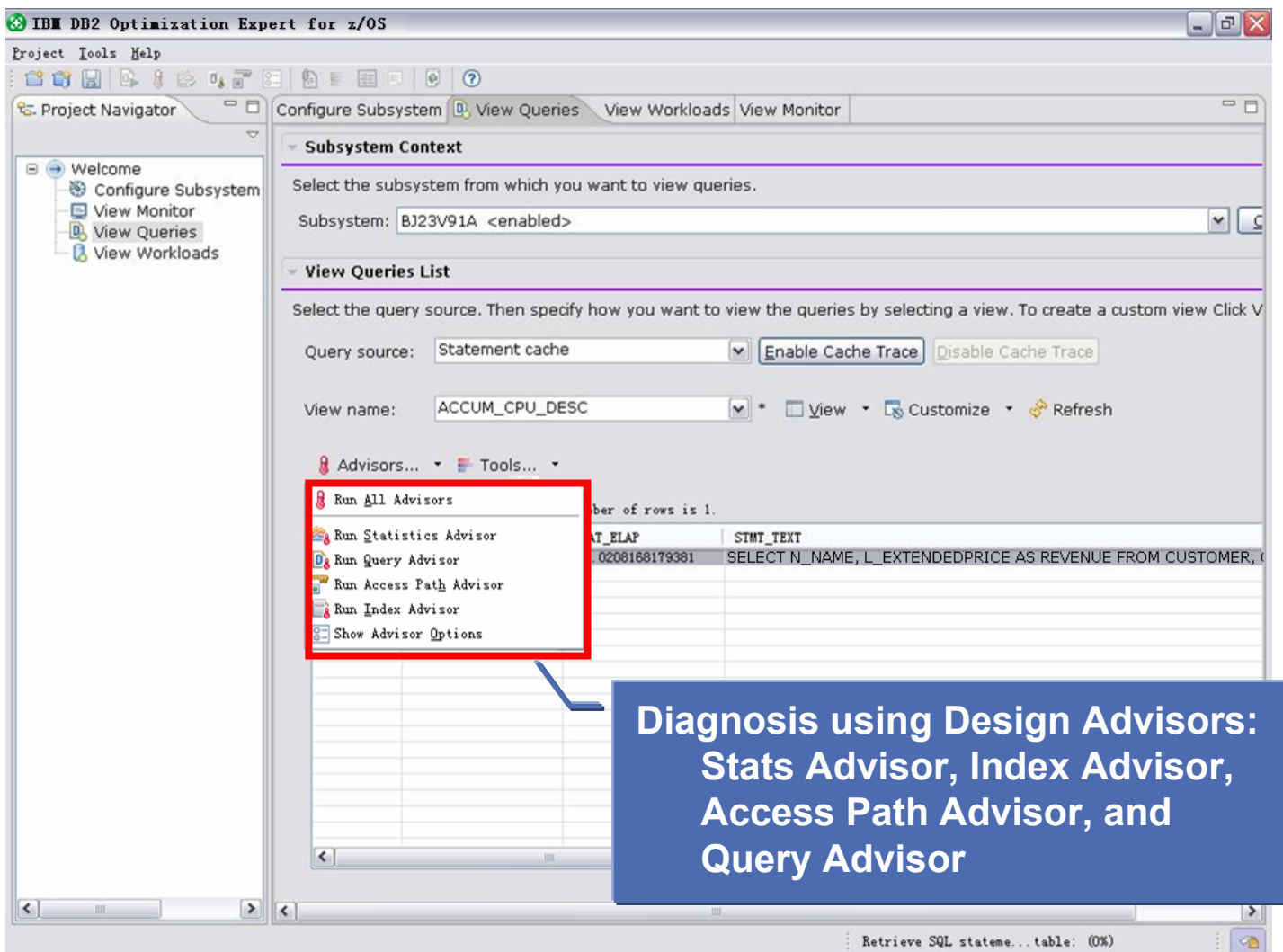

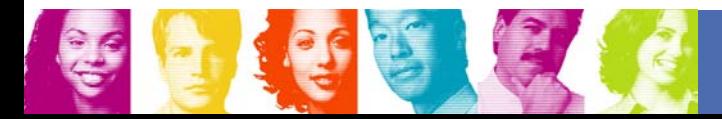

#### **Ready for Problem Resolution – Expert Users**

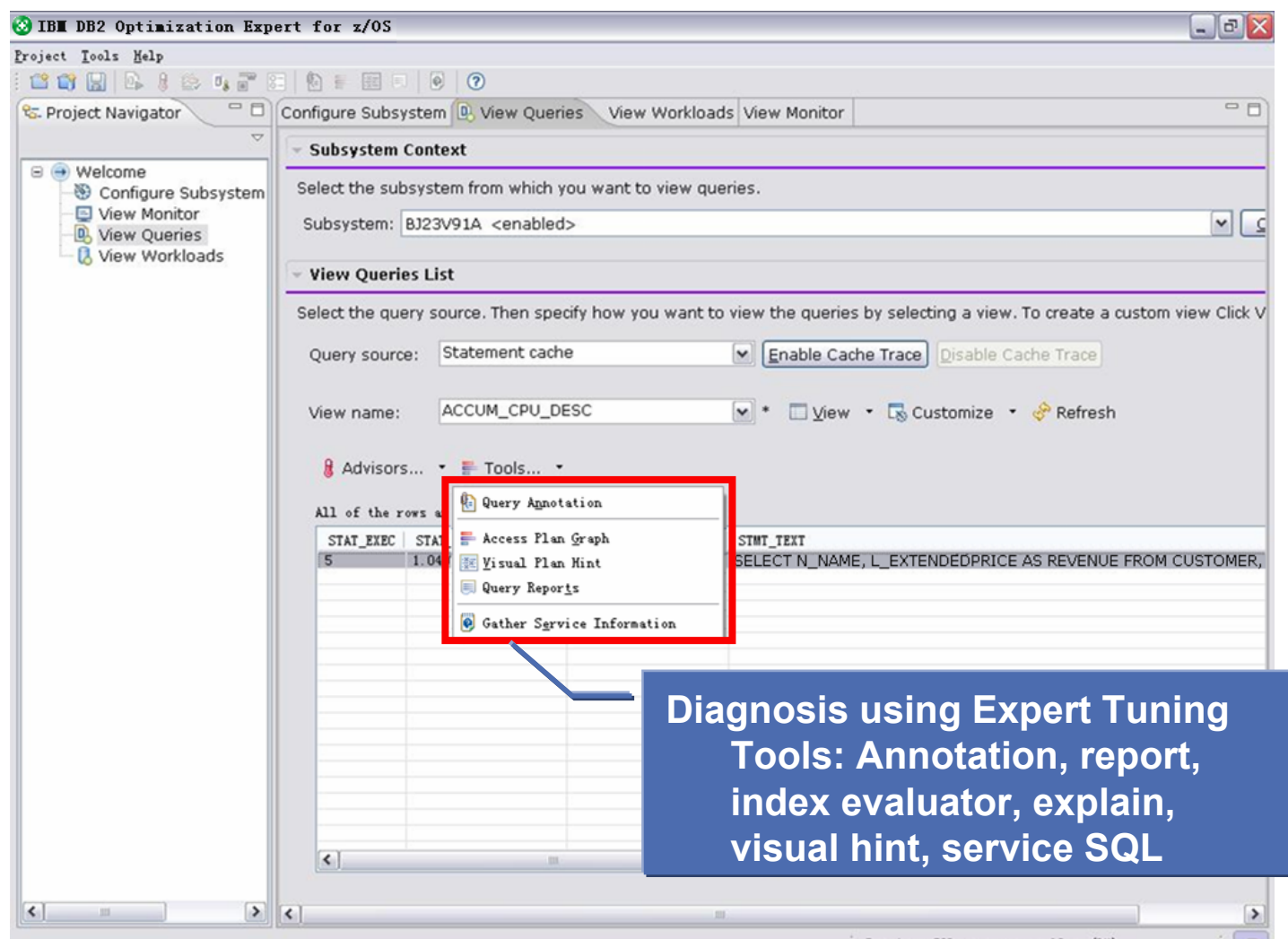

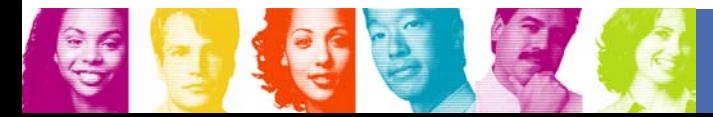

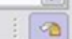

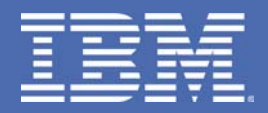

# **Problem Resolution with Design Advisors**

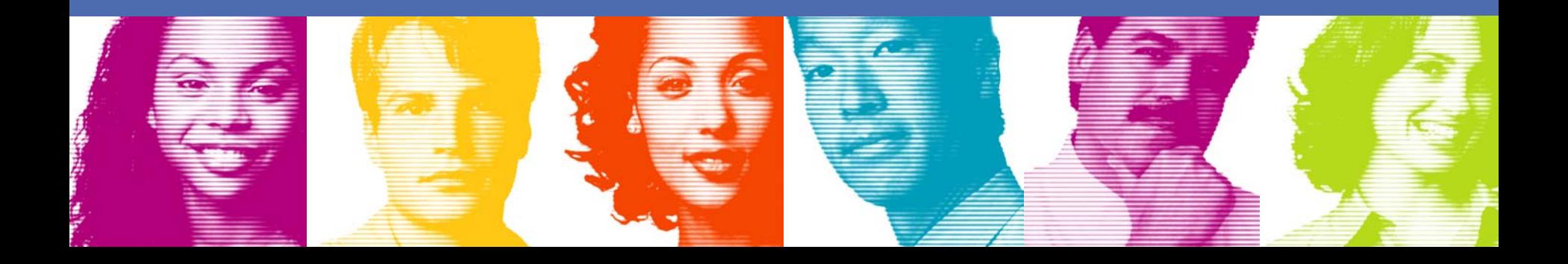

■ Quick way to identify the cause of performance problem

**Recommended for all users** 

**Three Advisors** 

■ Statistics Advisor

- Index Advisor
- **Query Advisor**
- Access Path Advisor

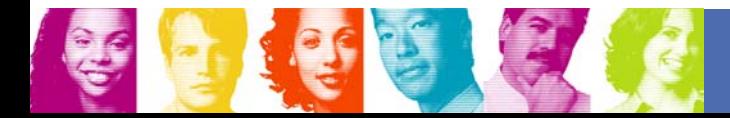

### **Tuning Problem Query with Design Advisors**

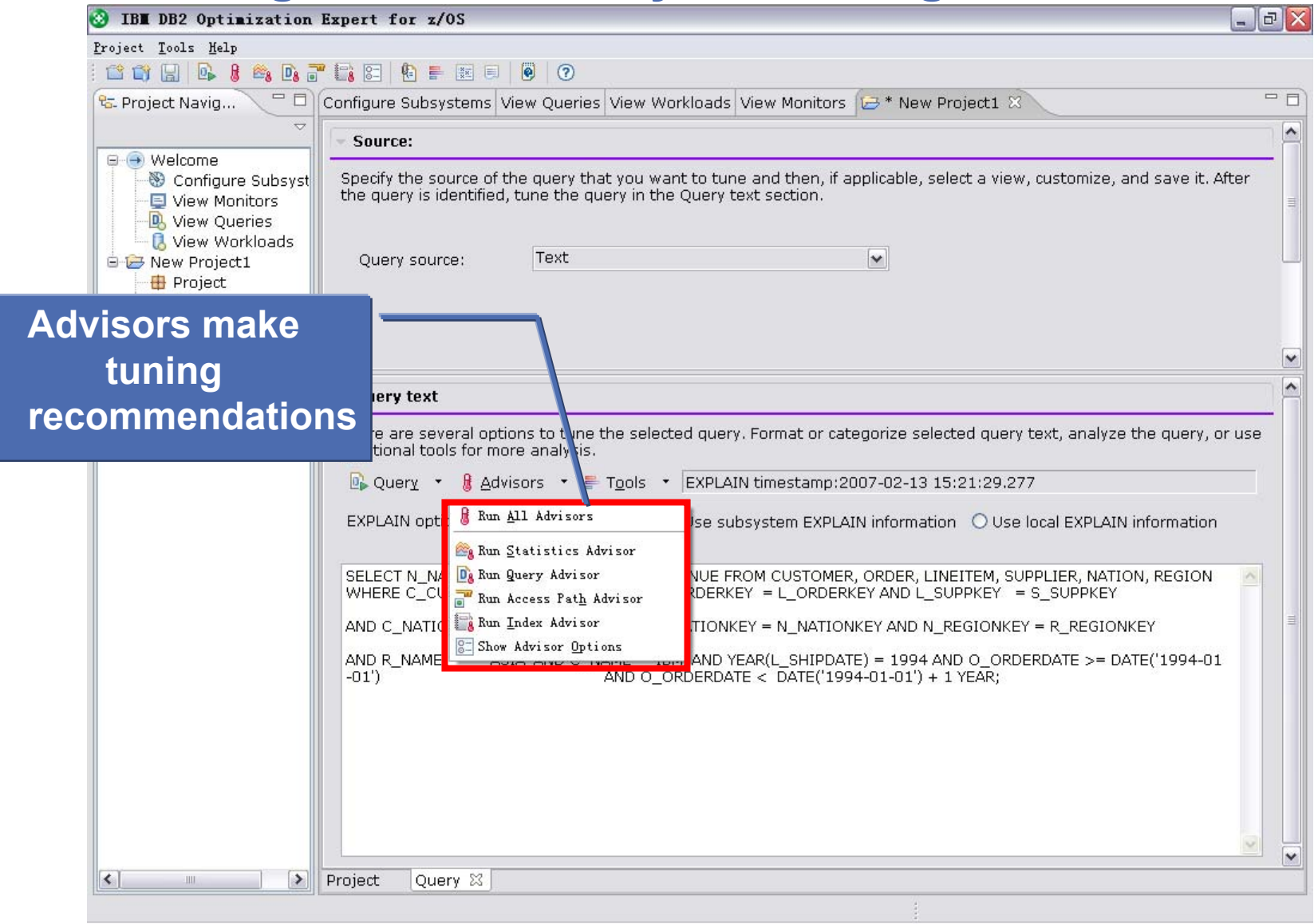

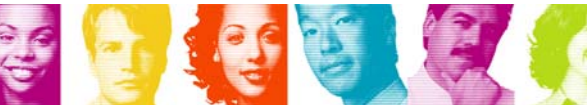

### **Tuning Problem Query with Stats Advisor**

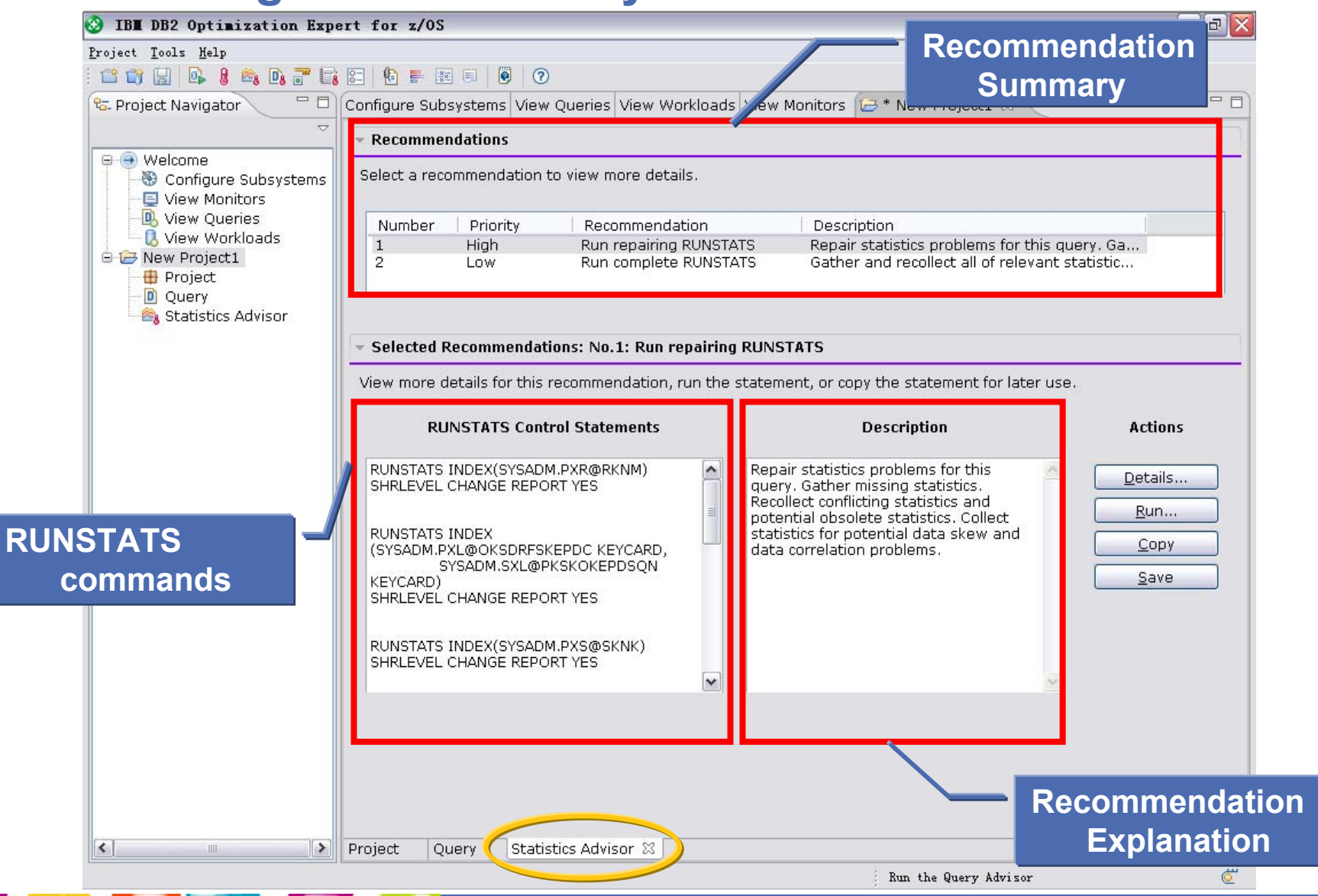

#### **Tuning Problem Query with Stats Advisor**

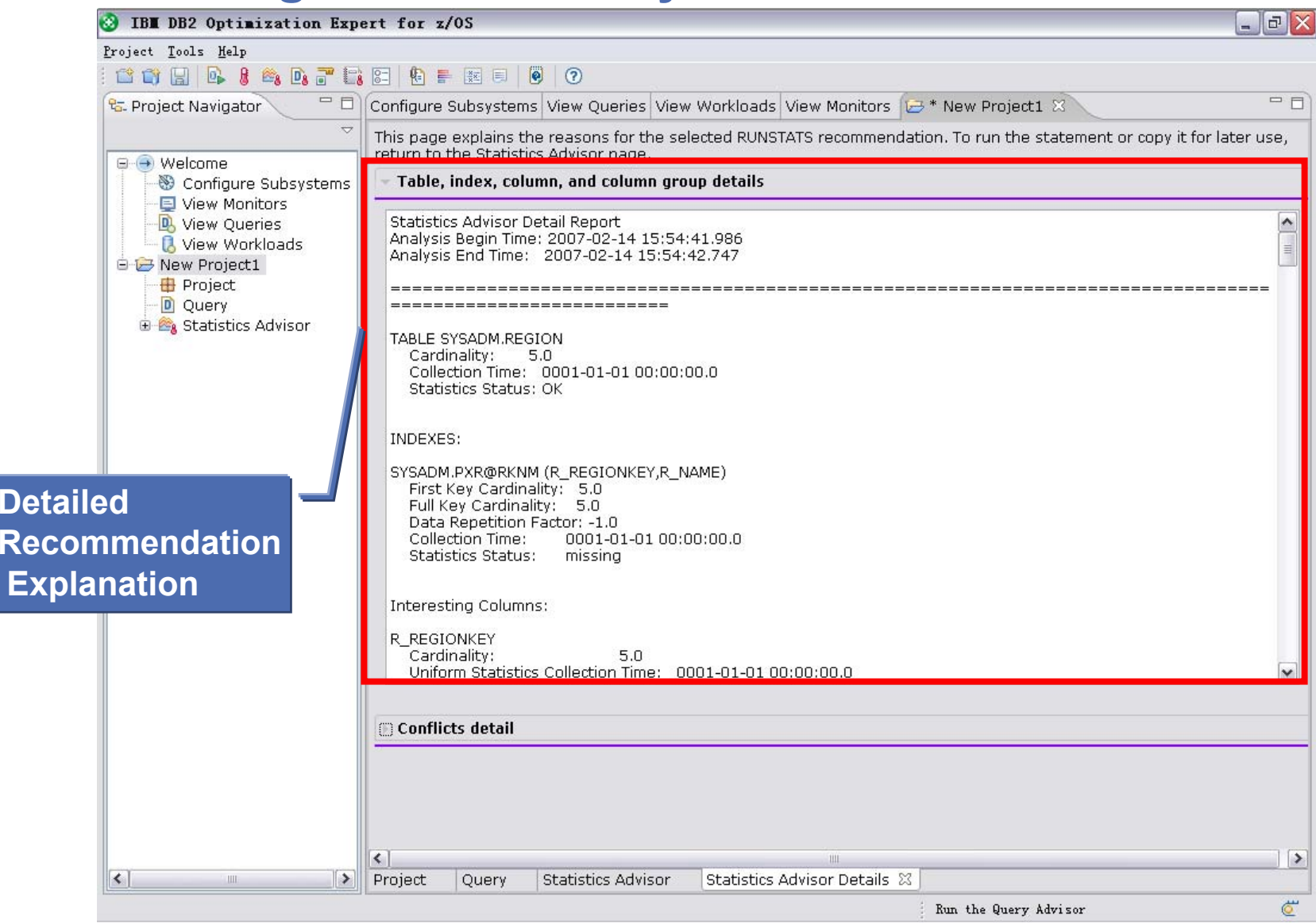

### **Tuning Problem Query with Query Advisor**

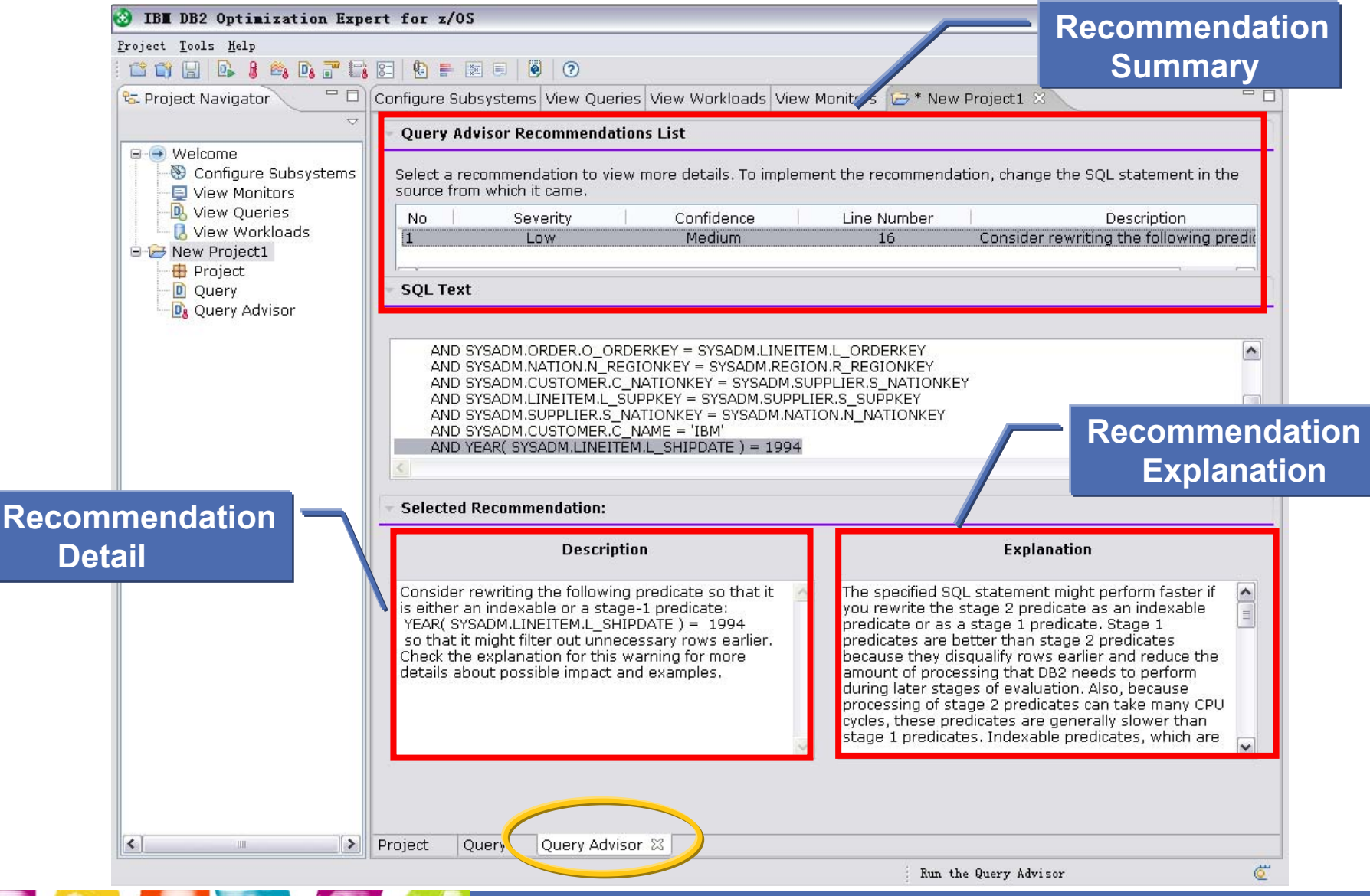

### **Tuning Problem Query with Index Advisor**

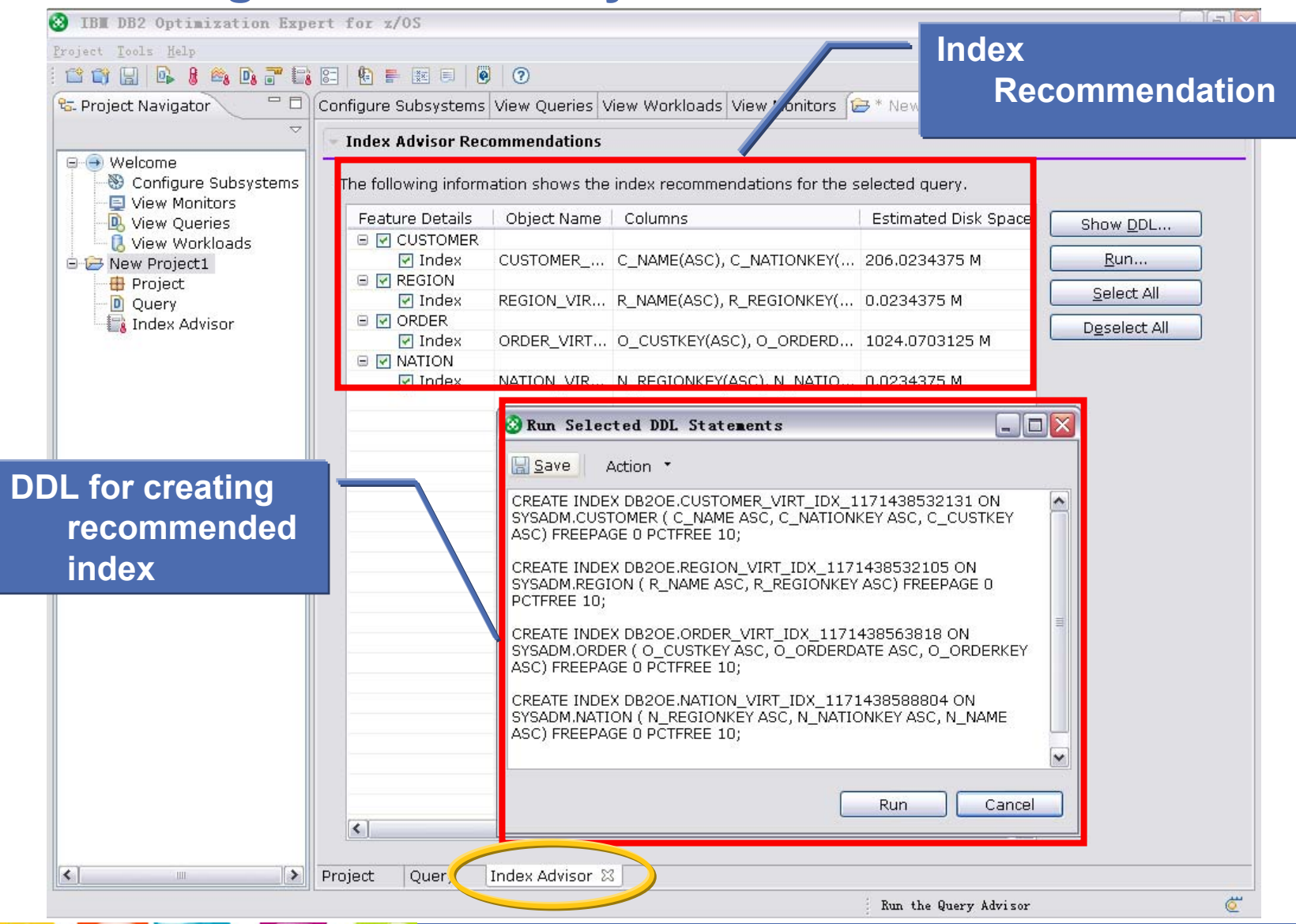

### **Tuning Problem Query with Access Path Advisor**

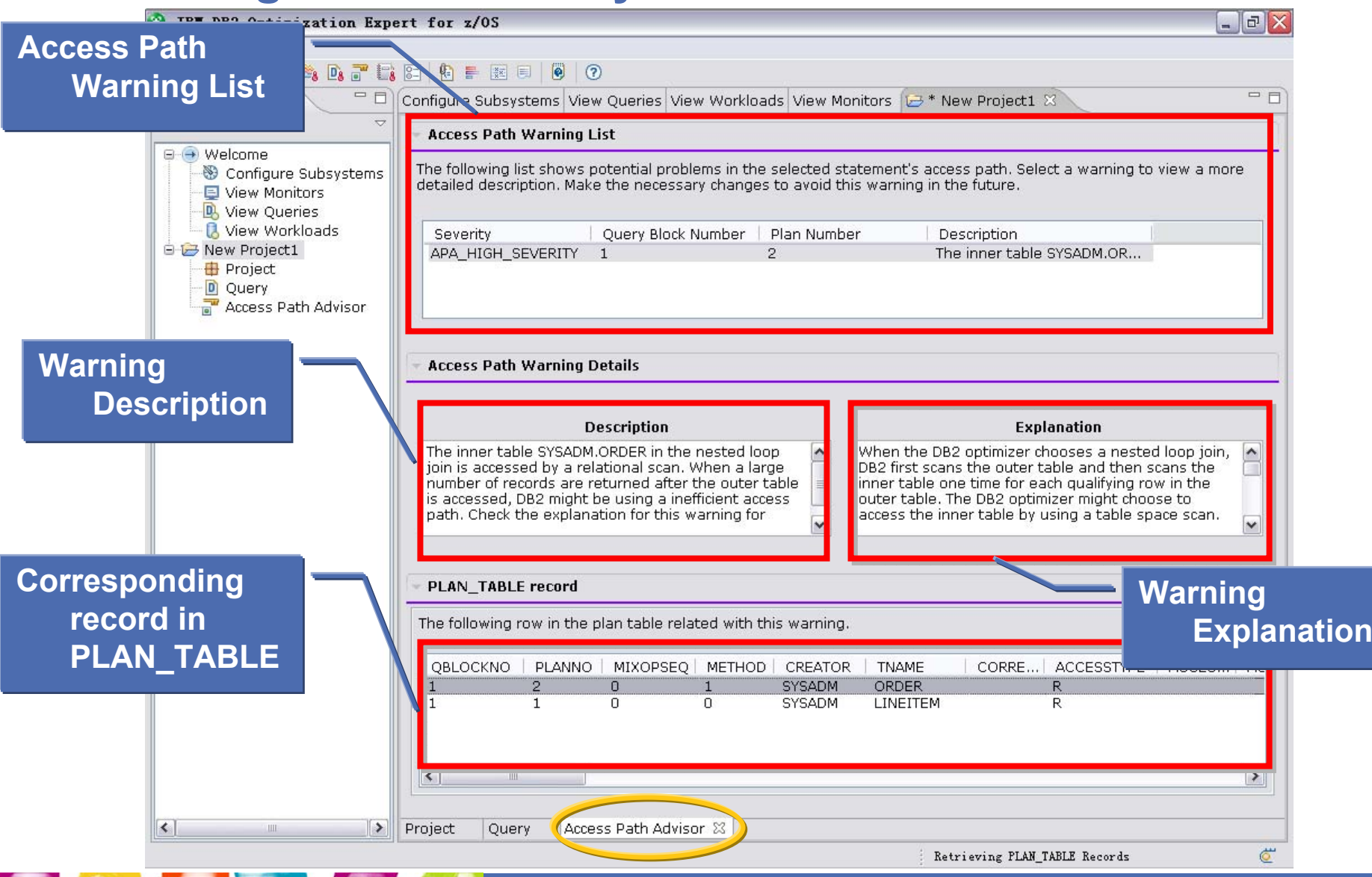

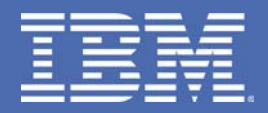

# **Problem Resolution with Tuning Tools**

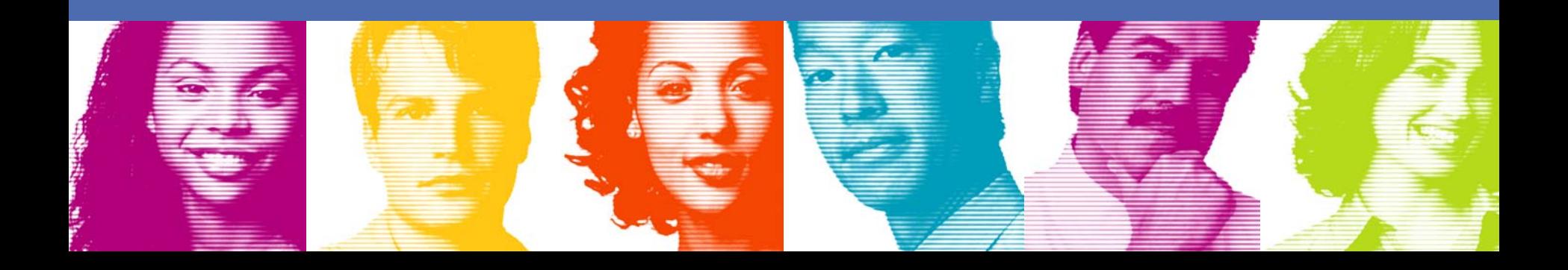

**Deep-dive into the root cause of the problem** 

Recommended for expert users

## **Expert Tuning Tools**

- **Query Annotation**
- Query Report
- Visual Explain
- Visual Plan Hint
- Service SQL

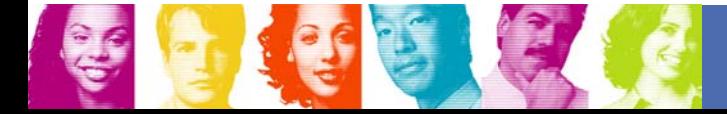

#### **Tuning Problem Query with Tuning Tools**

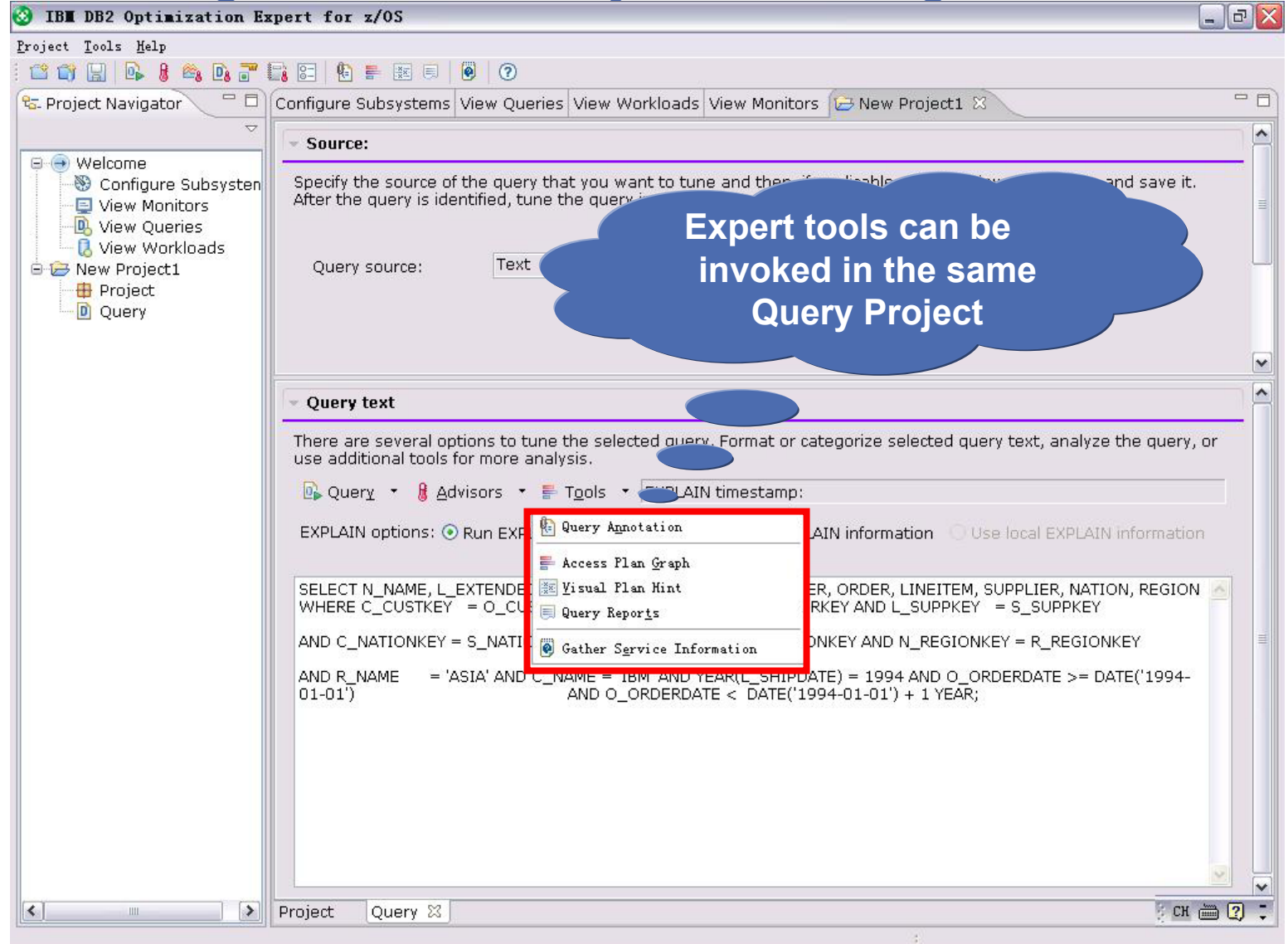

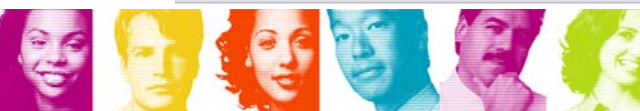

#### **Understanding Query with Query Annotation**

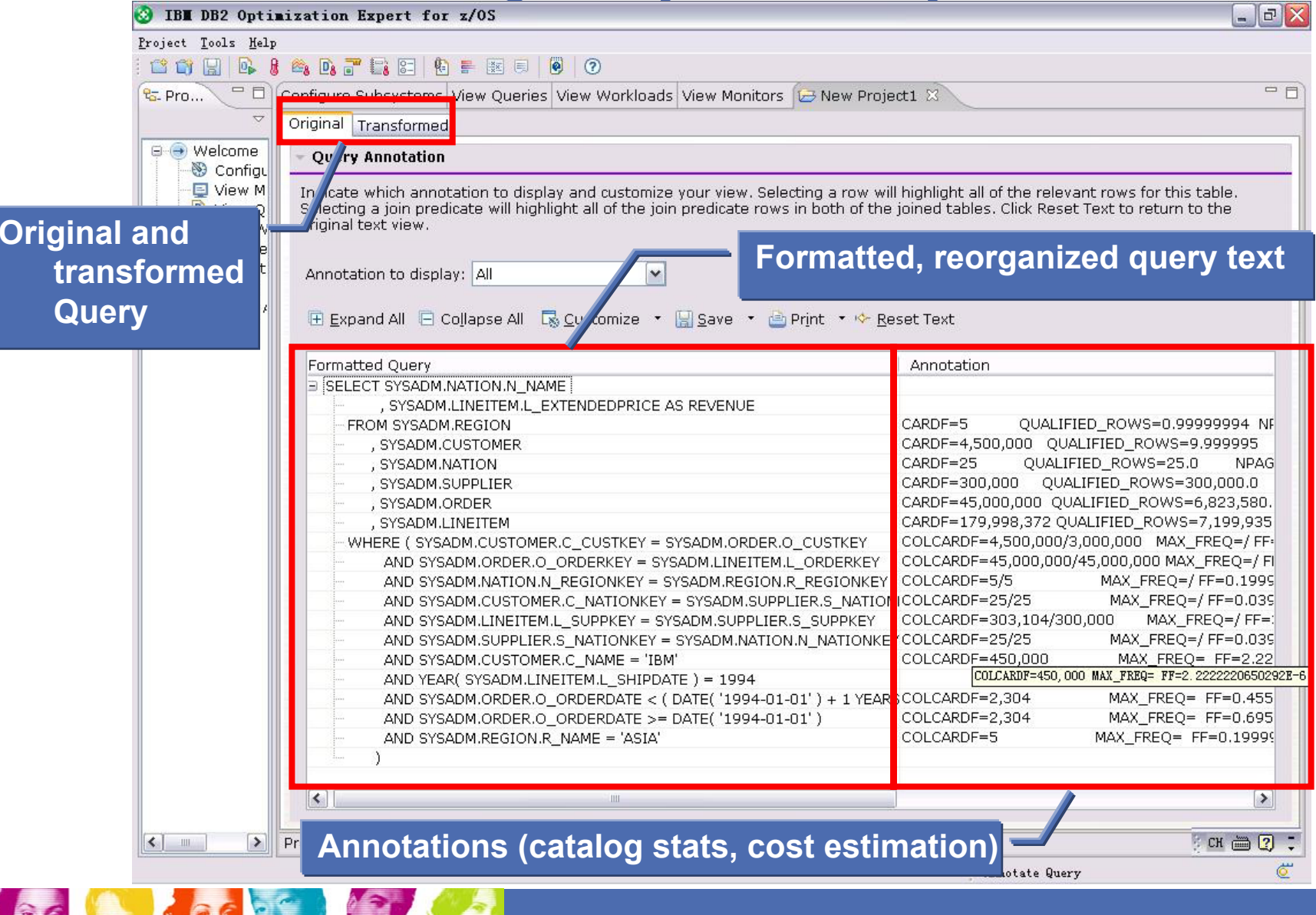

#### **Understanding Query with Query Annotation**

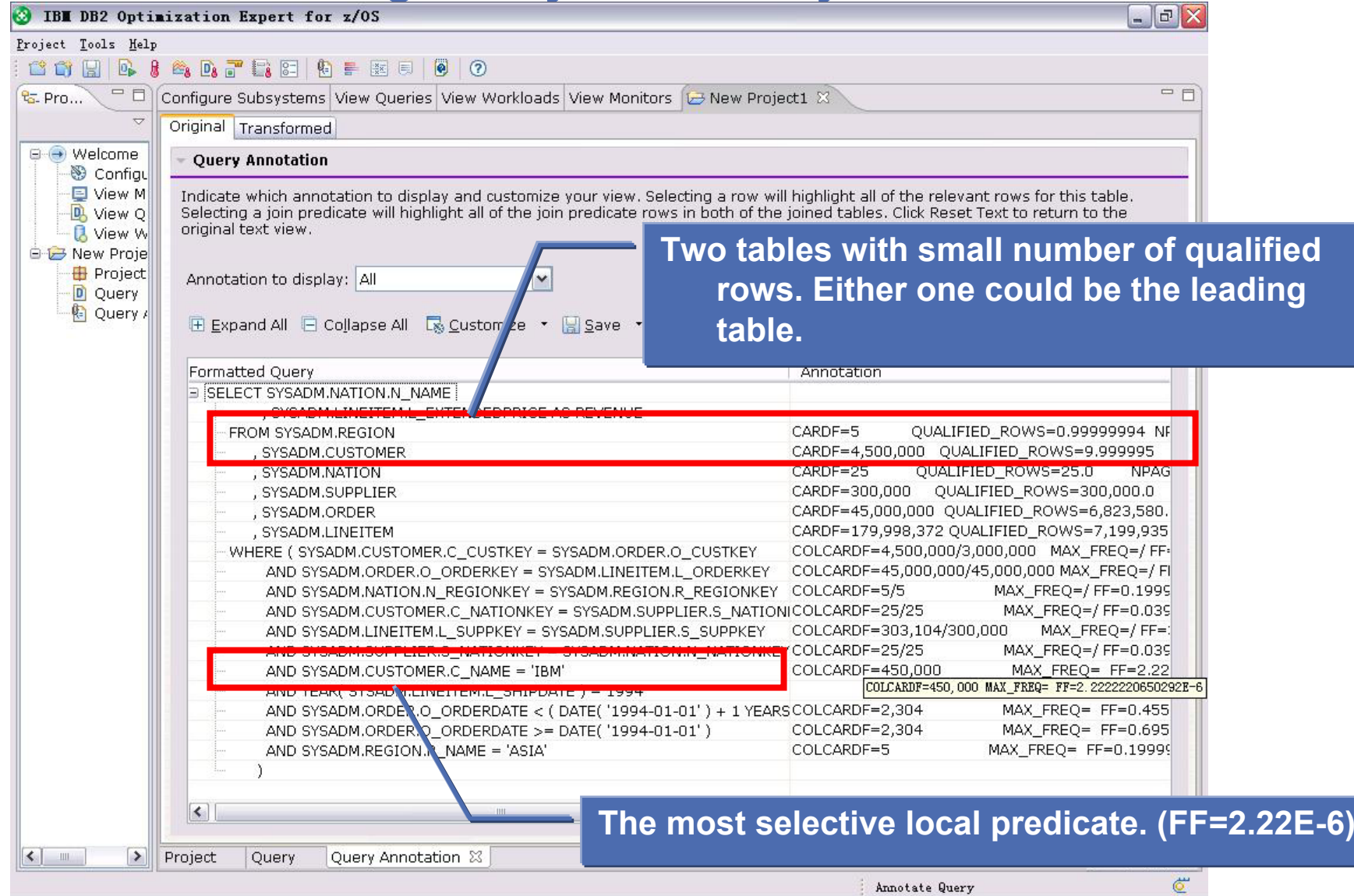

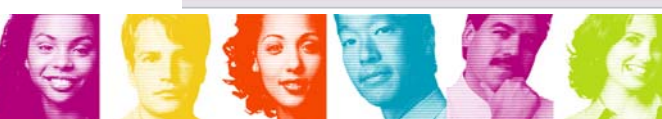

### **Query Report – Table Report**

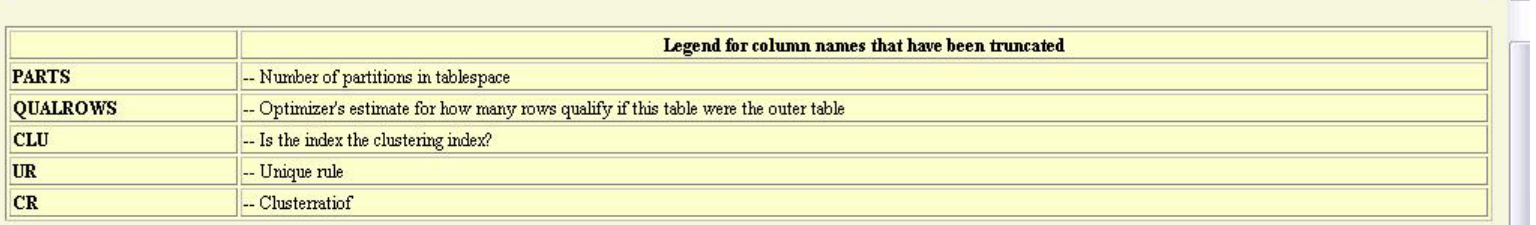

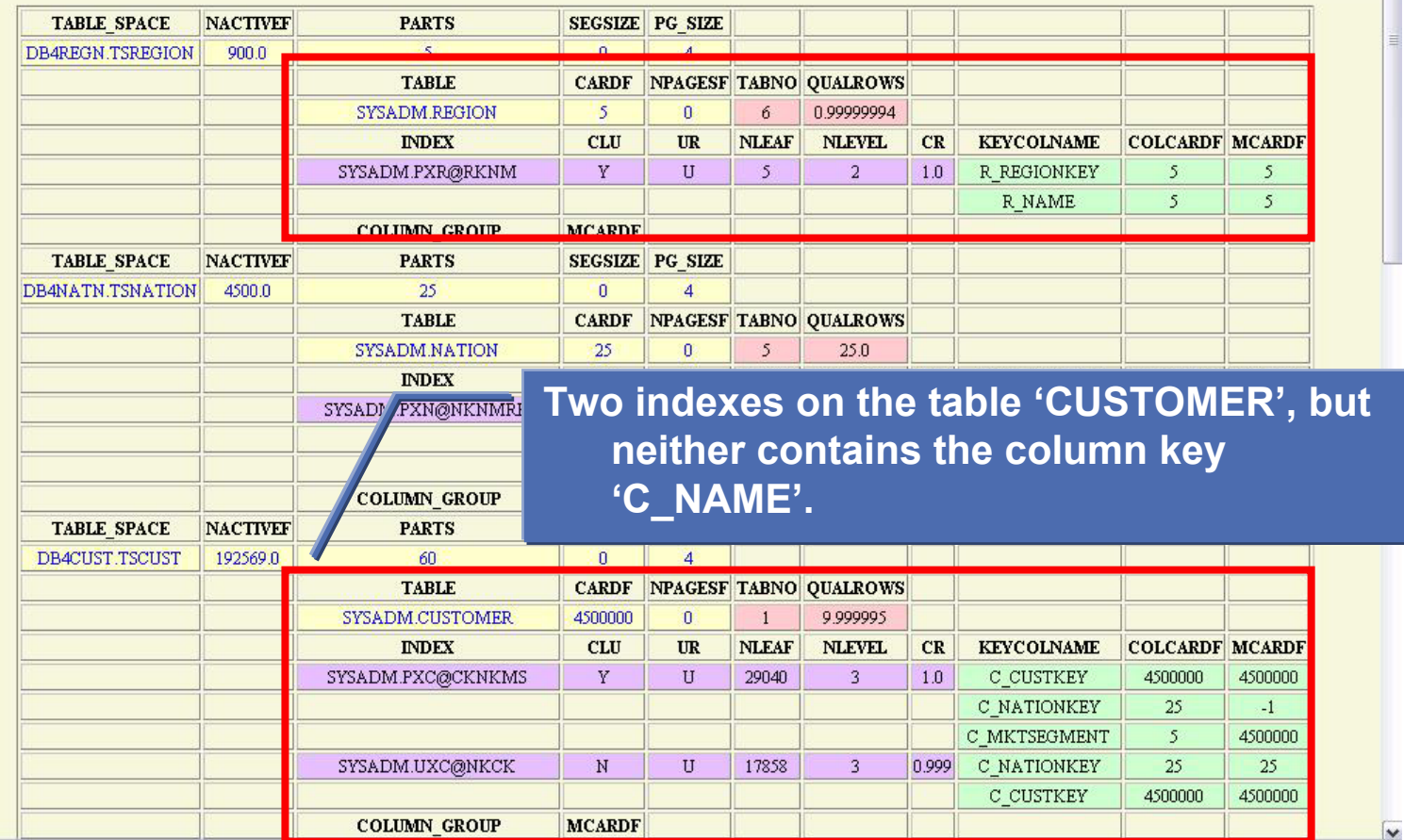

 $\sim$ 

#### **Query Report – Predicate Report**

 $\prec$ 

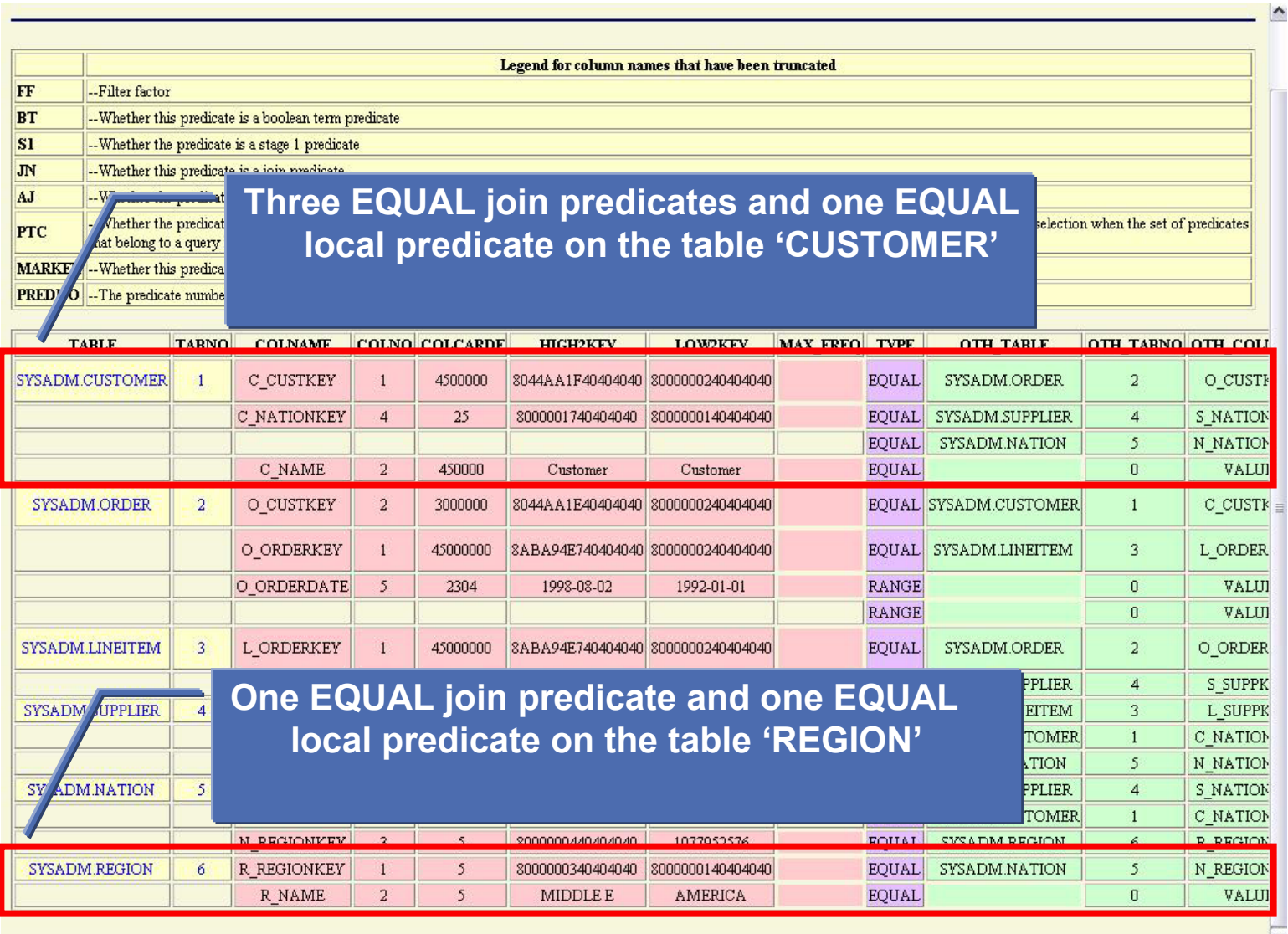
#### **Query Report – Index Report**

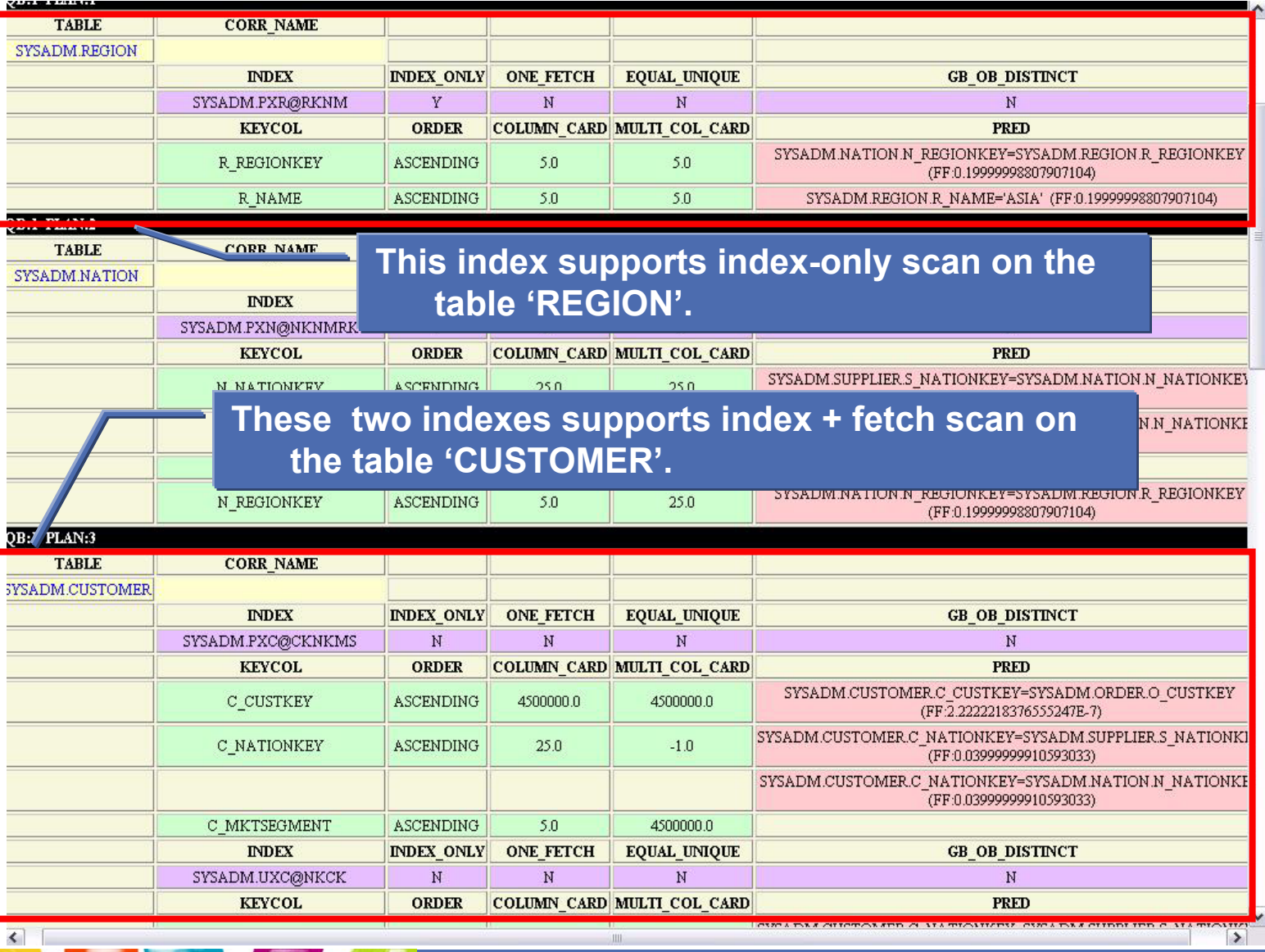

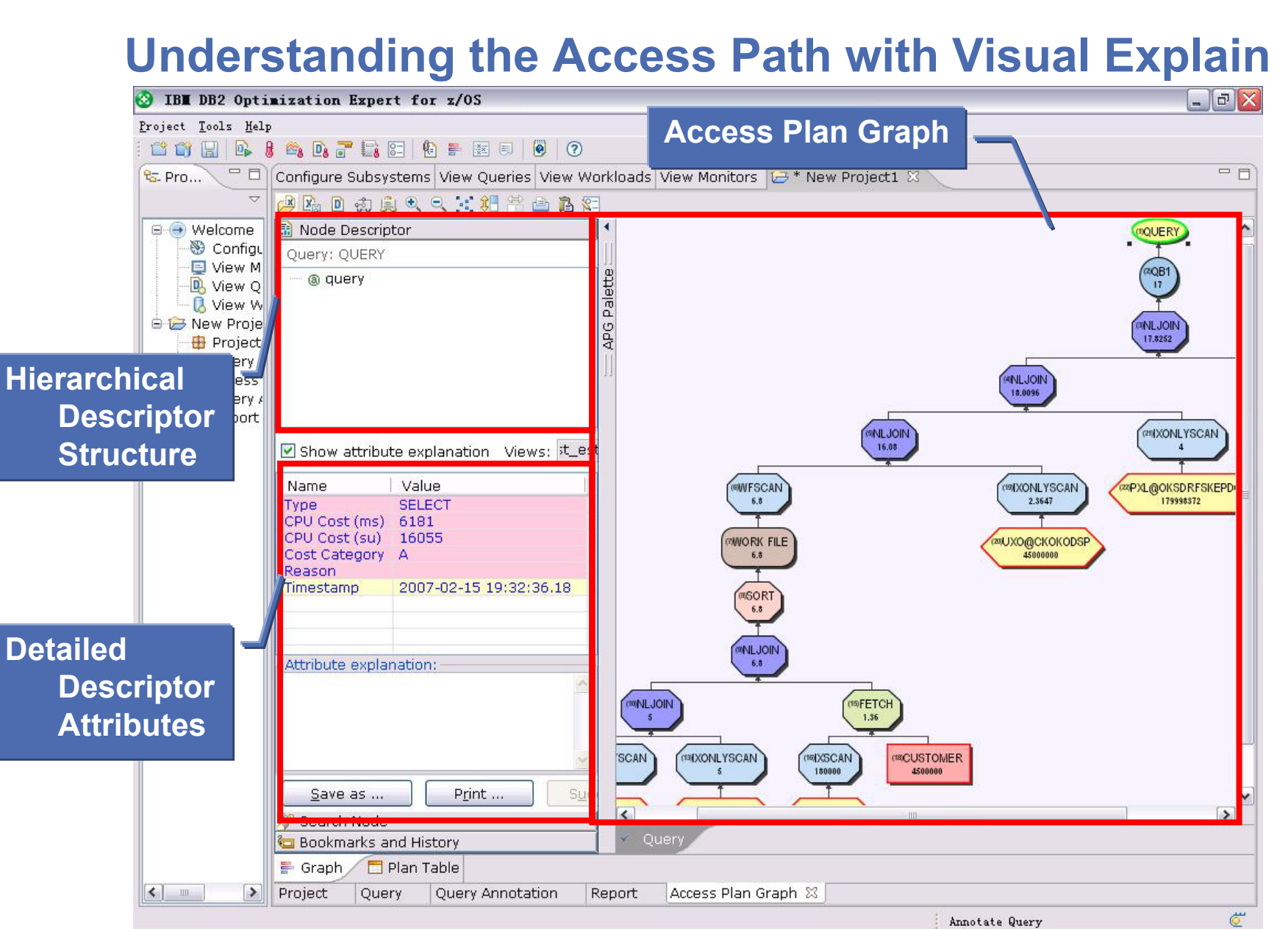

#### **Implementing Emergency Solution with Visual Plan Hint**

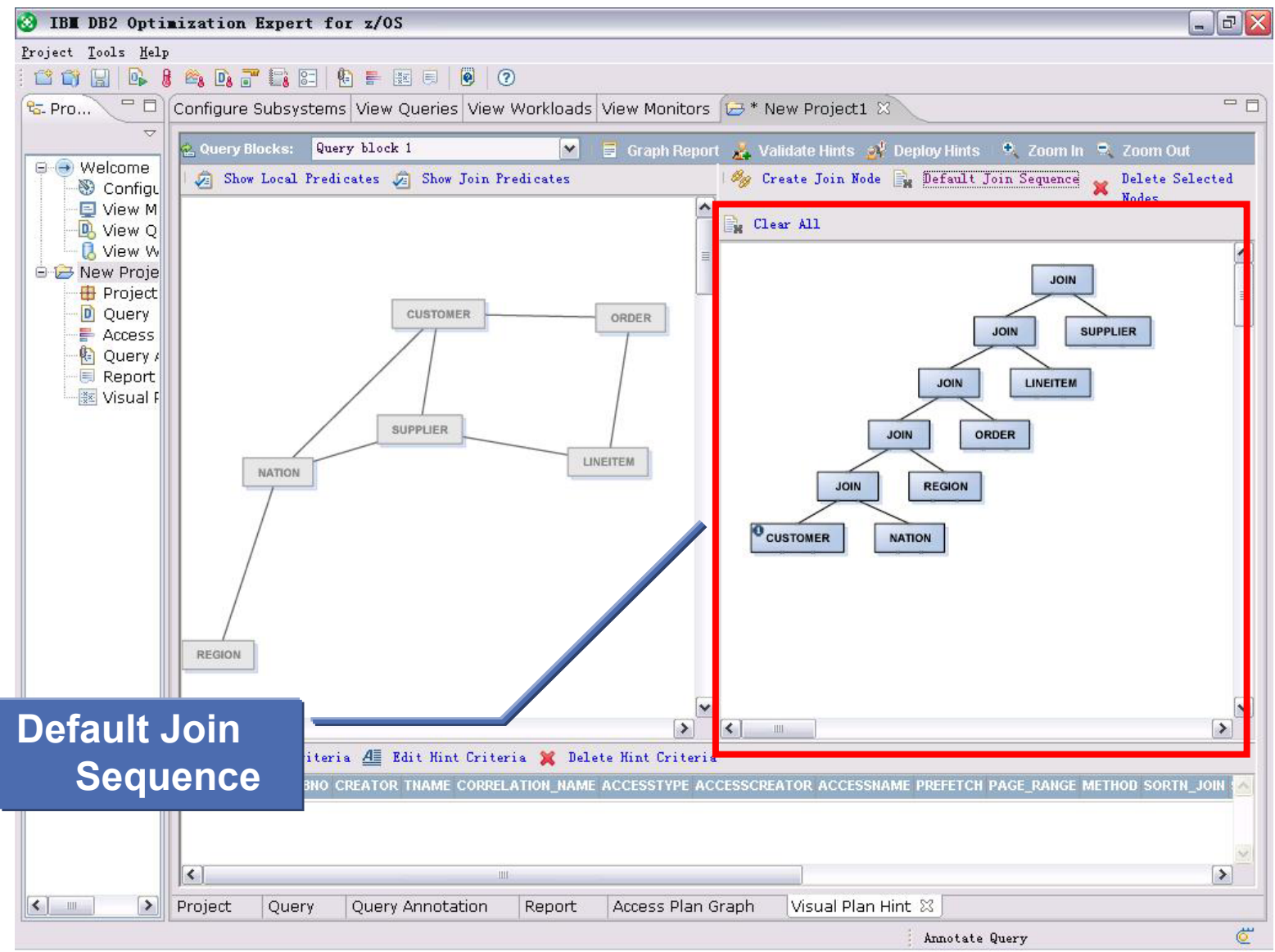

#### **Implementing Emergency Solution with Visual Plan Hint**

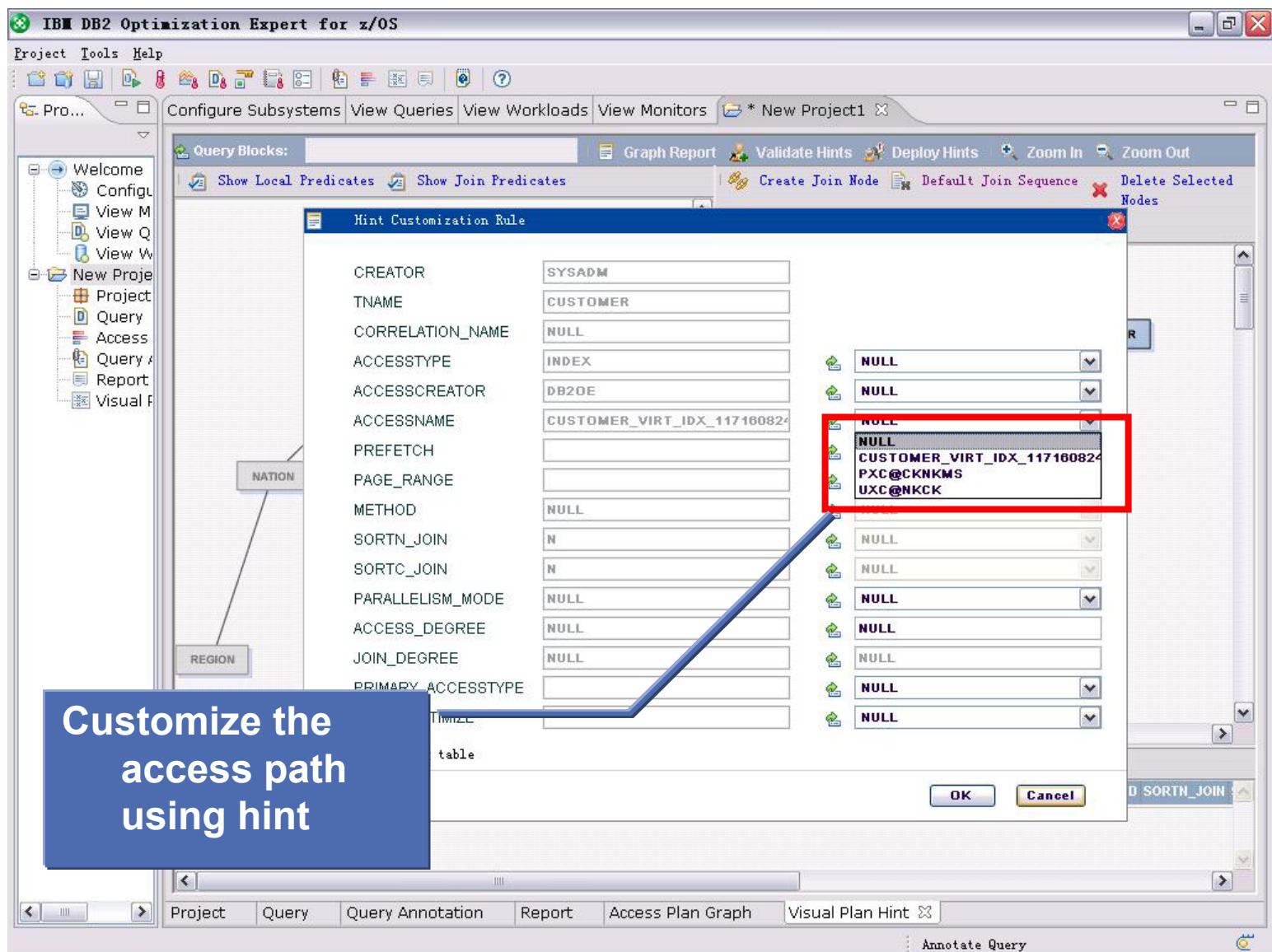

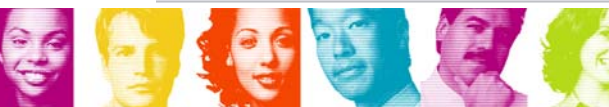

#### **Automatic Collection of Relevant Information for PMR Analysis**

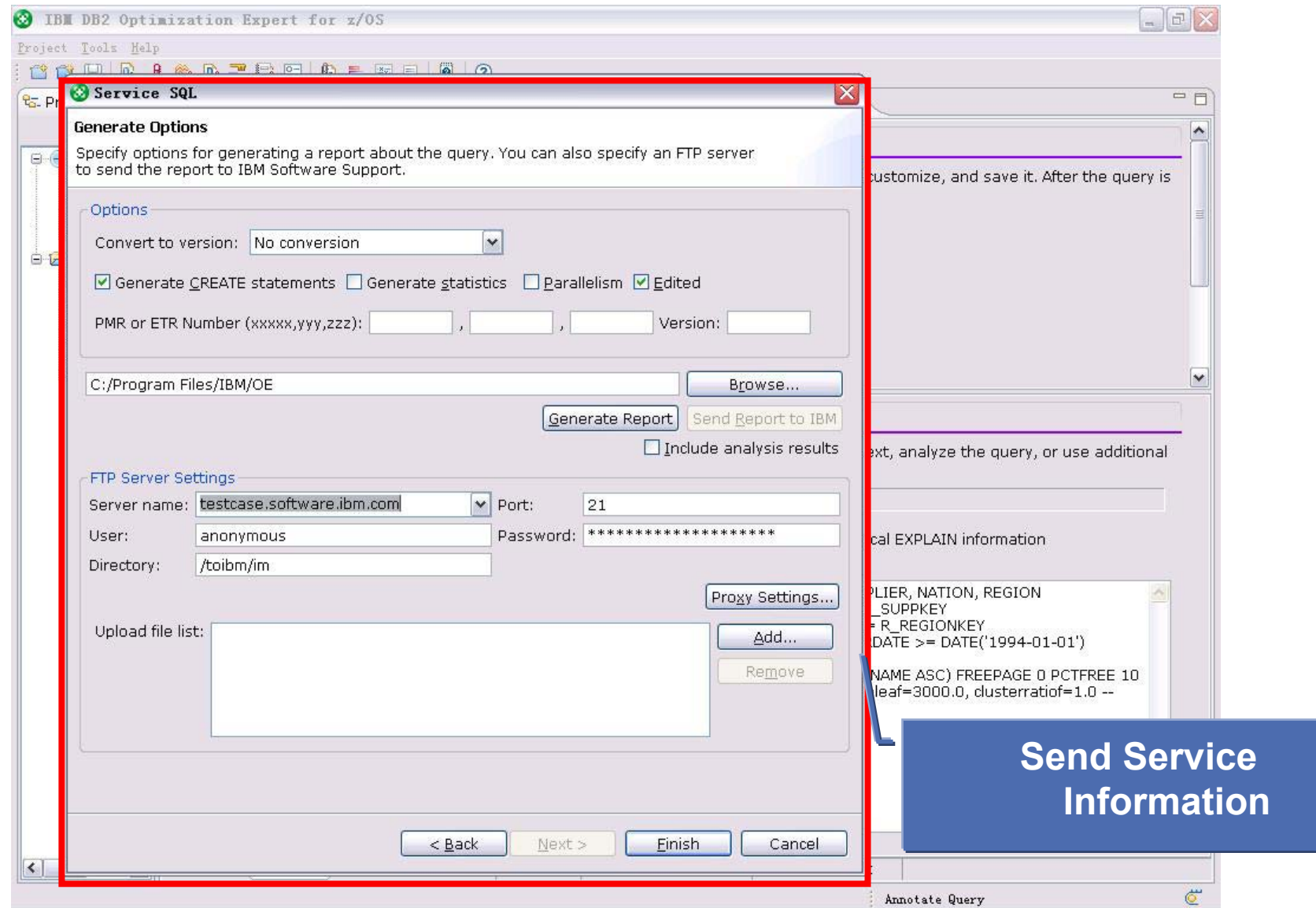

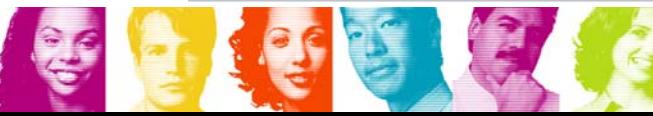

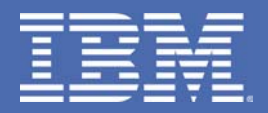

# **Capturing Application Workloads**

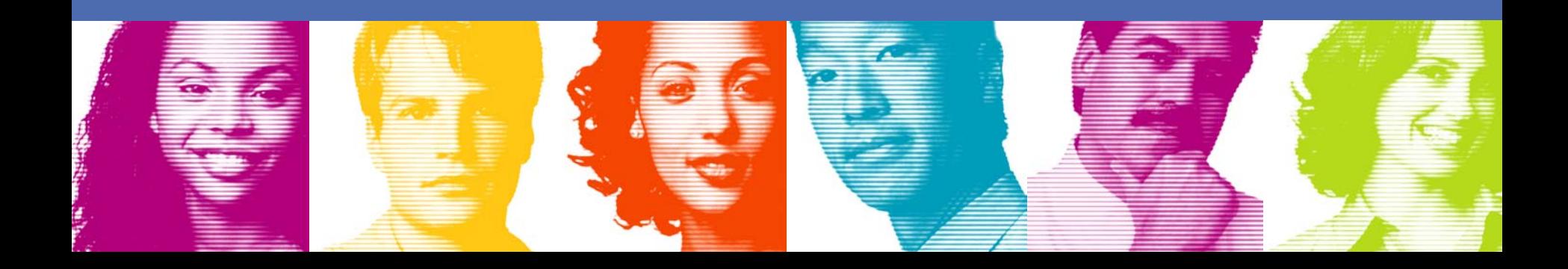

#### **Scenario: Version to version migration failure**

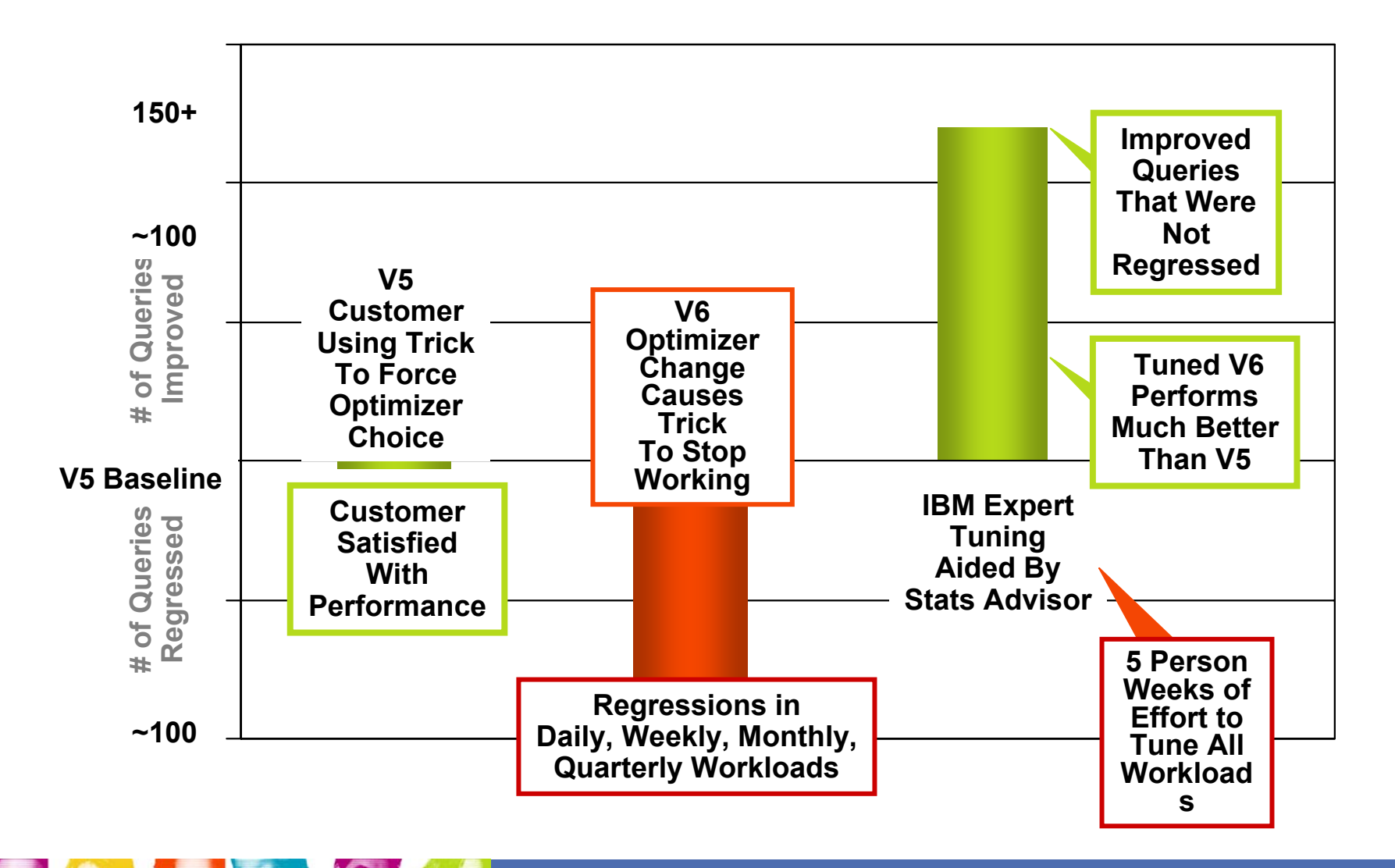

# **Scenario: Version to version migration failure**

#### **Post-mortem Analysis**

- $\mathbb{R}^3$ Customer satisfied with V5 performance, but it was actually sub-optimal
- $\overline{\mathbb{R}}$  Complexity of problem tested the limits of expert analysis
	- D **30 table joins nested behind several layers of views**
	- **↓ Column names changed in views**
	- **► Days to analyze a single query**
	- $→$  **100s of queries in multiple workloads**
- $\overline{\mathbb{R}}$  Customer costs
	- **↓ 6-8 month delay in migration**
	- **► Person weeks of effort to resolve problems**
	- $∨$  **Inability to take advantage of V6 enhancements**

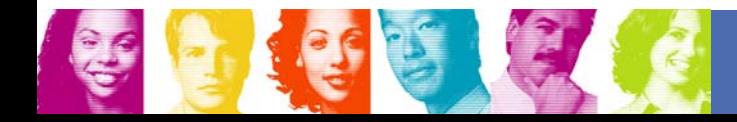

# **Capturing Workload Queries**

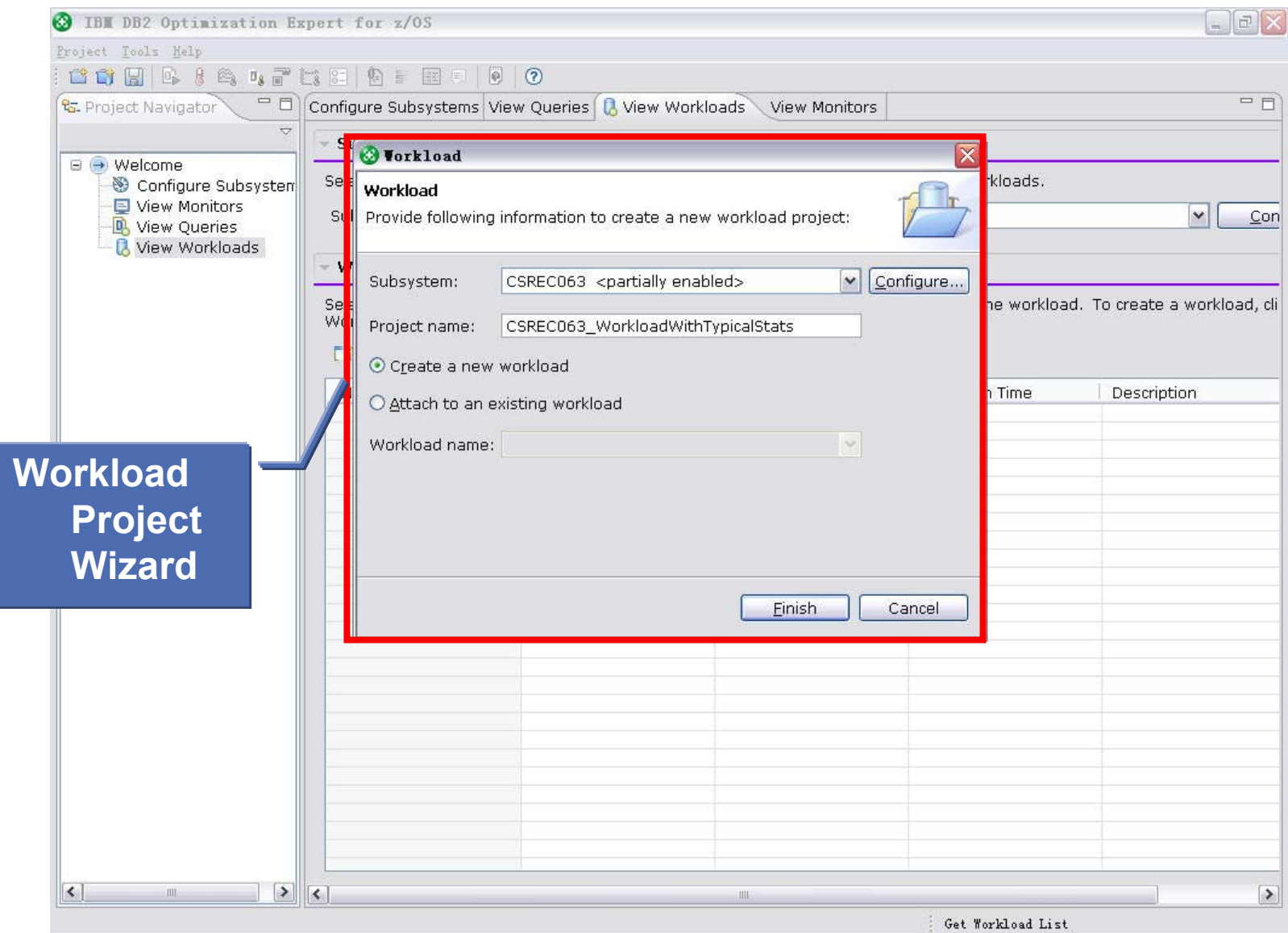

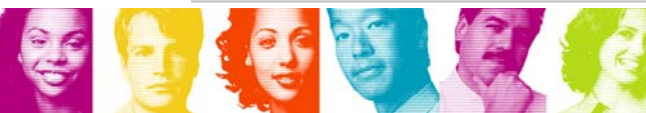

### **Capturing Workload Queries – General Info.**

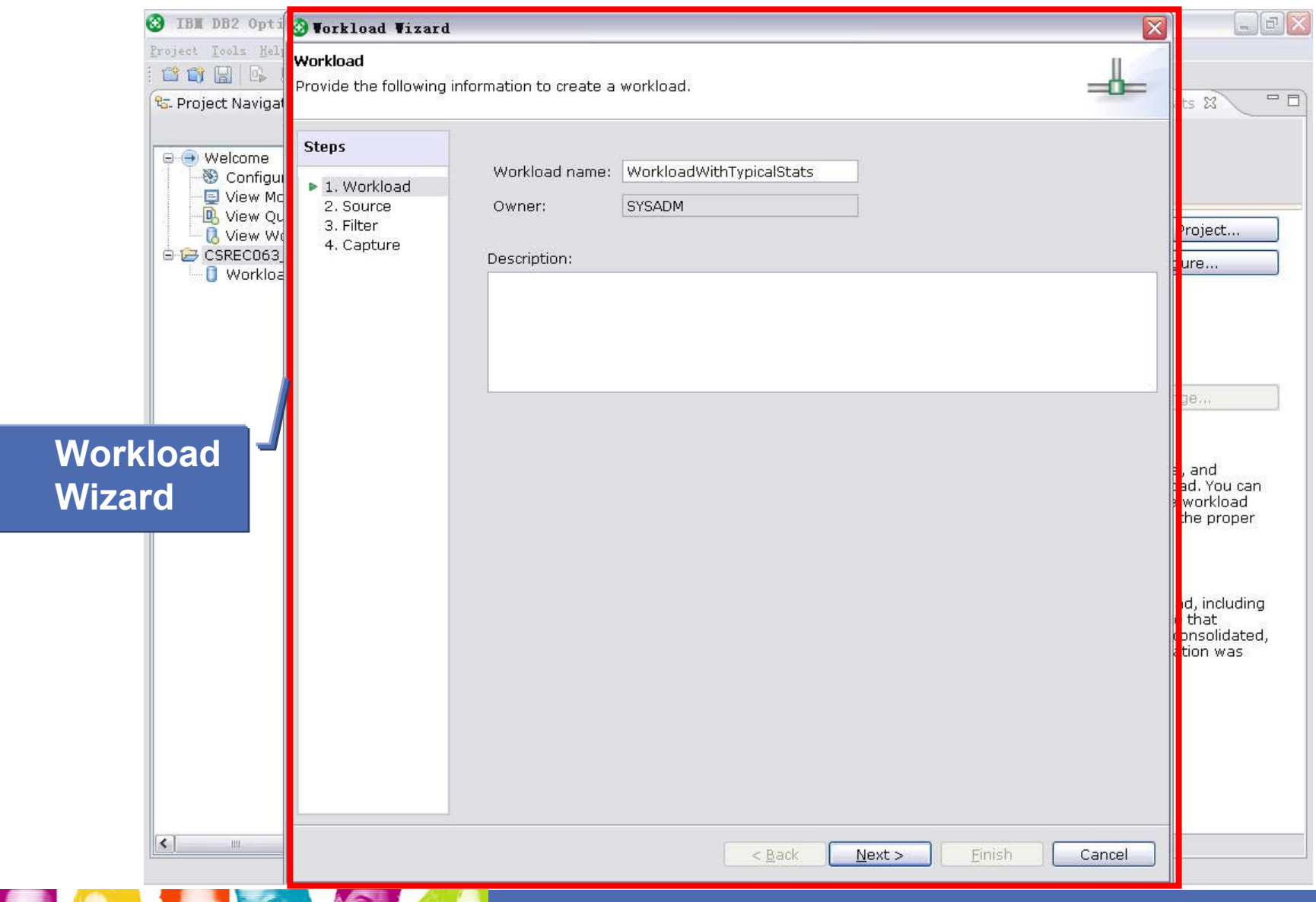

# **Capturing Workload Queries – Query Source**

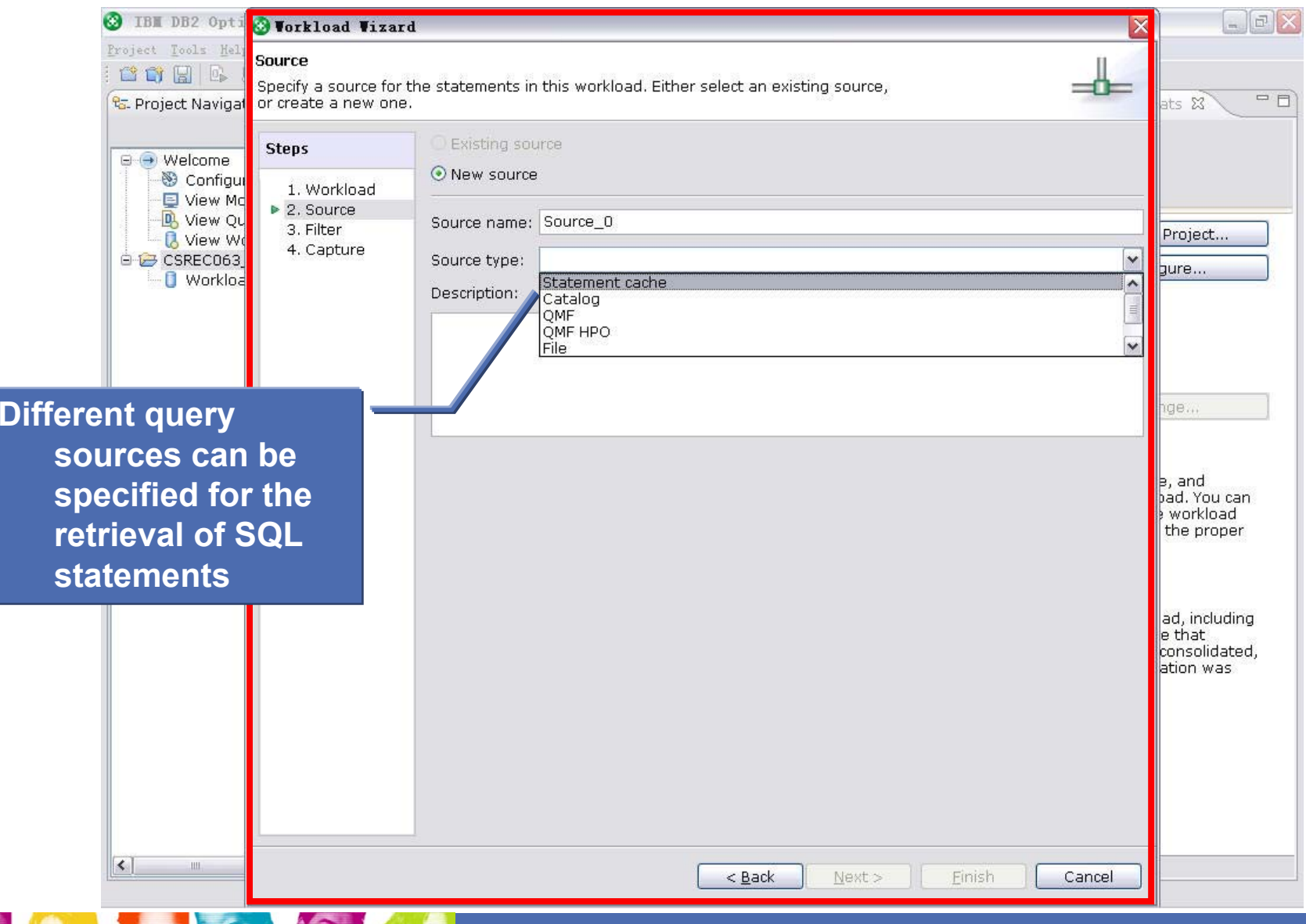

#### **Capturing Workload Queries – Selection Criteria**

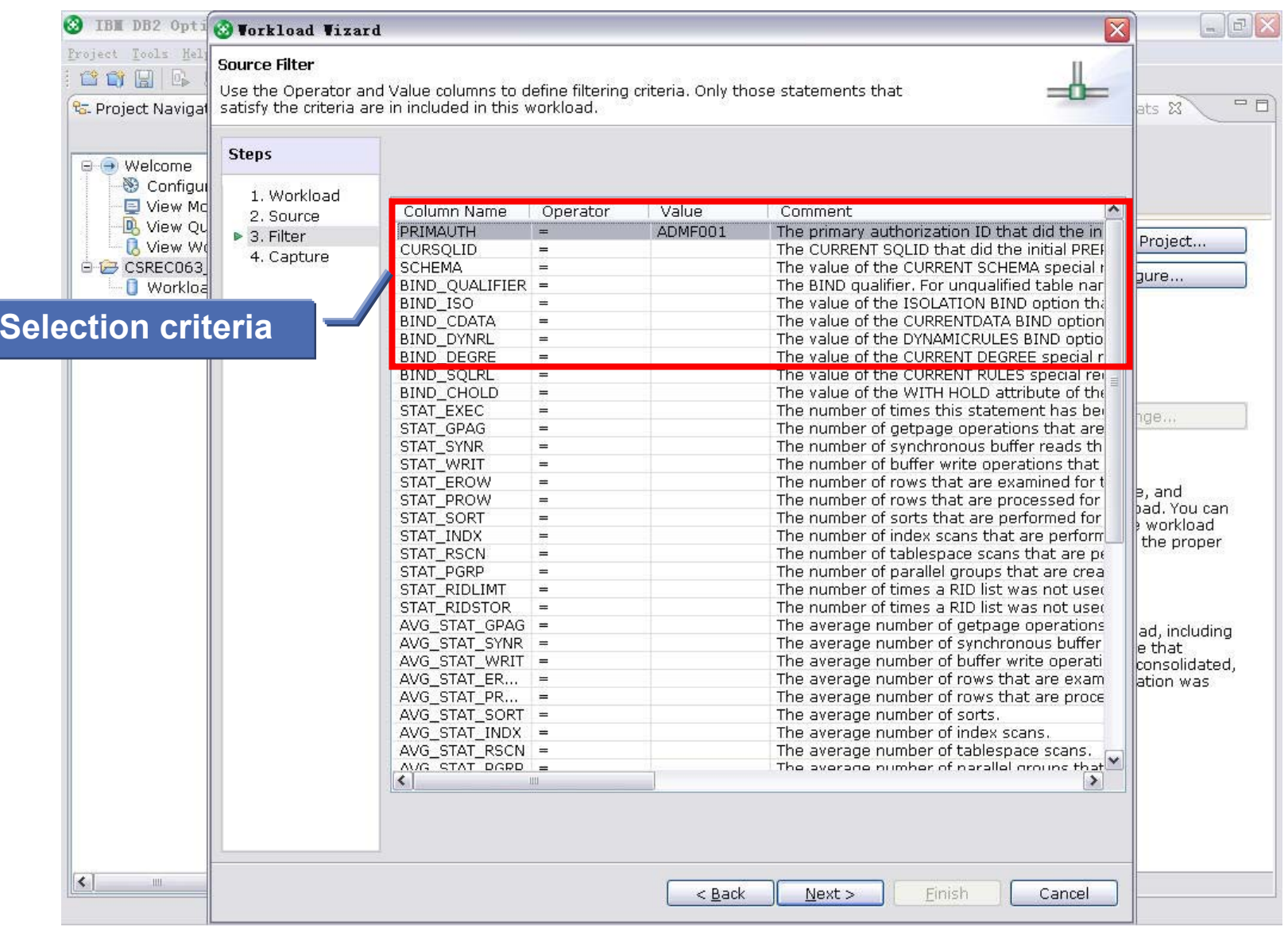

## **Capturing Workload Queries – When & How**

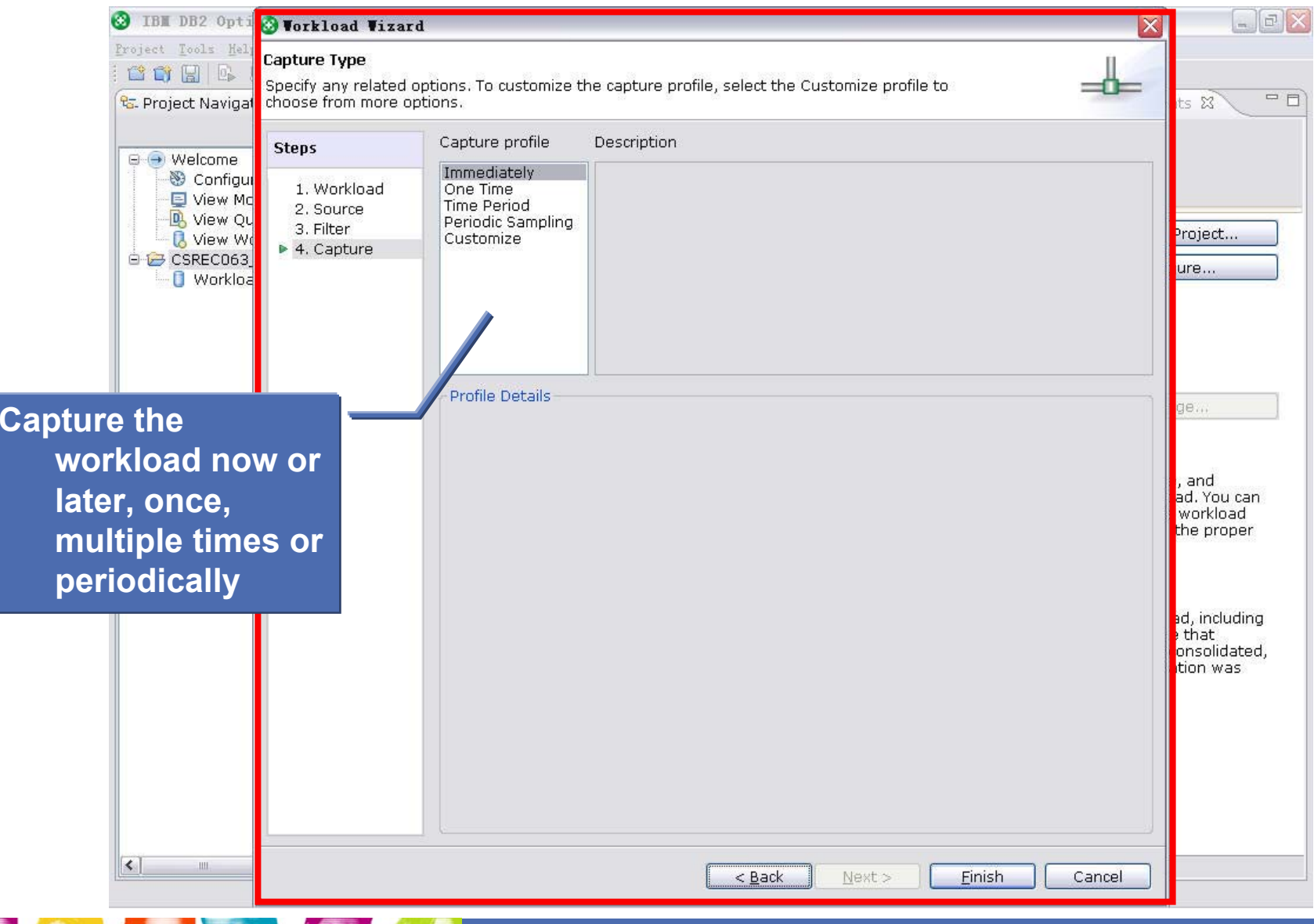

# **Capturing Workload Queries – Capturing**

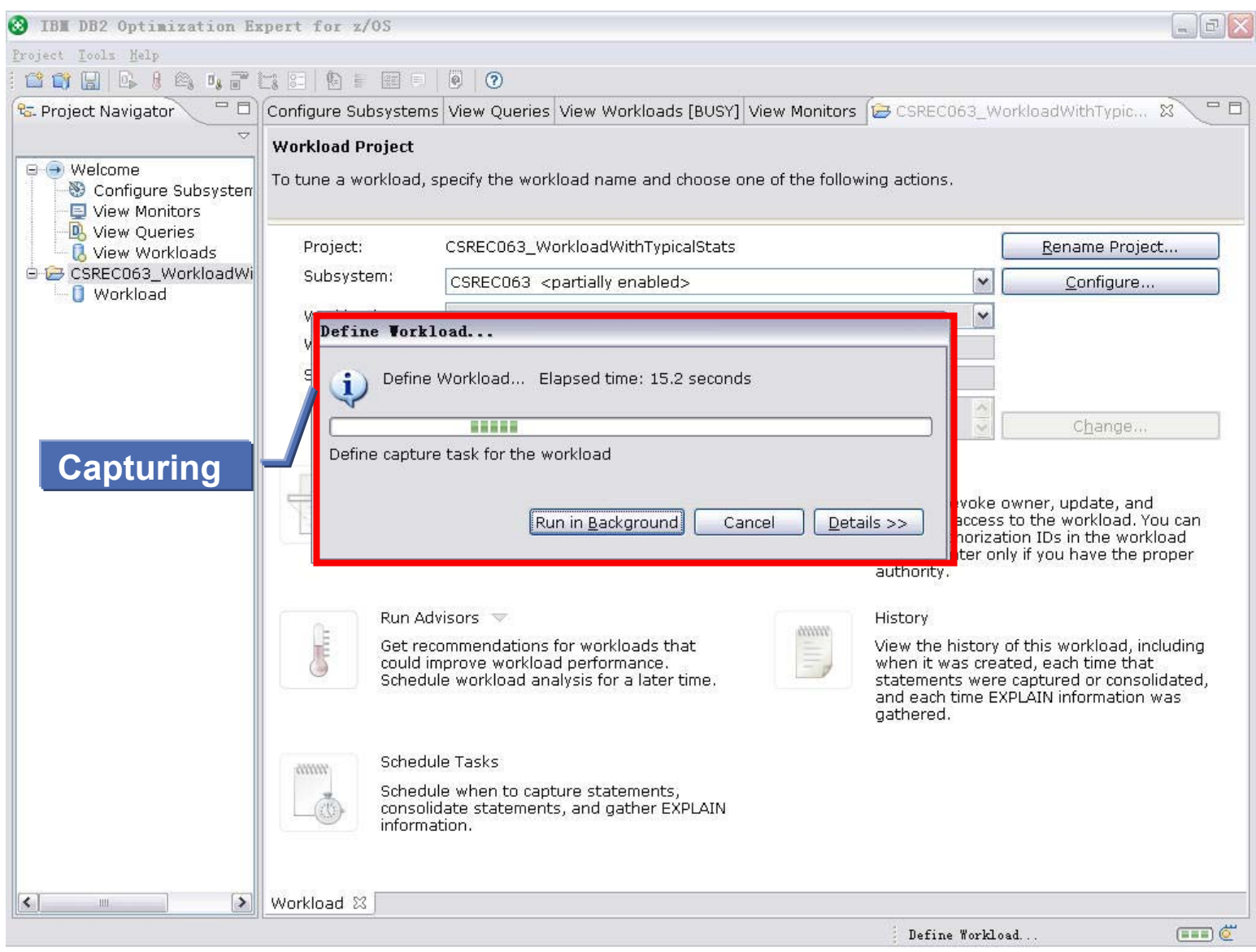

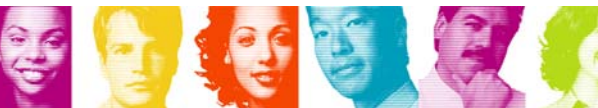

## **Capturing Workload Queries – Completion**

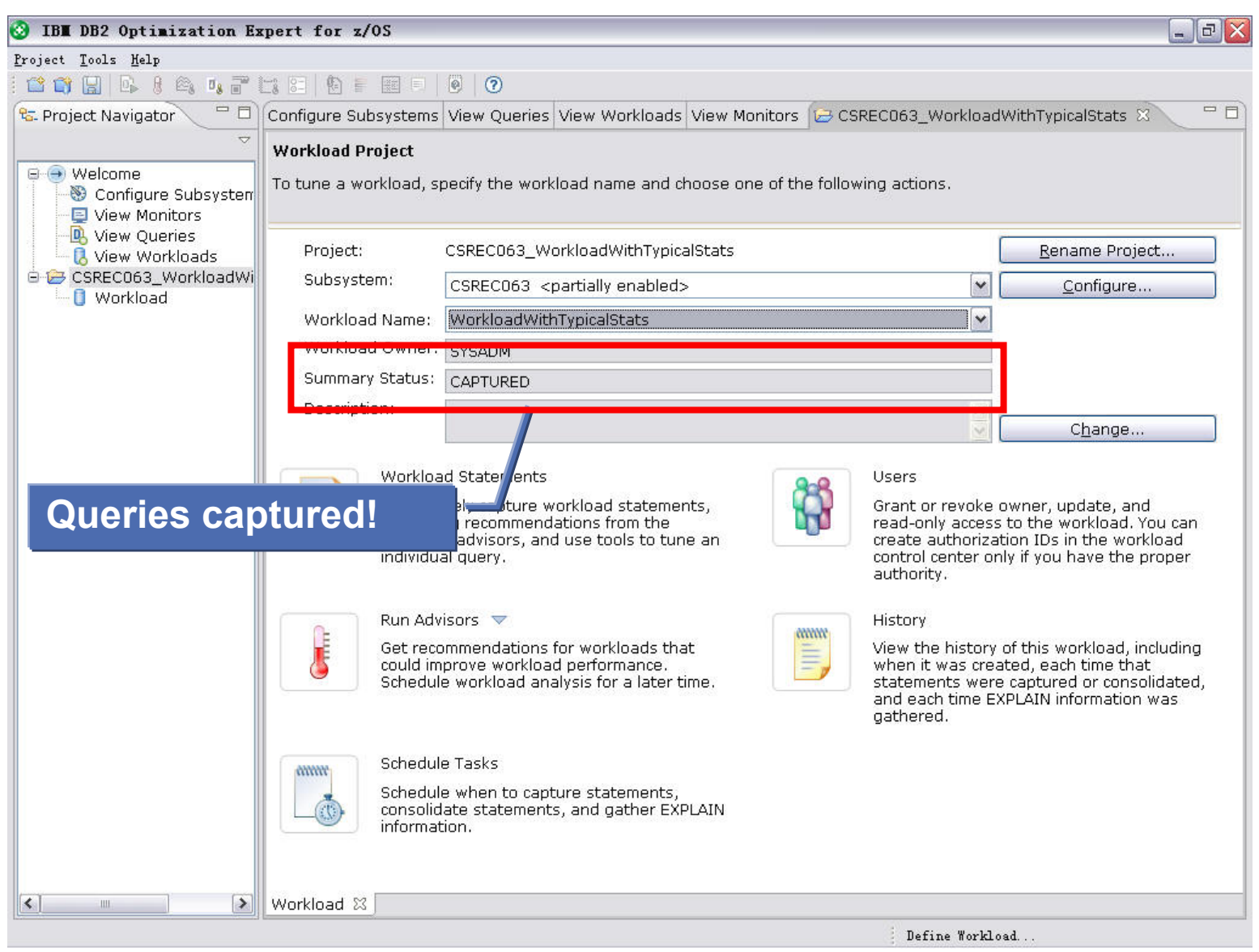

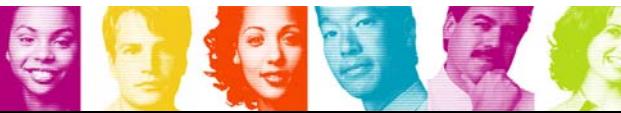

# **Capturing Workload Queries – Browsing**

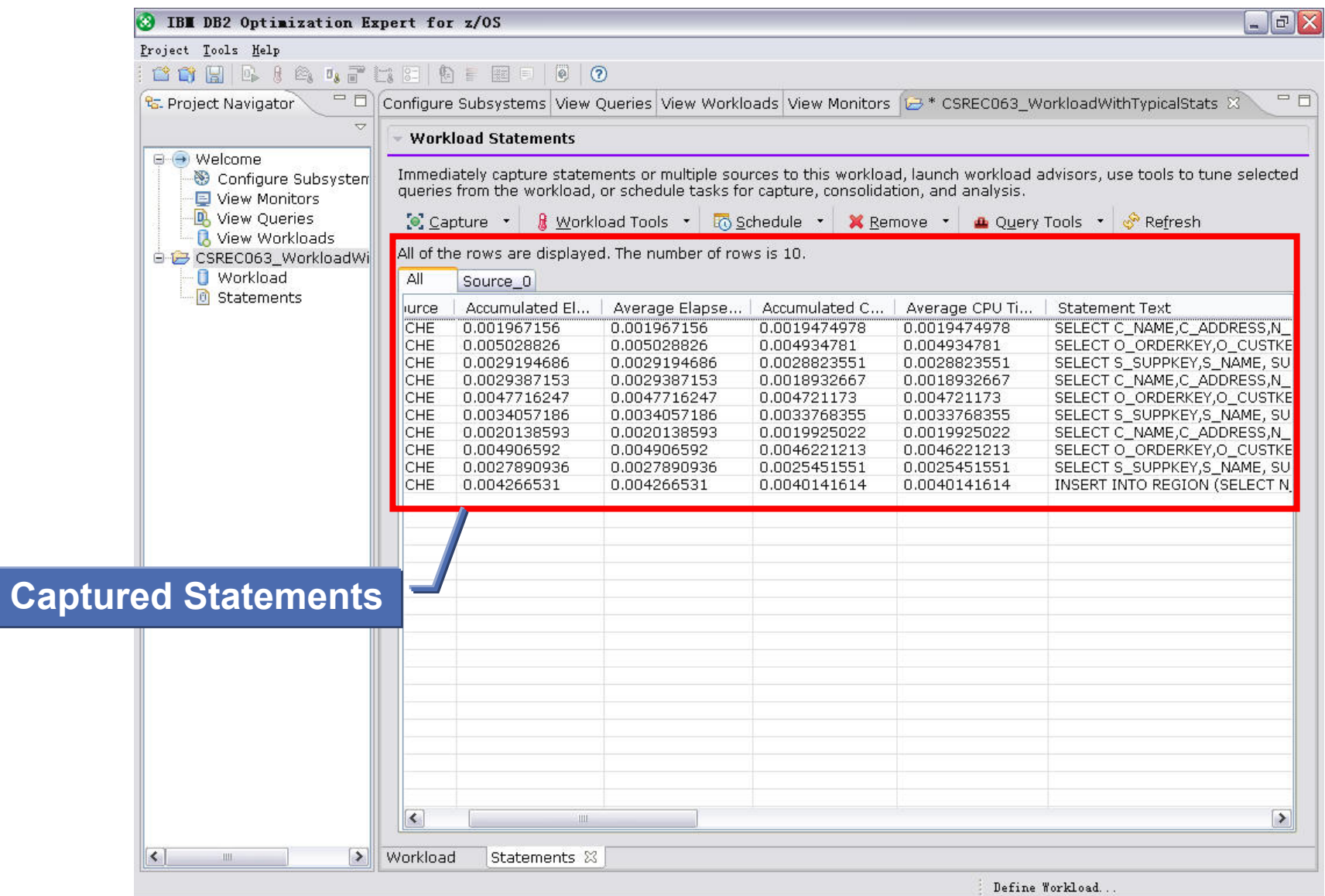

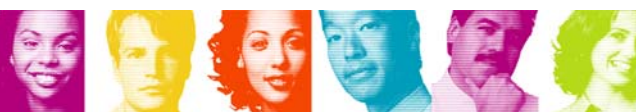

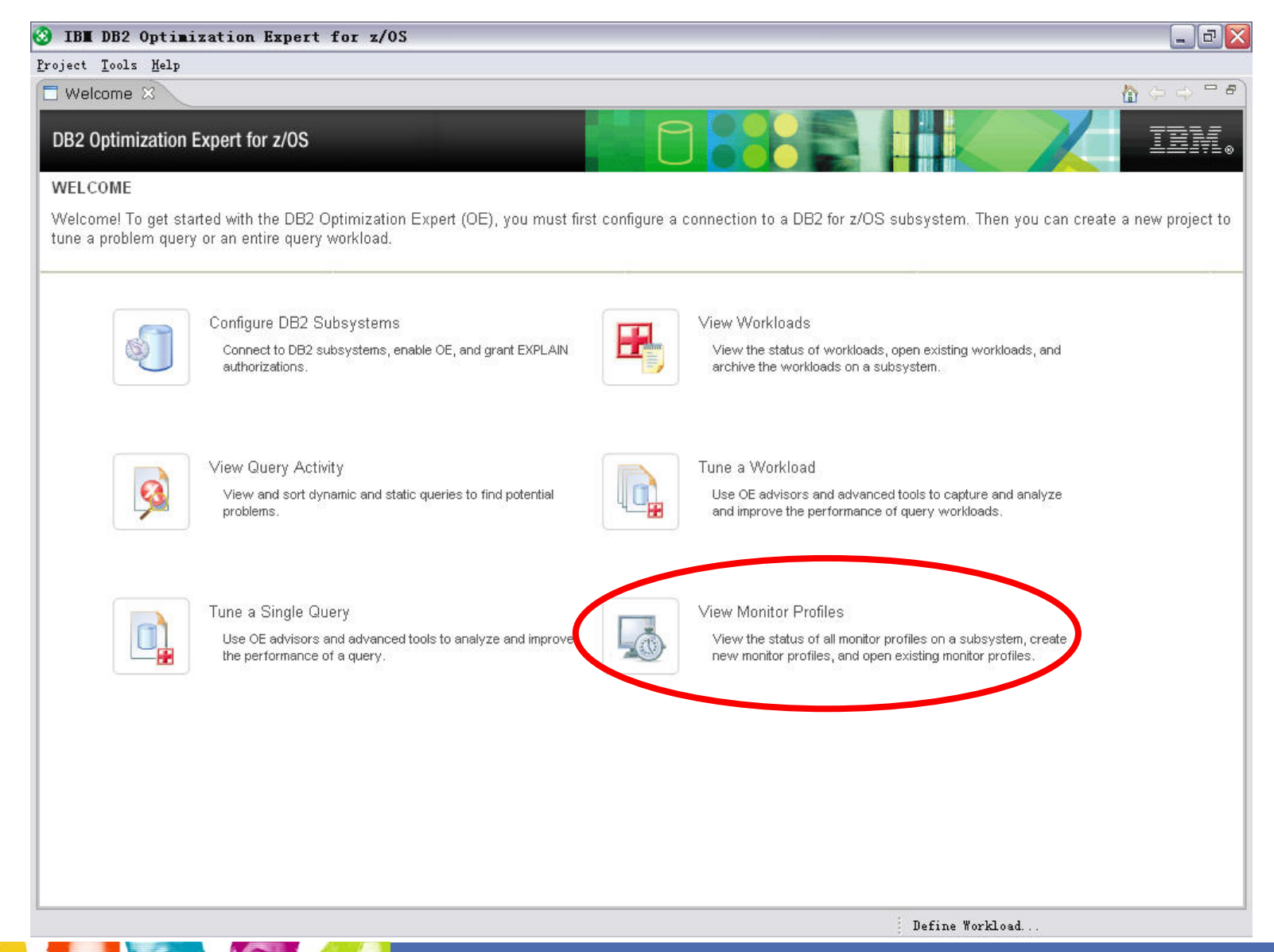

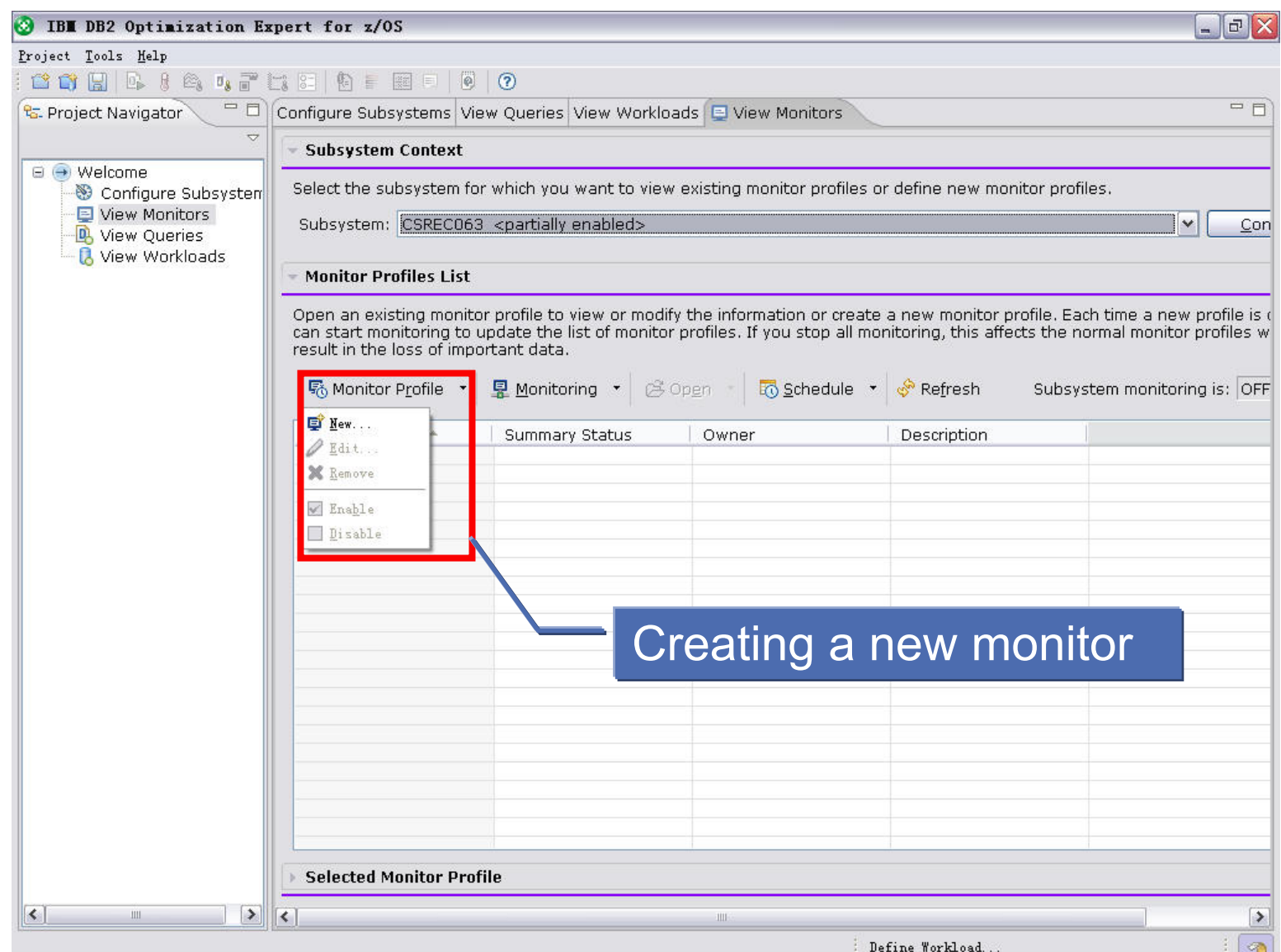

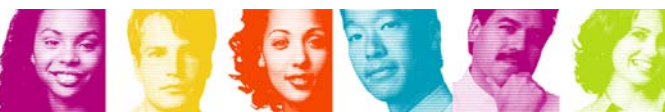

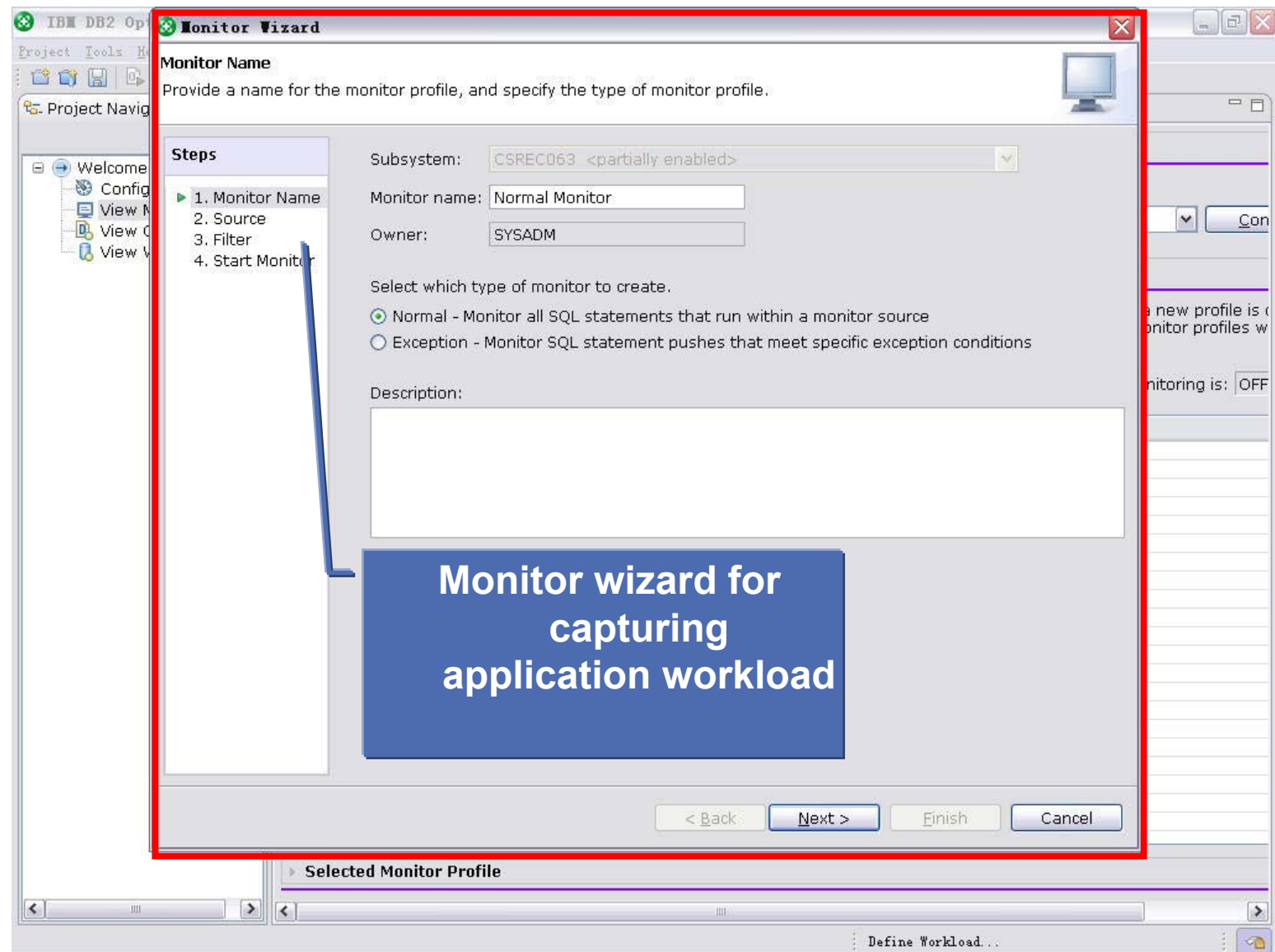

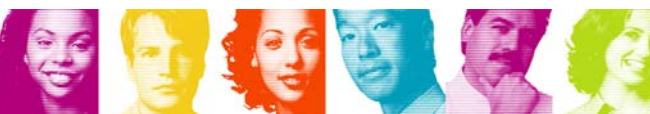

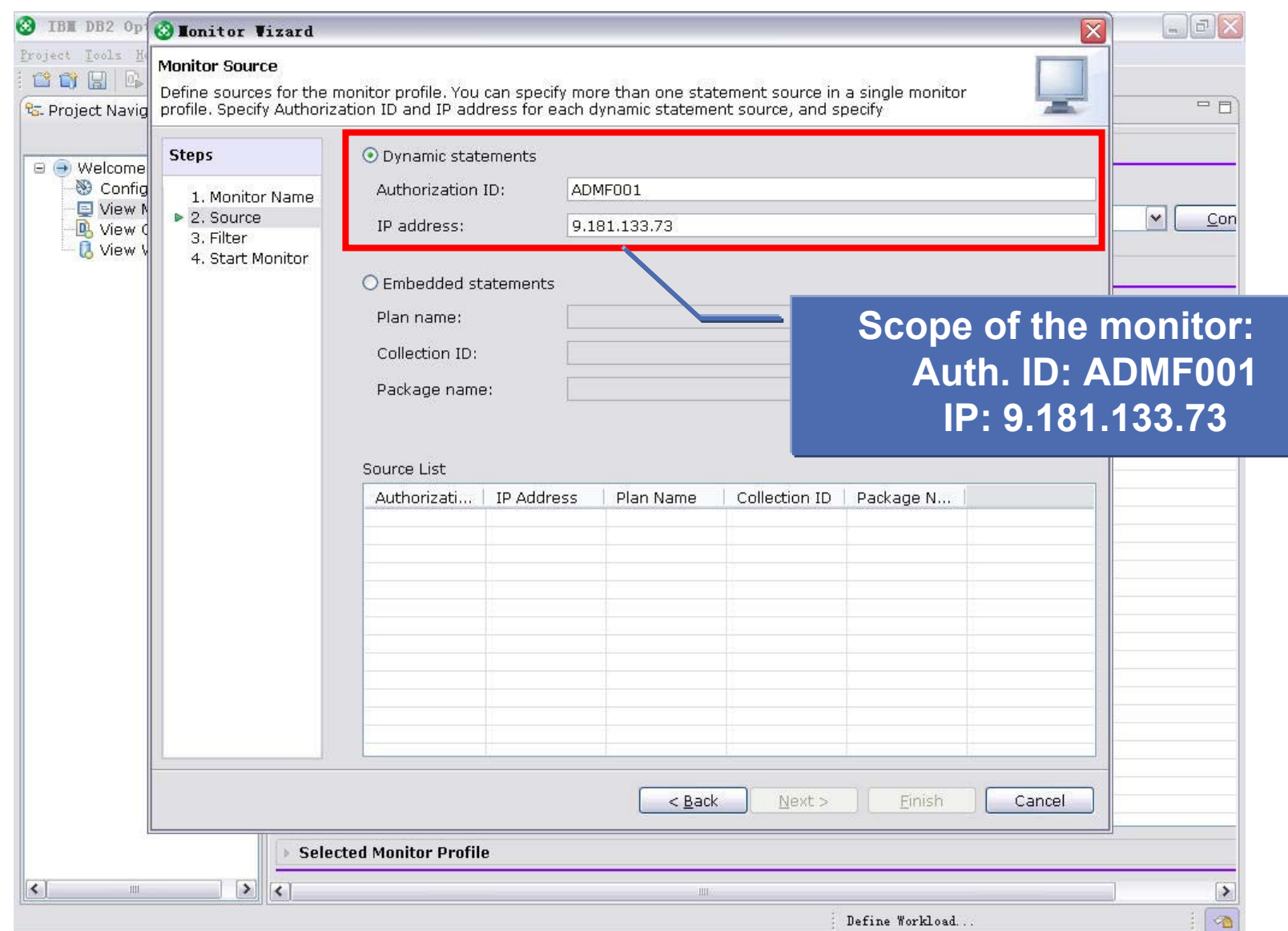

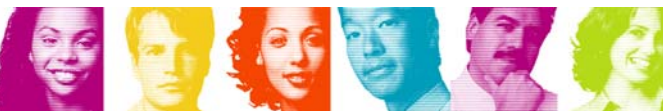

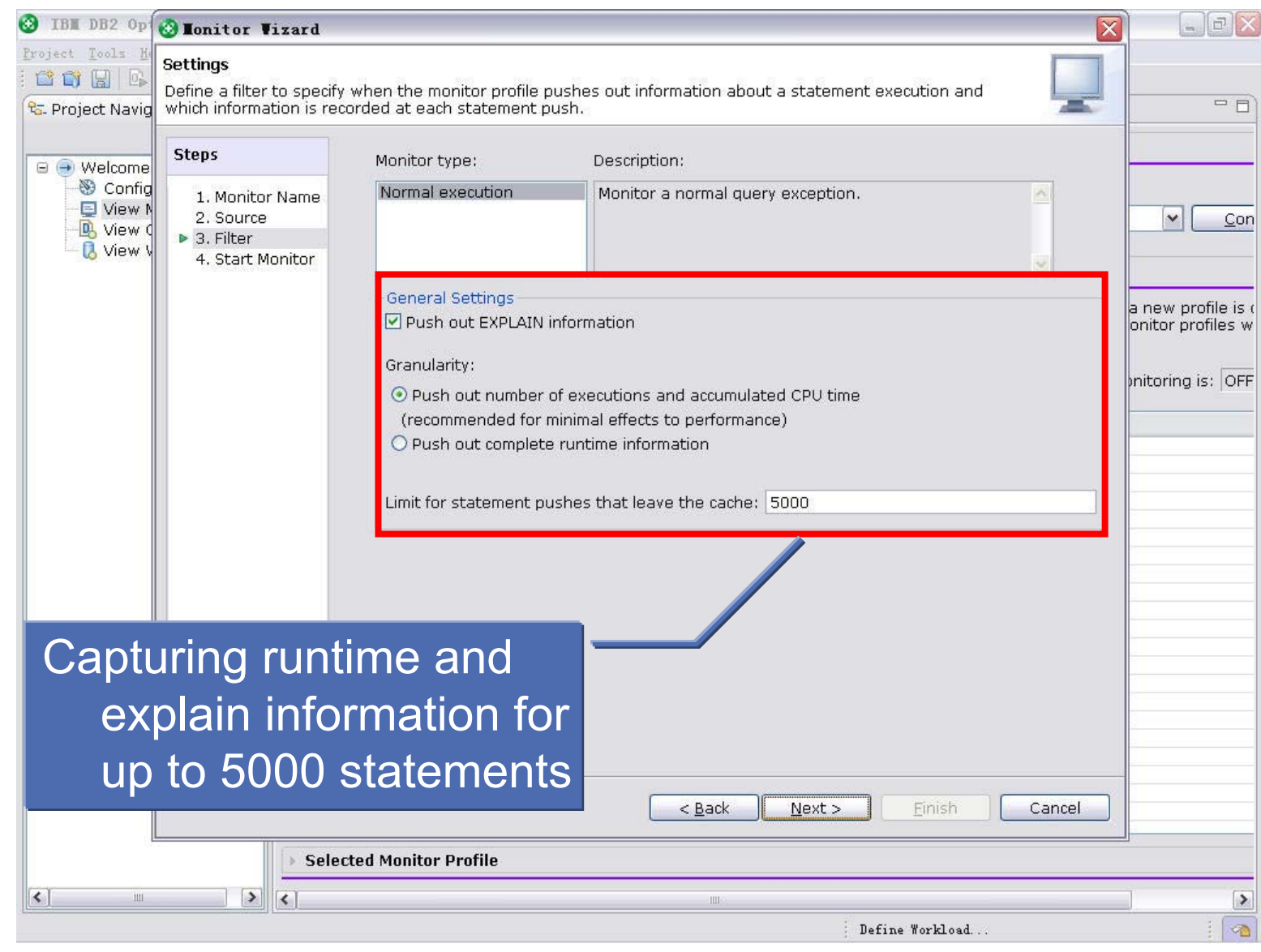

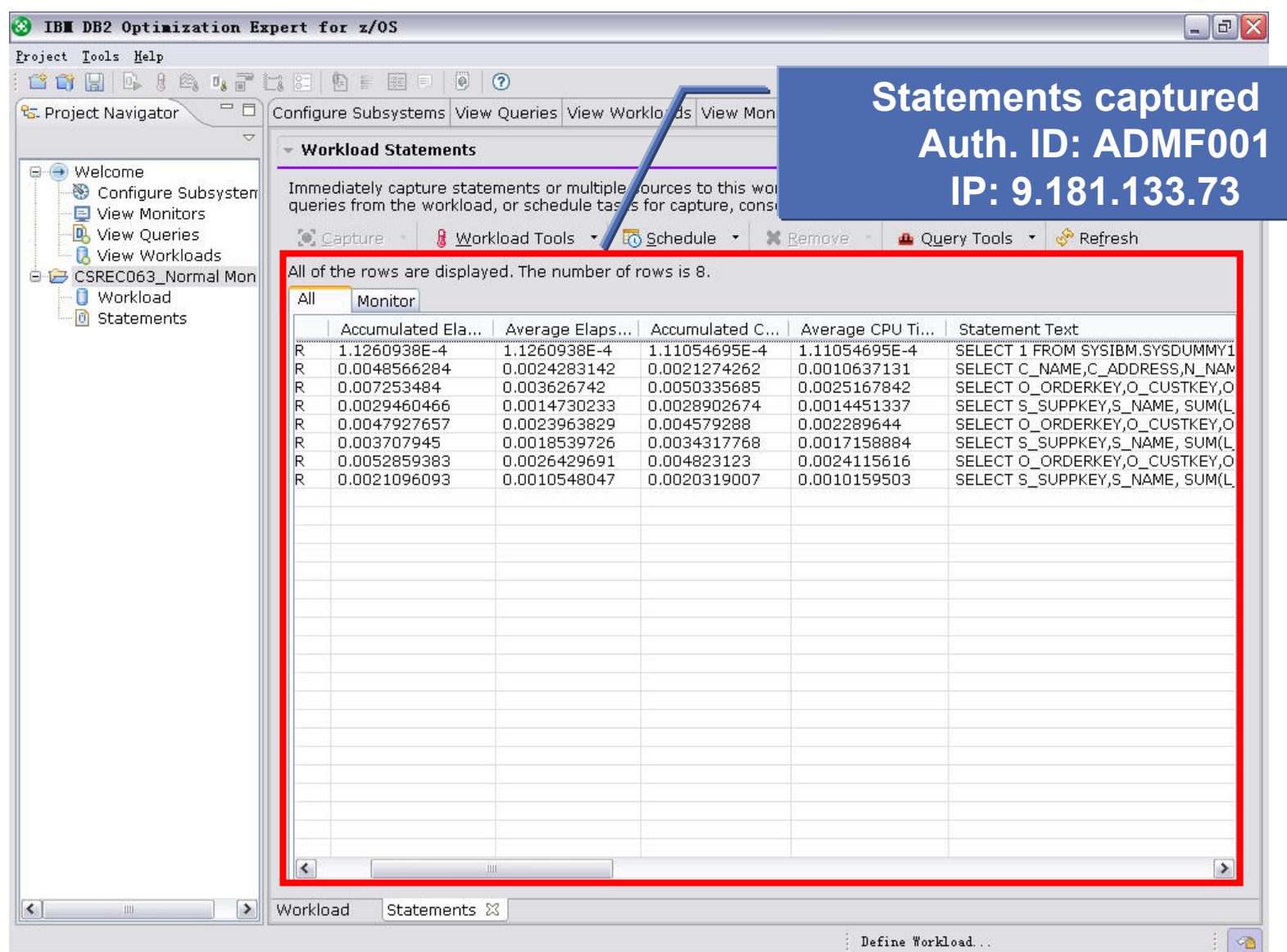

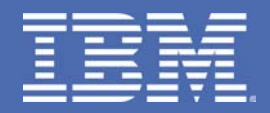

# **Performing Health Check for Application Workloads with Design Advisors**

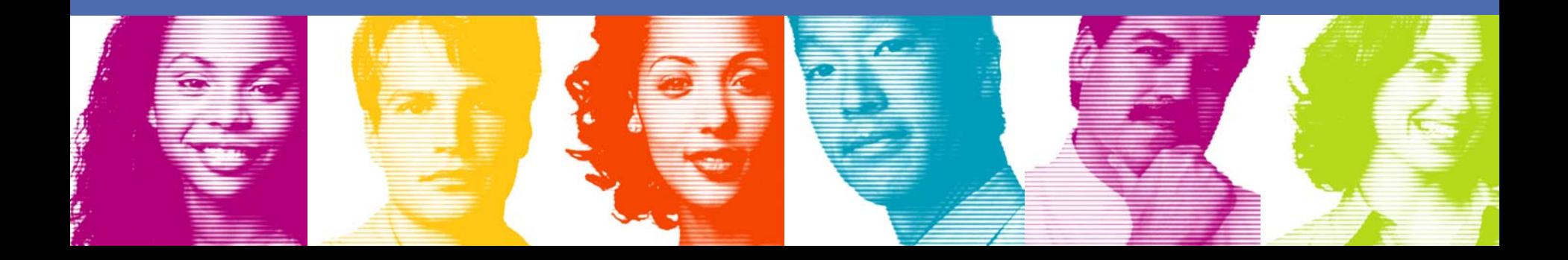

# **Design Advisors**

- $\frac{1}{2}$ ■ Stats Advisor – stats recommendation for access path selection
- $\frac{1}{2}$ ■ Index Advisor – recommendation for index design
- ■ Query Advisor – recommendation for query design

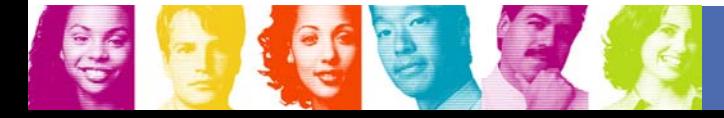

#### **Tune Query Workload**

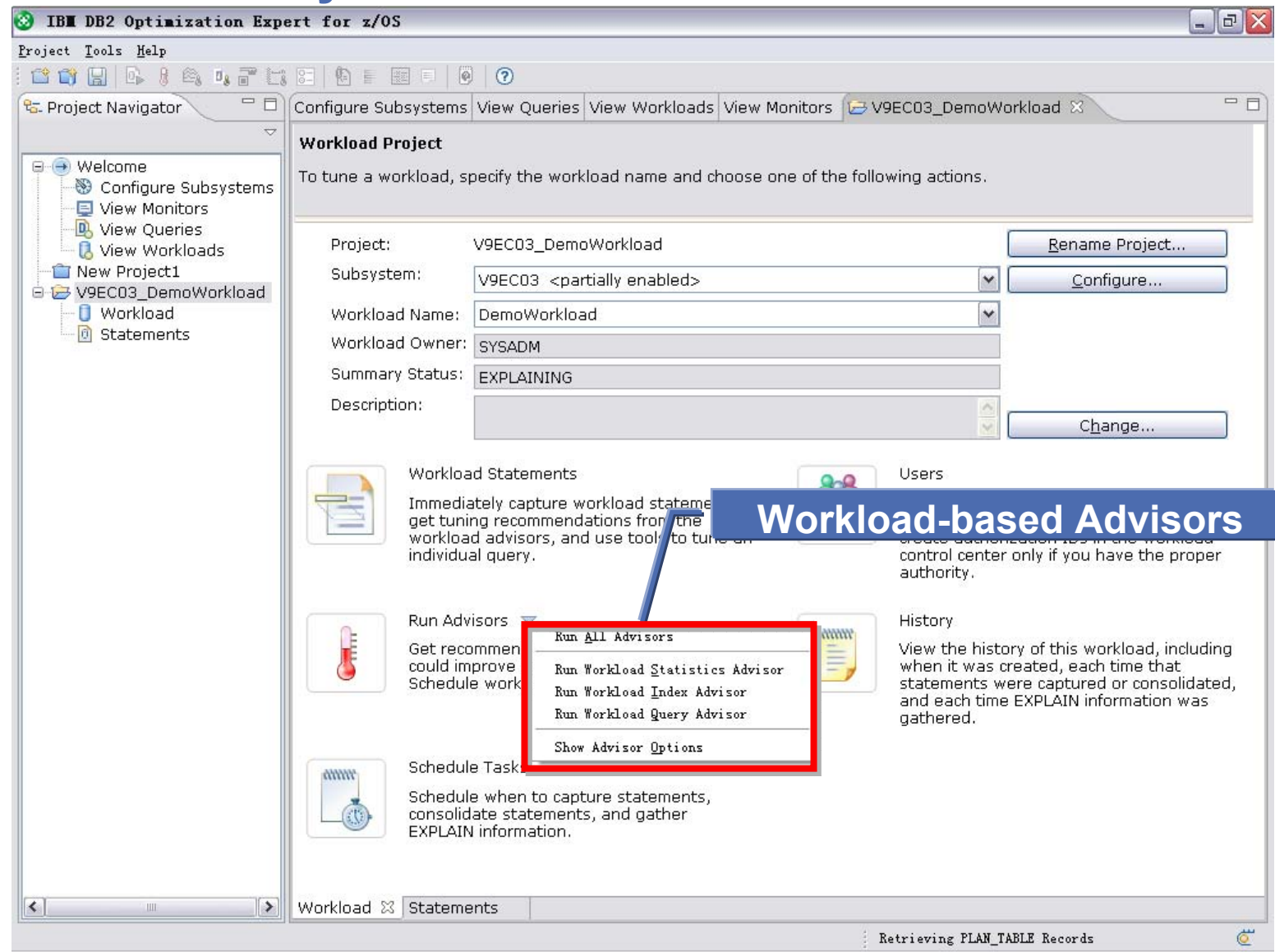

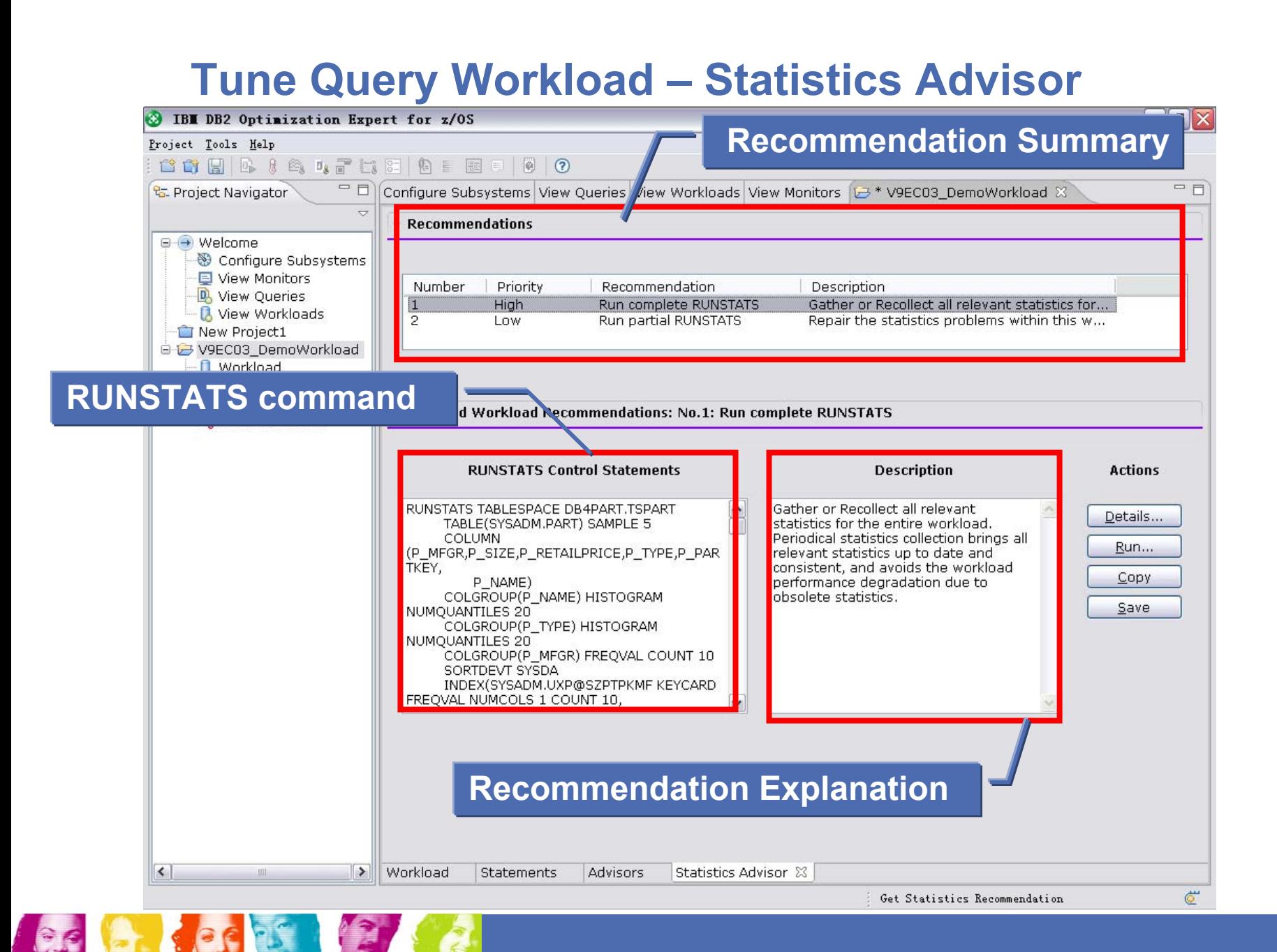

#### **Tune Query Workload – Index Advisor**

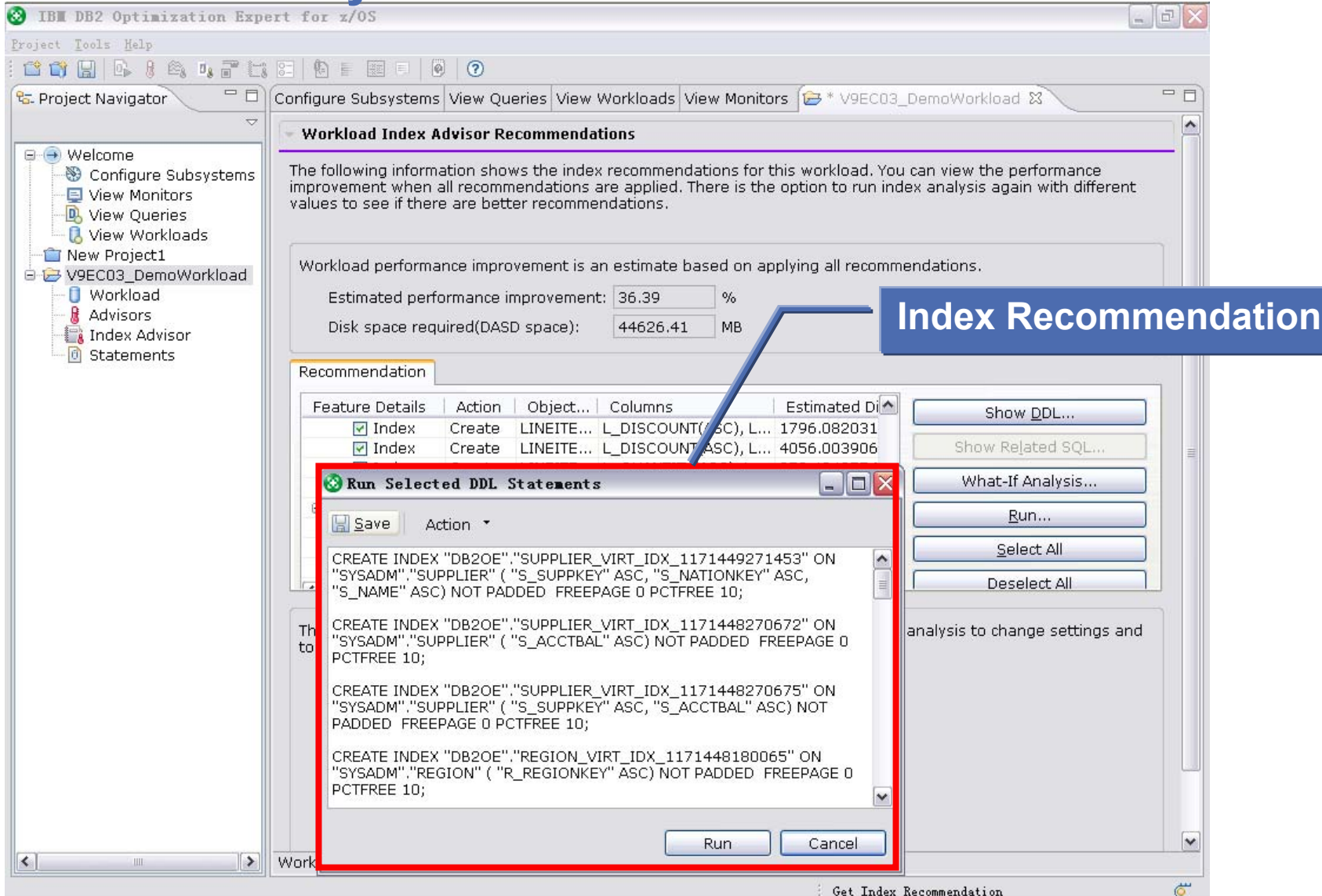

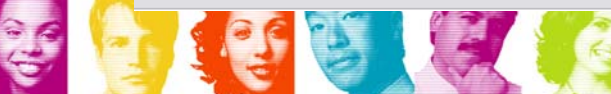

#### **Tune Query Workload – Query Advisor**

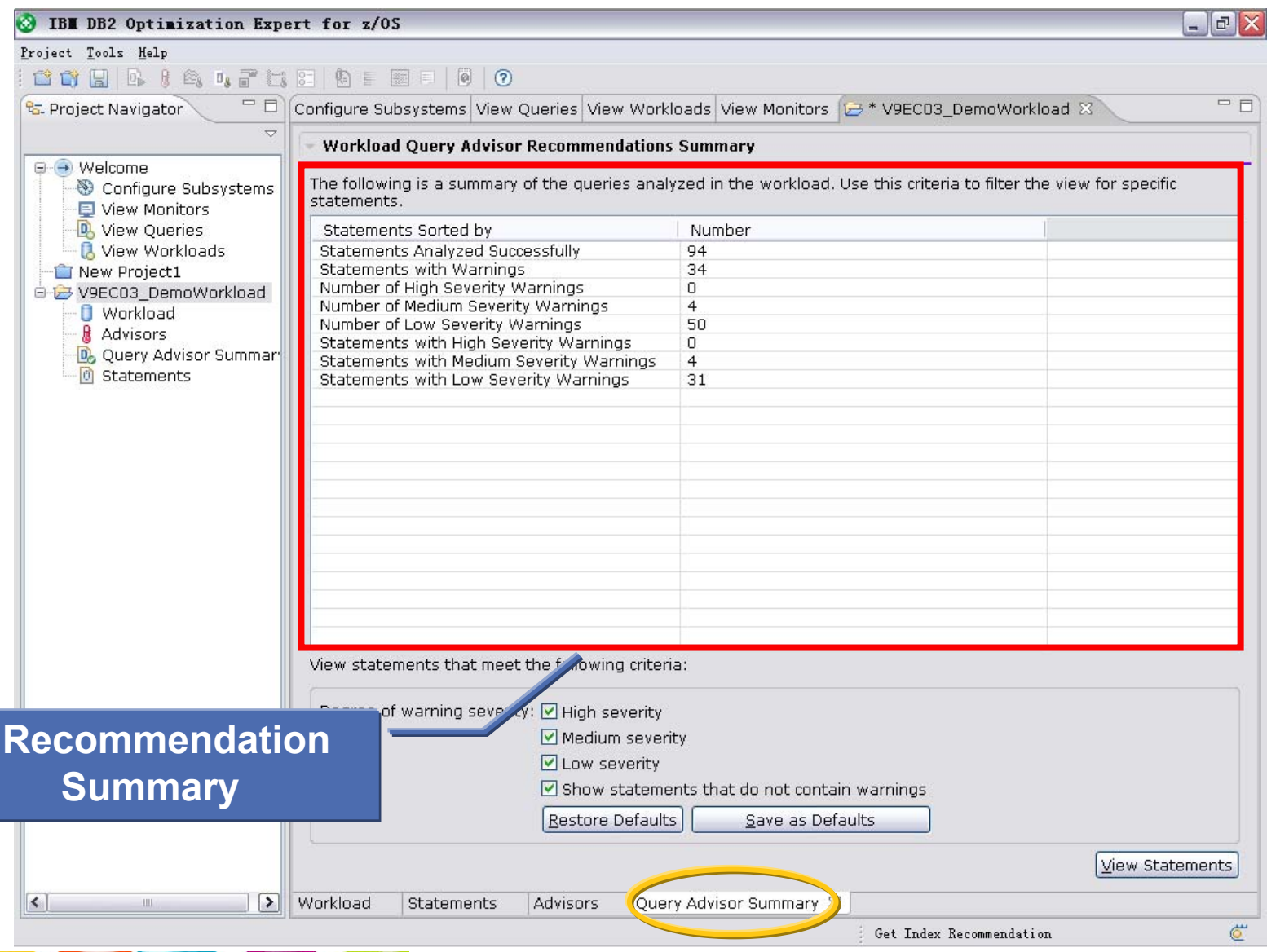

#### **Tune Query Workload – Query Advisor**

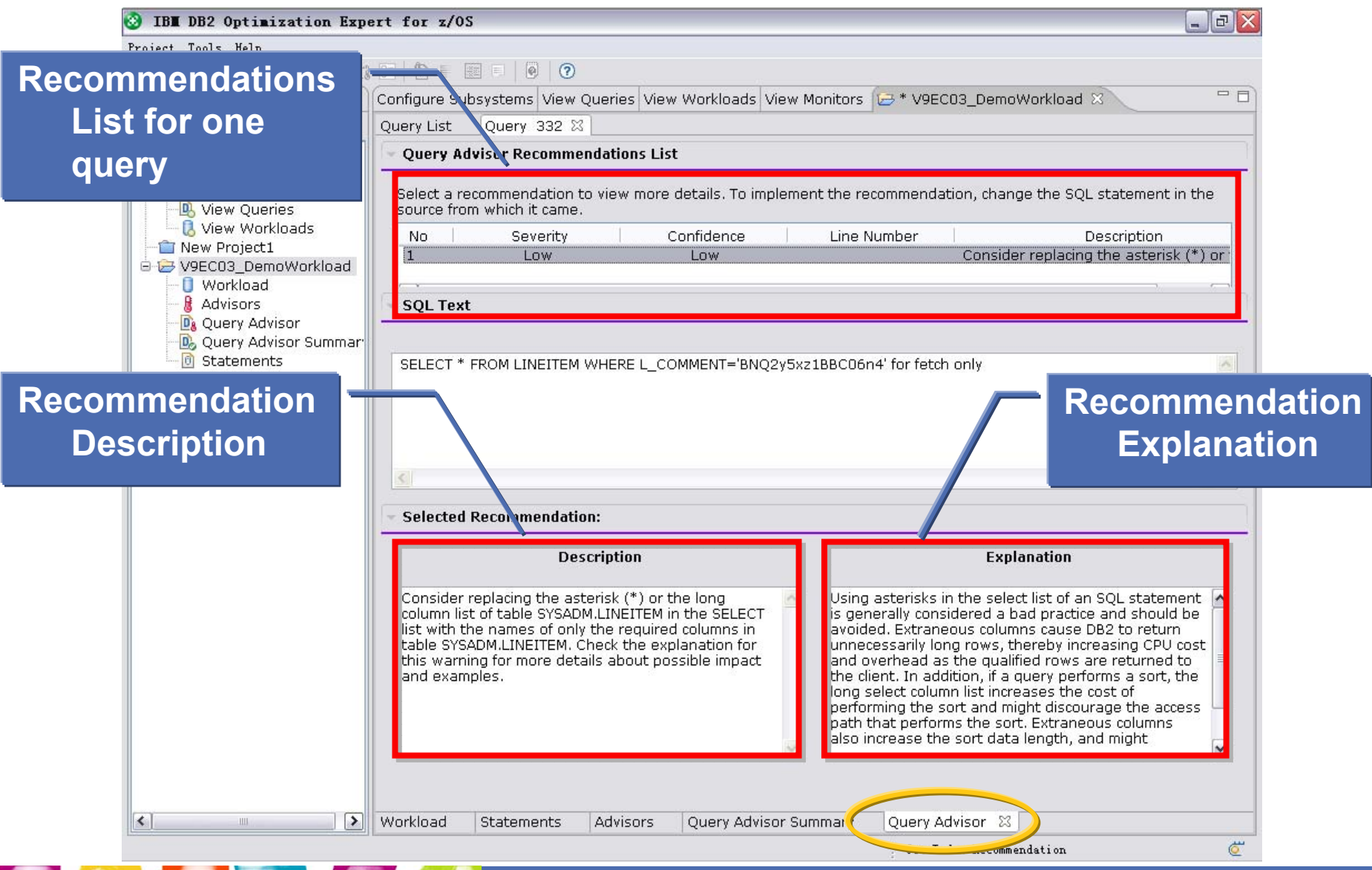

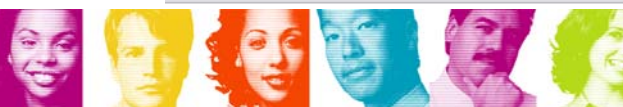

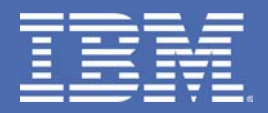

# **Monitoring Workload Exceptions**

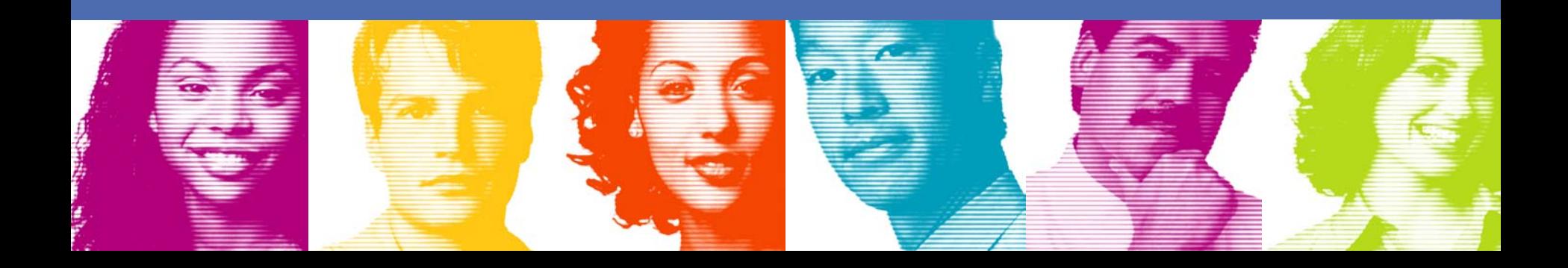

**Defining Performance Exceptions**

- Two kinds of exceptions
	- CPU time exception
	- CPU spike exception
- Notify performance exception as soon as it occurs

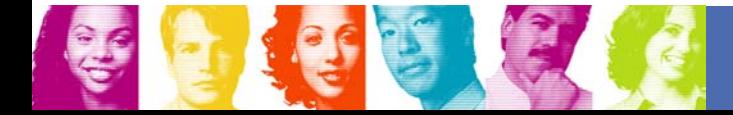

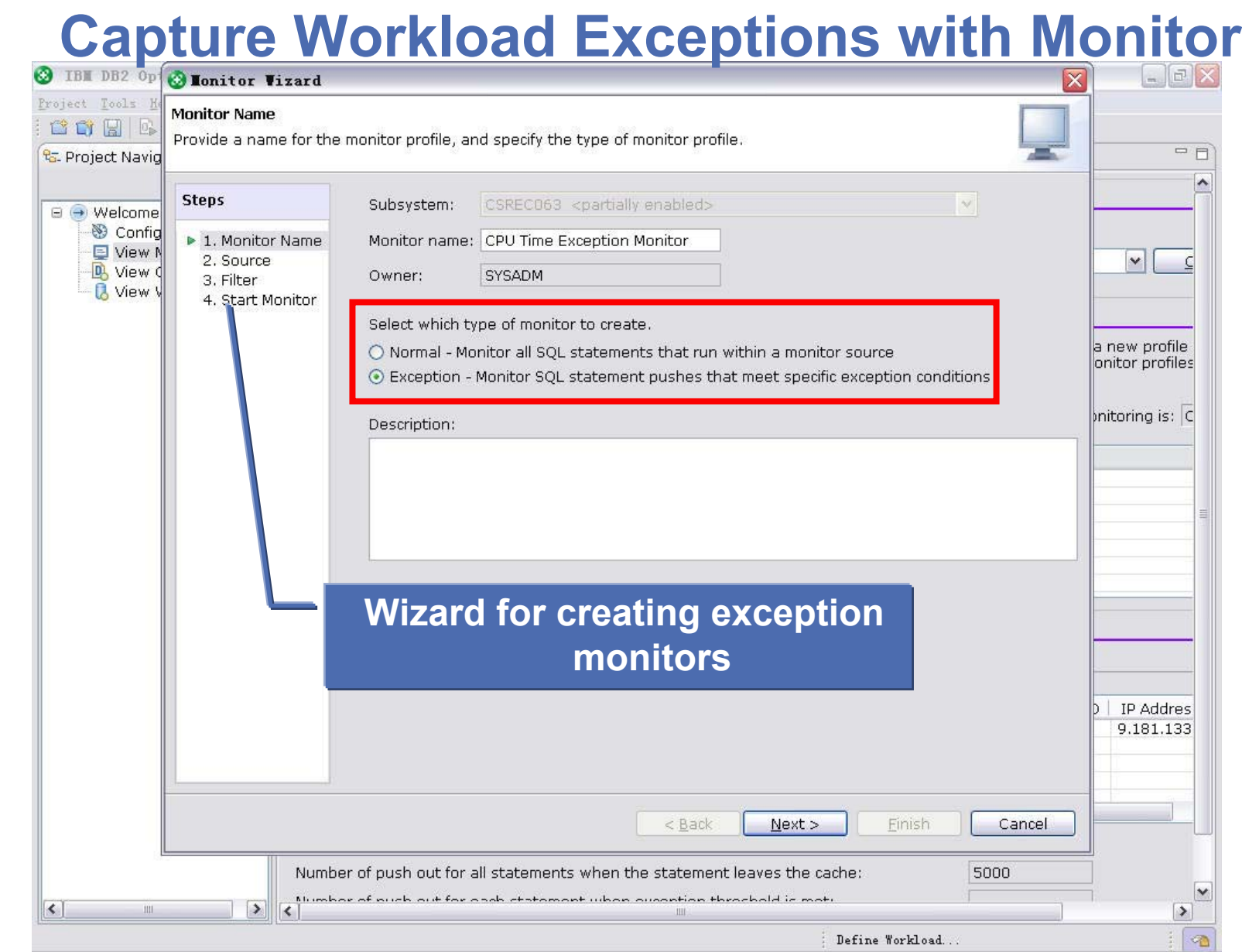

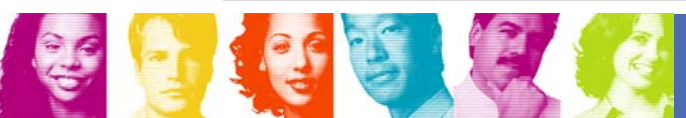

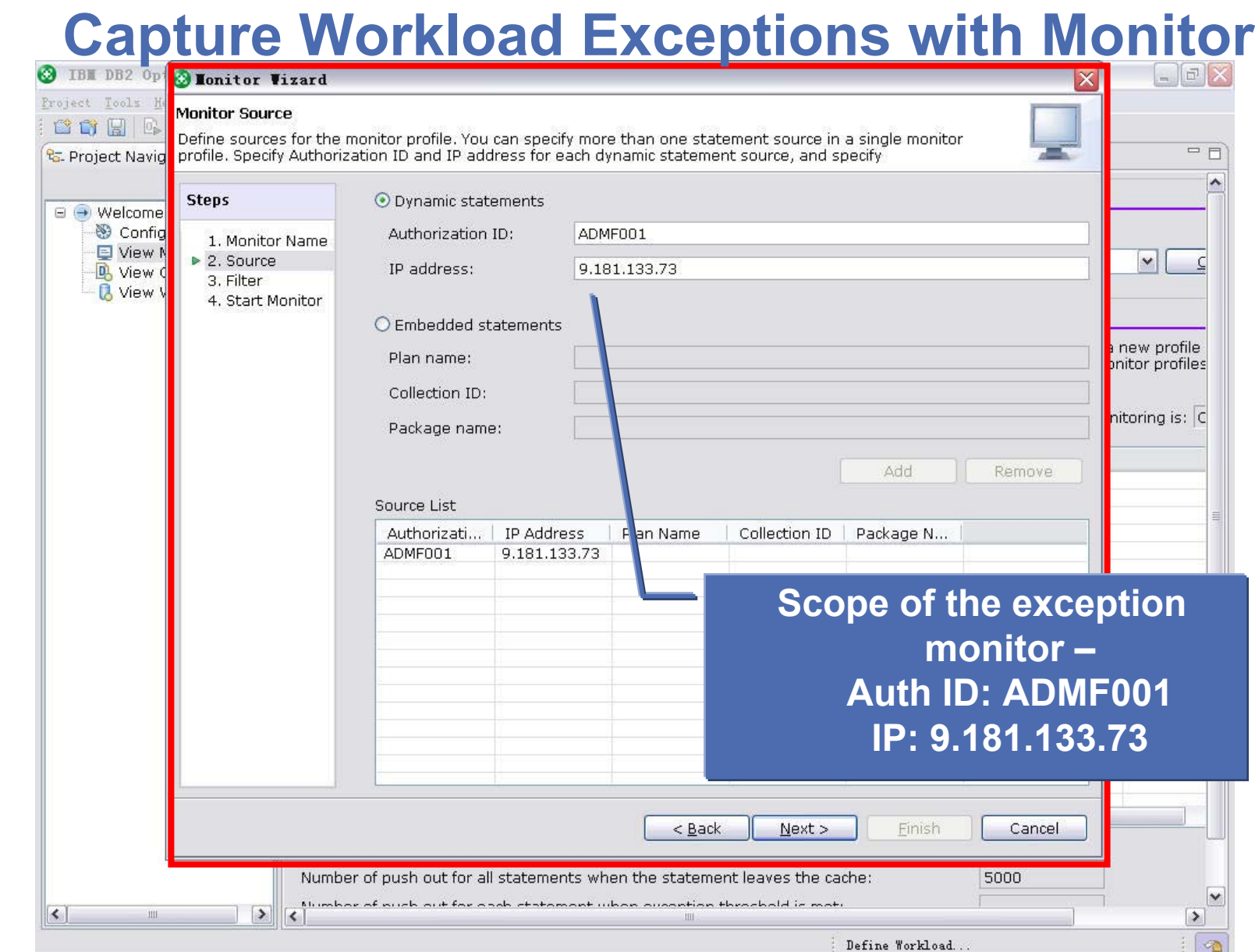

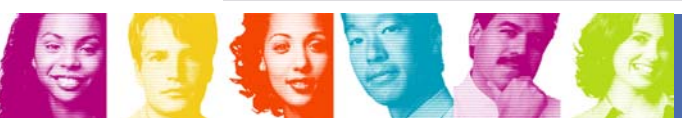

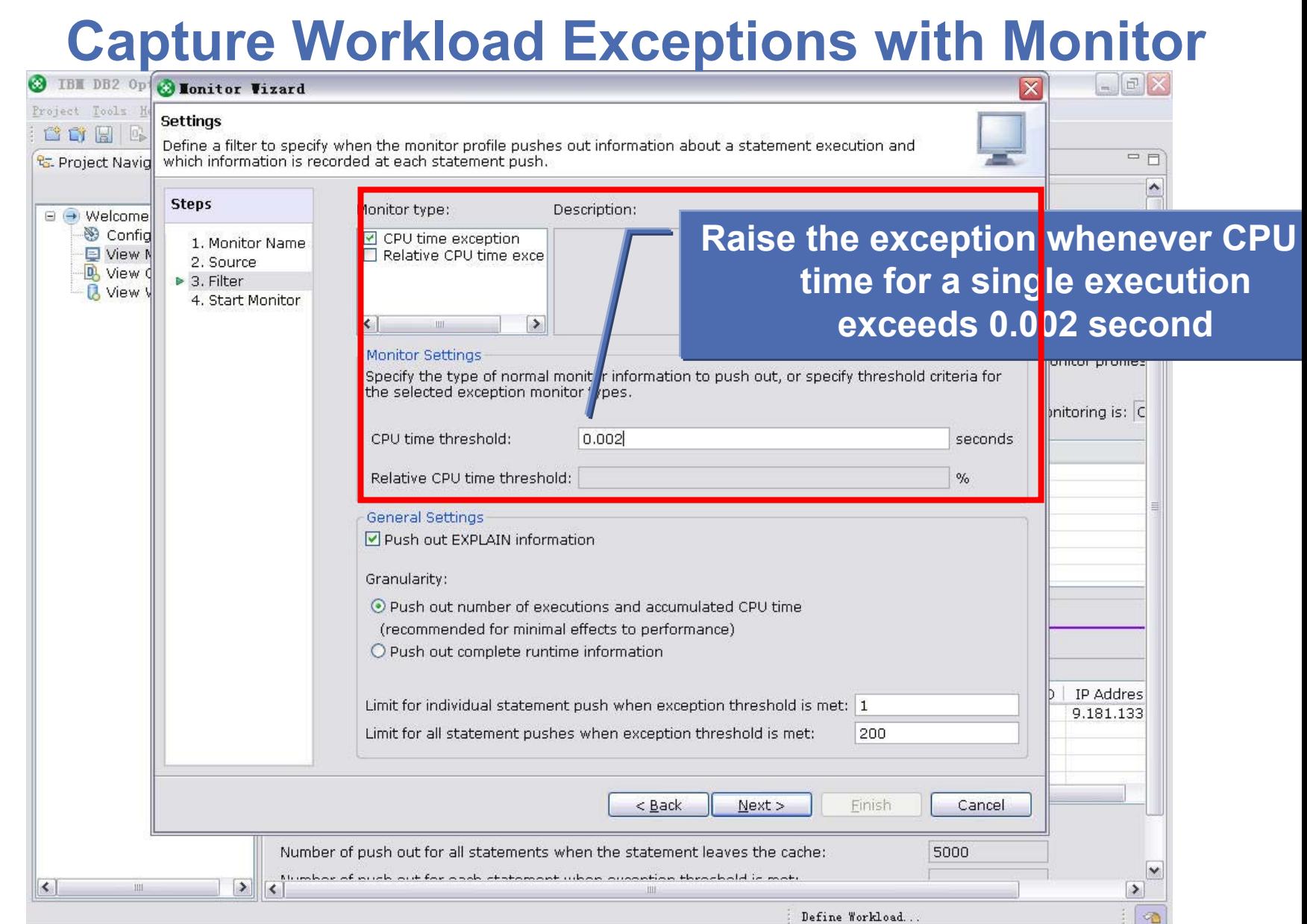

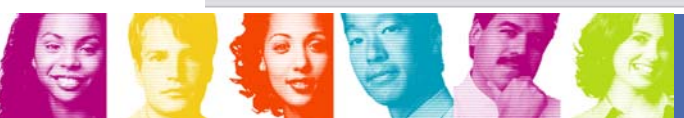

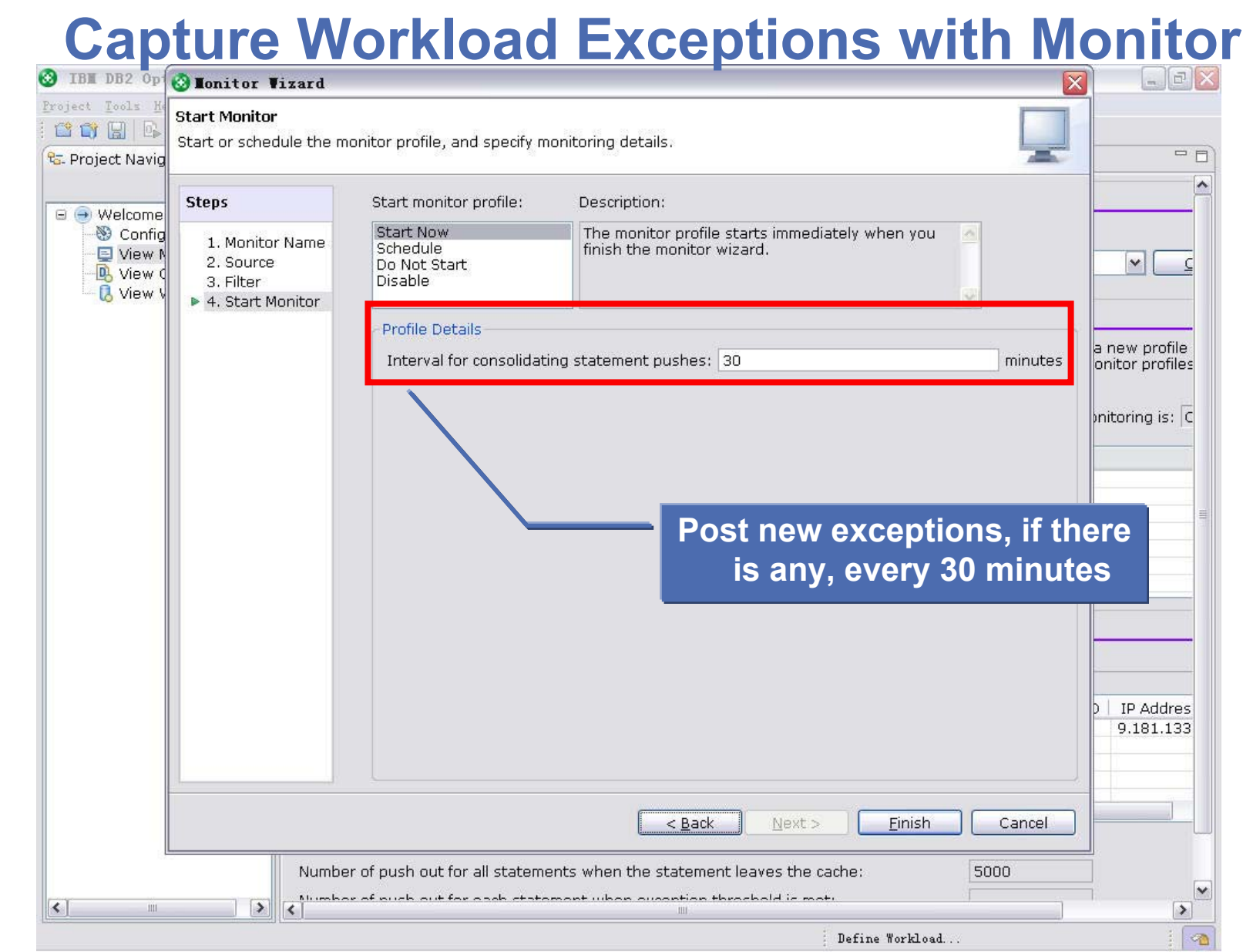

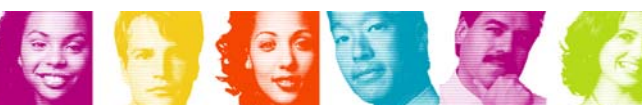

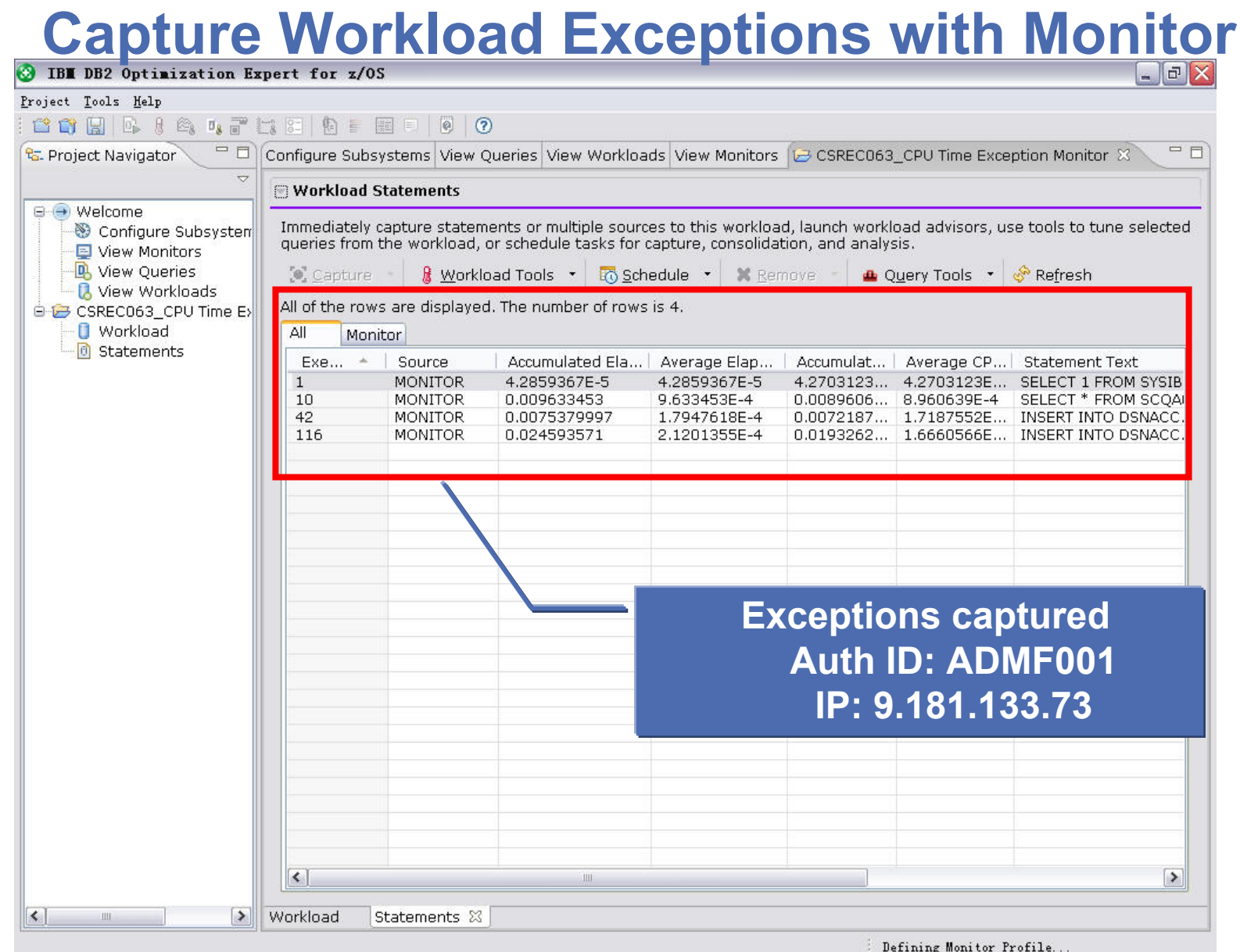

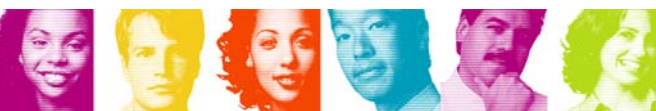
## **Tuning Problem Queries**

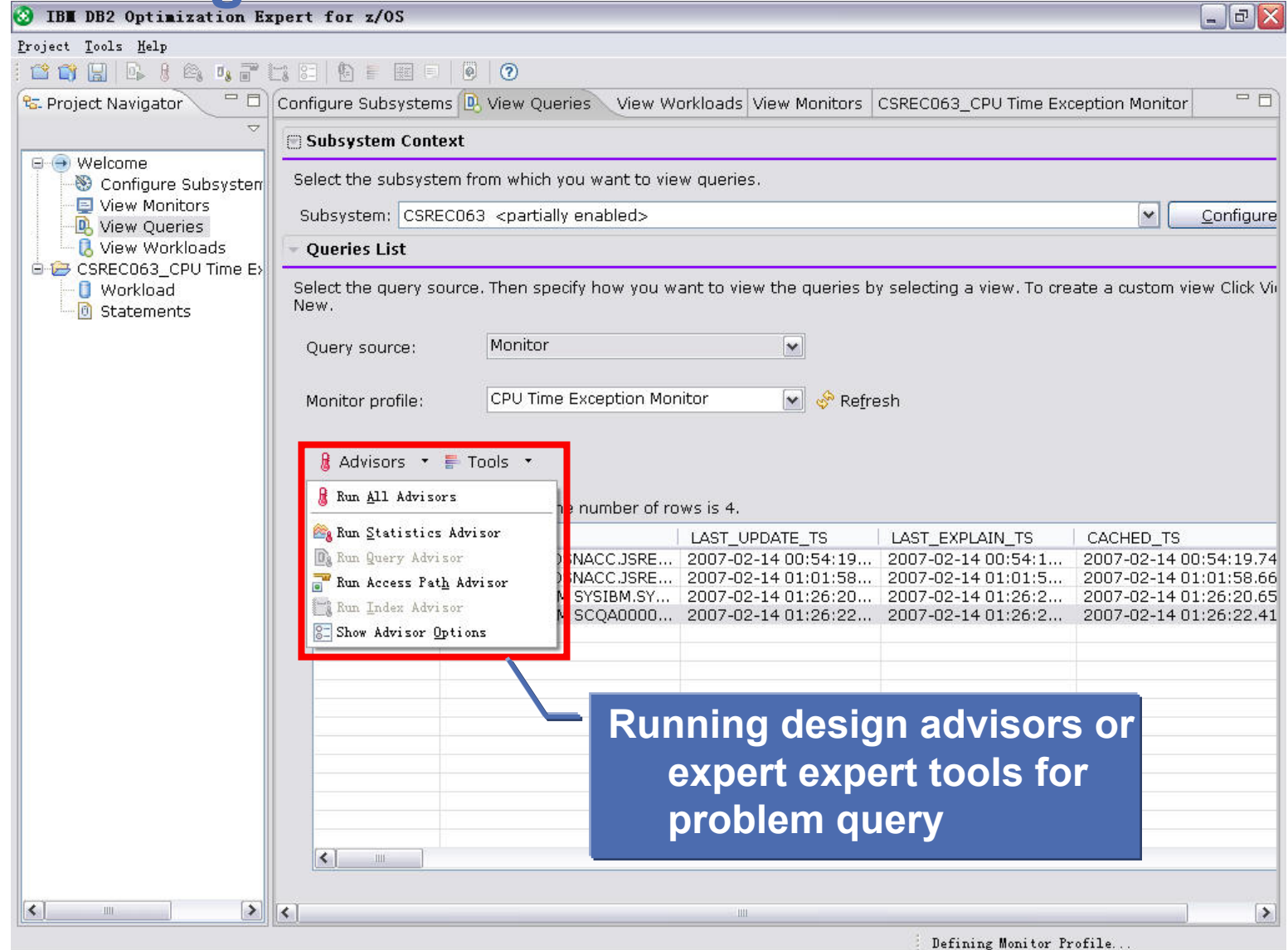

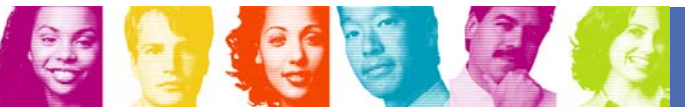

### User Feedback Opportunity (UFO) Sessions

m. **Data Server Administration Console (DB2 for z/OS, DB2 for LUW, Informi x)** Provide input on a web-based administration console for the IBM data servers (DB2 for z/OS; DB2 Linux, Unix, Windows; and Informix IDS). We are exploring designs for a health, availability, and troubleshooting user interface.

#### m. **DB2 for z/OS Query Optimization**

Come and try the latest, generally available IBM Optimization Service Center for DB2 for z/OS (OSC)! This session will focus on the overall user experience of OSC, from Getting Start ed m aterials to identifying and analyzing problem queries, reviewing and implementing solution recommendations, and automating tuning across workloads.

 $\overline{\phantom{a}}$  **Getting the Documentation You Want When You Want It** Provide feedback on how you use documentation in your shop and how we can make it easier for you to get the information you need when you need it.

#### m. **DB2 for z/OS Futures**

In small group sessions, help direct the goals of f uture releases of DB2 f or z/OS. Help us understand your role and pain points in using and implementing DB2.

UFO Sessions held in the Willow Glen III Room; stop by to sign up!

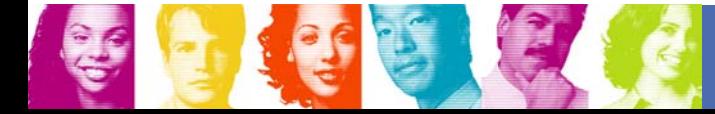

# **IDUG 2007 North America**

Session: C02 Application Performance Tuning in DB2 9 for z/OS

# Gene Fuh

# IBM Silicon Valley Laboratory fuh@us.ibm.com

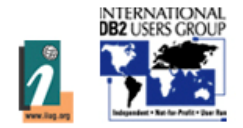

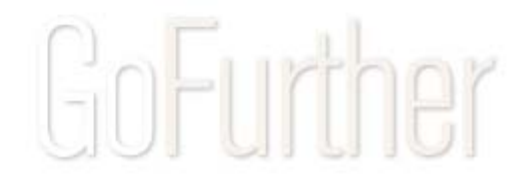